#### **Министерство образования и науки Российской Федерации**

федеральное государственное автономное образовательное учреждение высшего образования **«НАЦИОНАЛЬНЫЙ ИССЛЕДОВАТЕЛЬСКИЙ ТОМСКИЙ ПОЛИТЕХНИЧЕСКИЙ УНИВЕРСИТЕТ»**

Инженерная Школа новых производственных технологий Направление подготовки 15.03.01 «Машиностроение» Отделение материаловедения школы (НОЦ)

#### **БАКАЛАВРСКАЯ РАБОТА**

#### **Тема работы**

**Разработка технологии изготовления фланца**

УДК 621.81-2-047.84

Студент

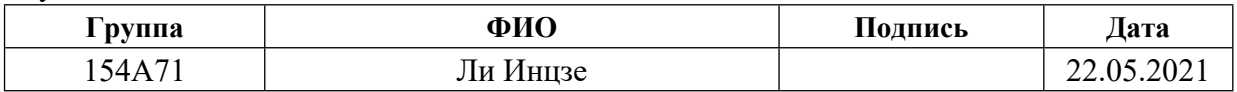

#### Руководитель

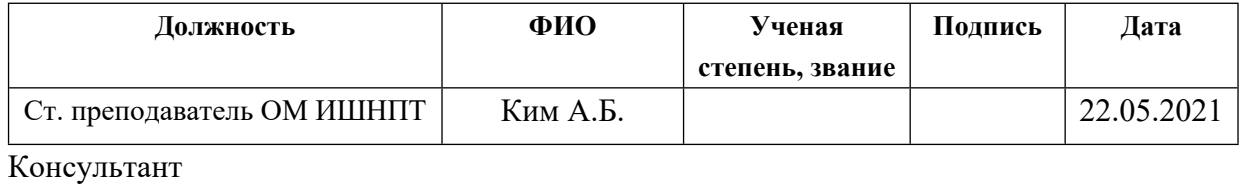

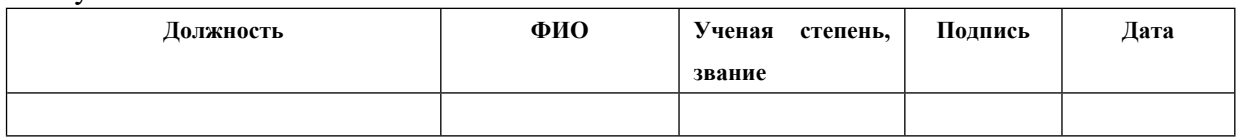

#### **КОНСУЛЬТАНТЫ:**

По разделу «Финансовый менеджмент, ресурсоэффективность и ресурсосбережение»

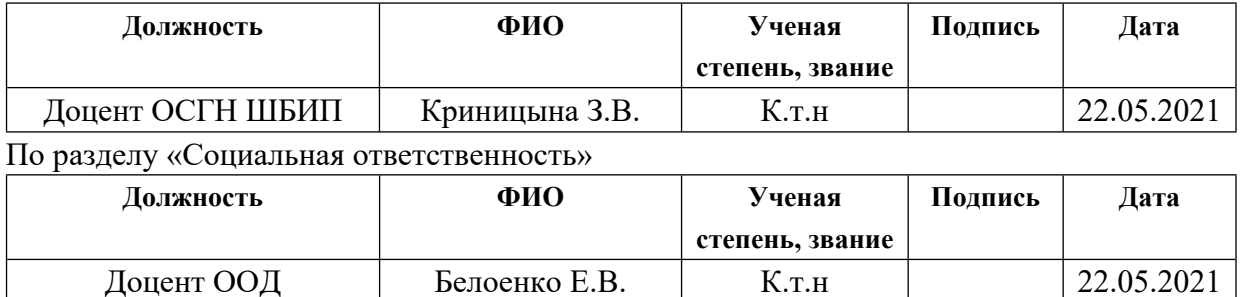

#### **ДОПУСТИТЬ К ЗАЩИТЕ:**

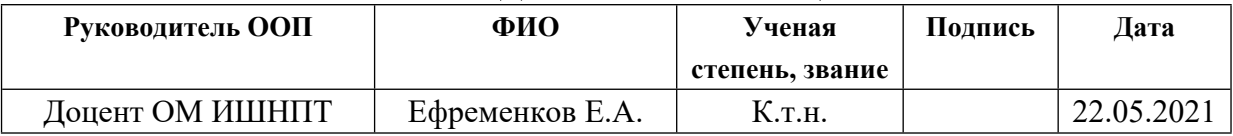

# **Планируемые результаты обучения по программе**

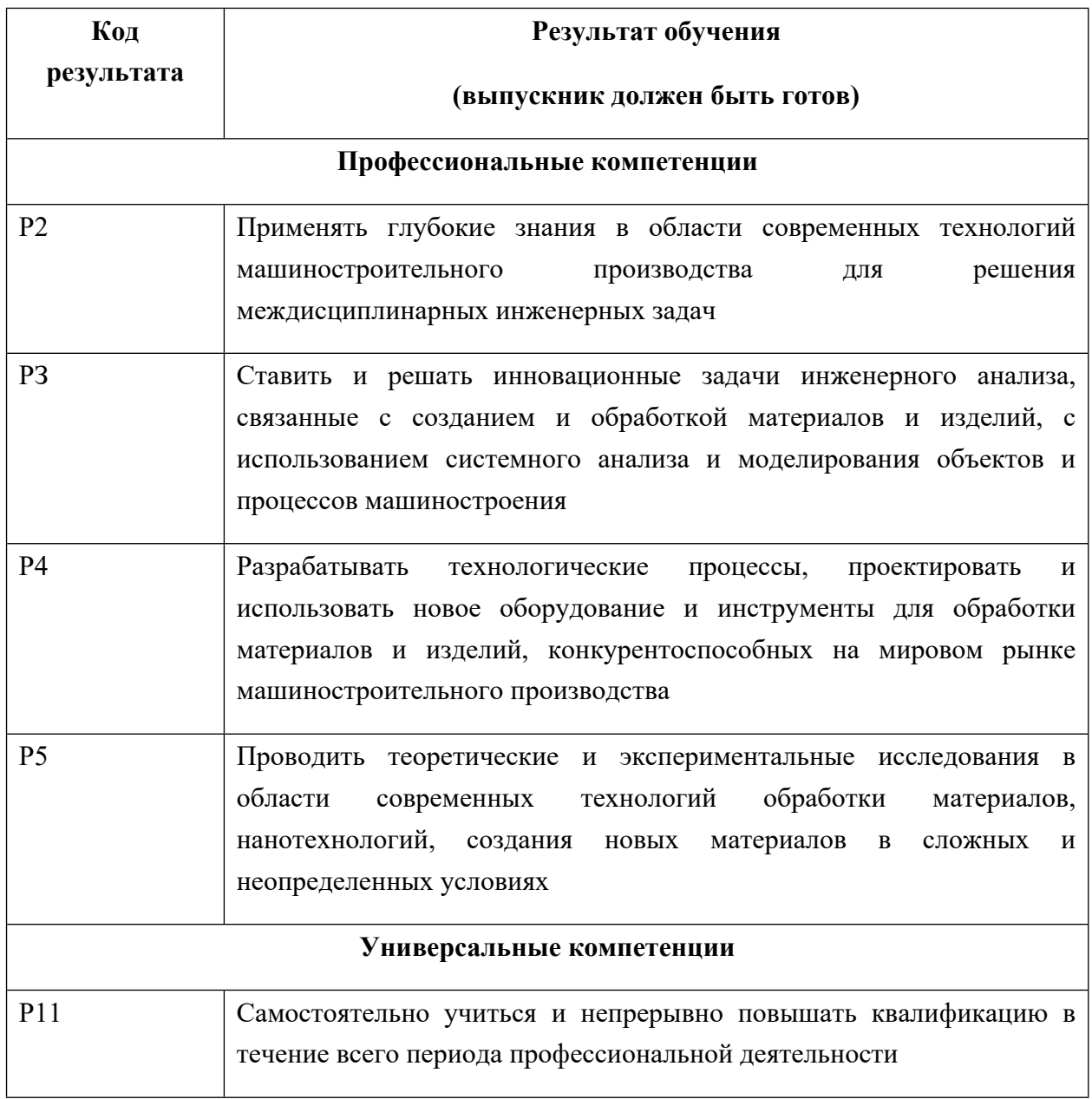

### **Министерство образования и науки Российской Федерации**

Федеральное государственное бюджетное образовательное учреждение

высшего профессионального образования

## **«НАЦИОНАЛЬНЫЙ ИССЛЕДОВАТЕЛЬСКИЙ ТОМСКИЙ ПОЛИТЕХНИЧЕСКИЙ УНИВЕРСИТЕТ»**

## **ПОЛИТЕХНИЧЕСКИЙ УНИВЕРСИТЕТ»**

Инженерная Школа новых производственных технологий Направление подготовки 15.03.01 «Машиностроение» Отделение материаловедения школы (НОЦ)

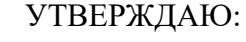

Руководитель ООП

\_\_\_\_\_\_\_\_\_\_\_\_\_\_\_\_\_\_\_\_\_\_\_\_\_\_ Ефременков Е.А.

(Подпись) (Дата) (Ф.И.О.)

### **ЗАДАНИЕ**

#### **на выполнение выпускной квалификационной работы**

В форме:

Бакалаврской работы

(бакалаврской работы, дипломного проекта/работы, магистерской диссертации)

Студенту:

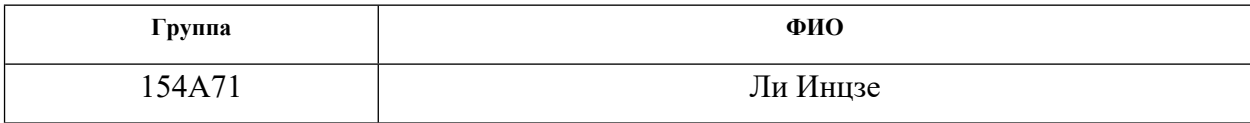

Тема работы:

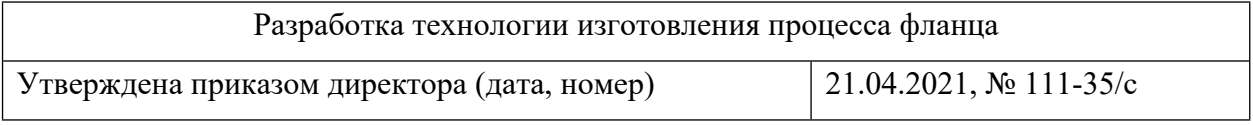

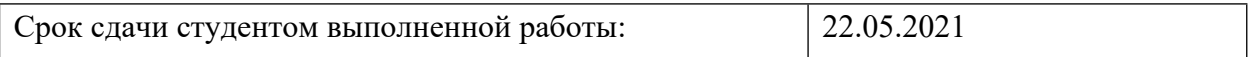

### **ТЕХНИЧЕСКОЕ ЗАДАНИЕ:**

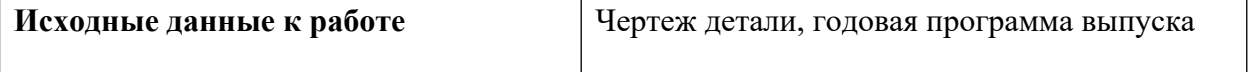

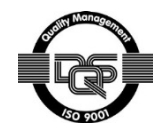

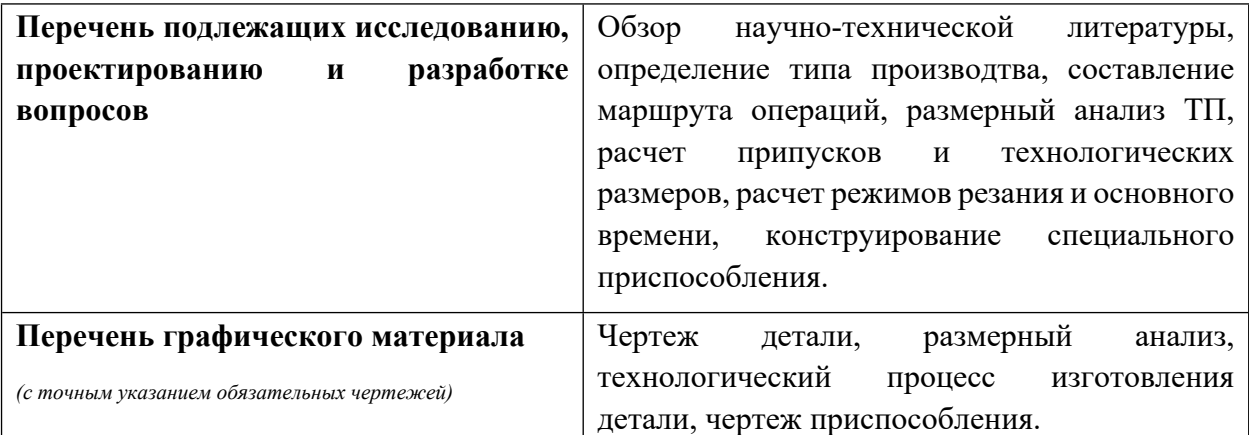

## **Консультанты по разделам выпускной квалификационной работы**

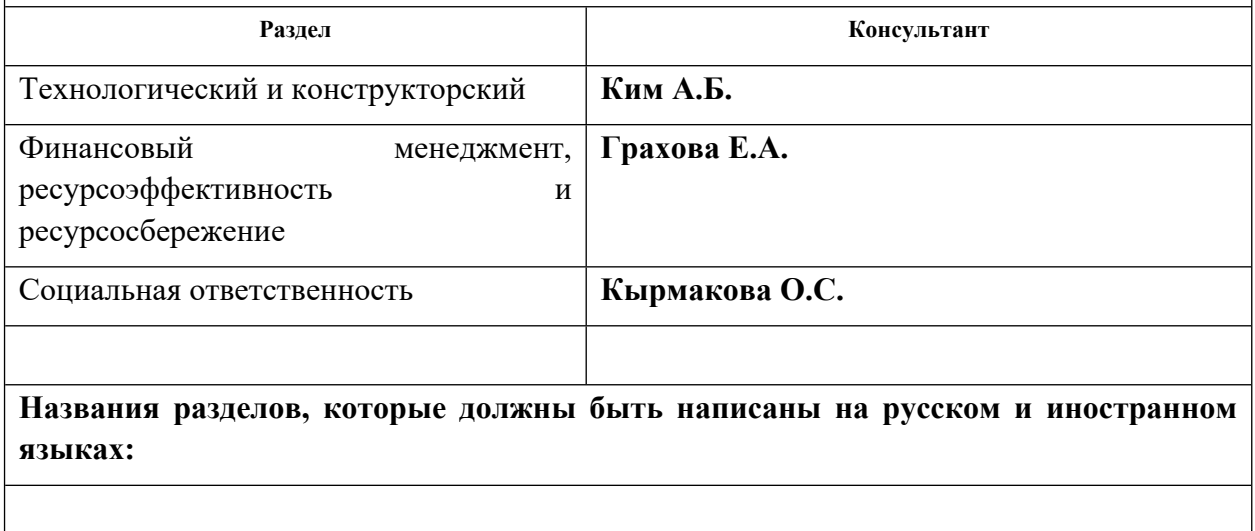

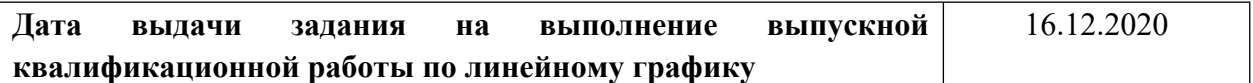

## **Задание выдал руководитель:**

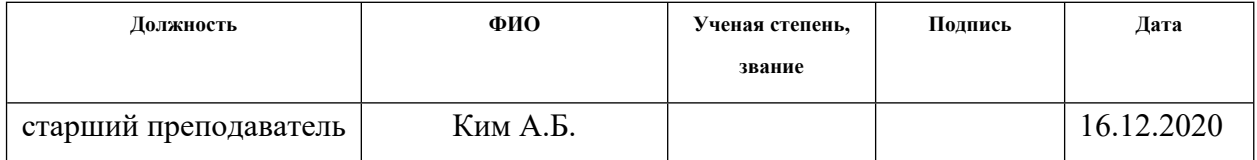

### **Задание принял к исполнению студент:**

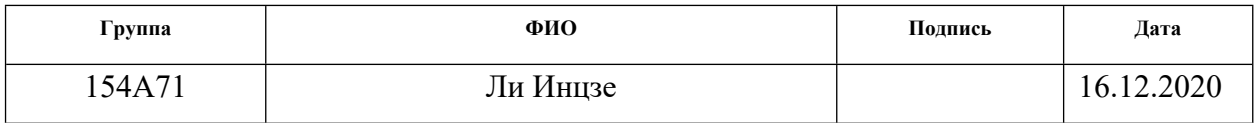

#### **Реферат**

Цель данной бакалаврской работы – разработка и проектирование технологического процесса изготовления детали под названием «Фланец».

В ходе работы произведена разработка необходимых документов и выполнение расчётов для организации производства по изготовлению детали. В работе изложено обоснование выполнение ВКР, произведен анализ чертежа детали на её технологичность, определен тип производства, разработана технологическая карта обработки детали с представлением операционных эскизов и описанием переходов по каждой операции. Были произведены рассчеты припусков на обработку, а также технологических размеров, выполнен размерный анализ техпроцесса с уточнением технологических размеров. Произведен рассчет режимов резания для каждого перехода и требуемой мощности оборудования для каждой операцию. Выбрана модель станка. Определено время выполнения каждой операции.

Конструкторский раздел отображает ход выполнения, связанный с расчётами сид для крепления заготовки, а так же было спроектировано пневматическое приспособление.

Для выполнения поставленных задач выпускная квалификационная работа содержит следующие основные разделы:

1. Технологический;

2. Конструкторский;

3. Финансового менеджмента, ресурсоэффективности и ресурсосбережения;

5

## 4. Социальной ответственности.

## Содержание

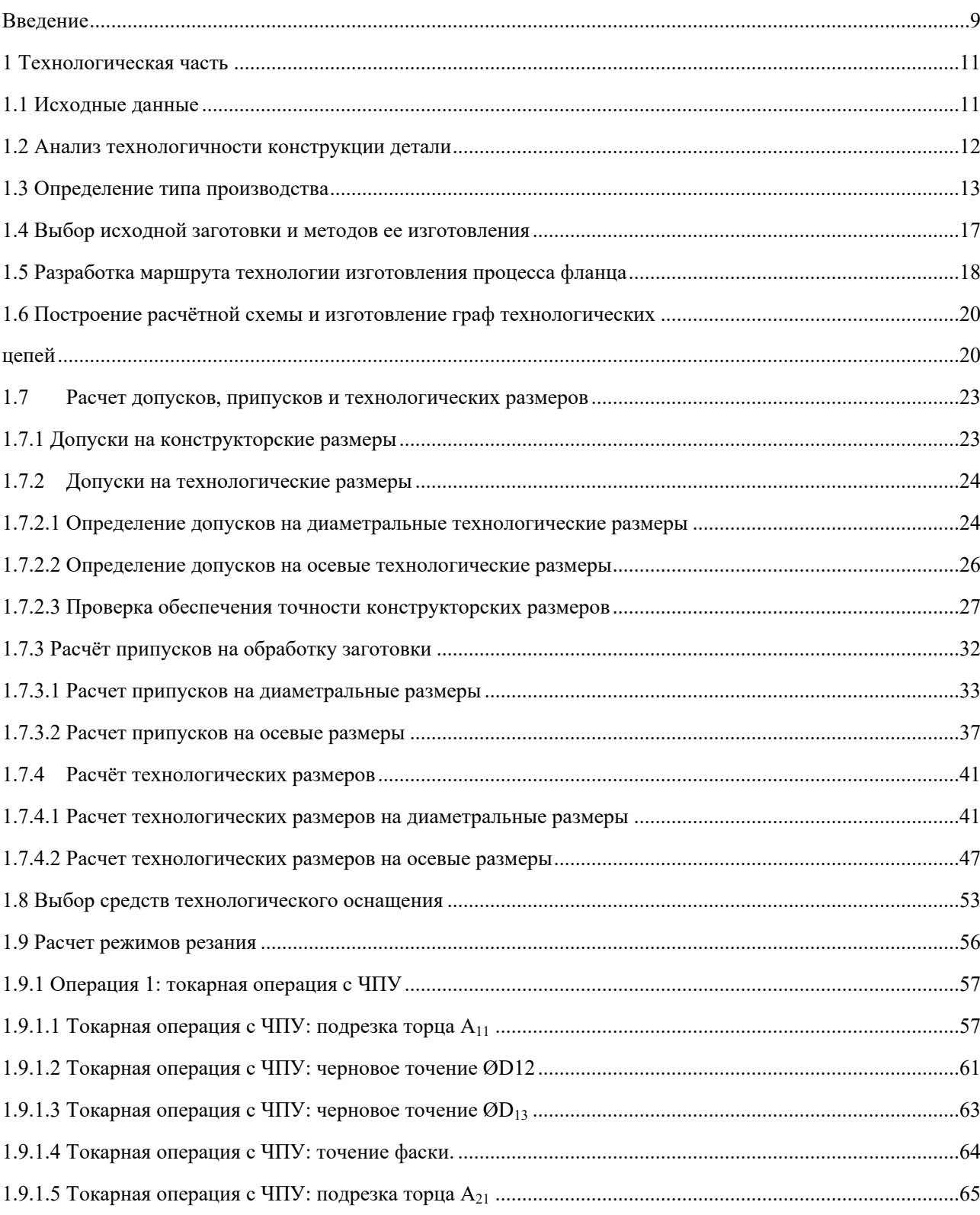

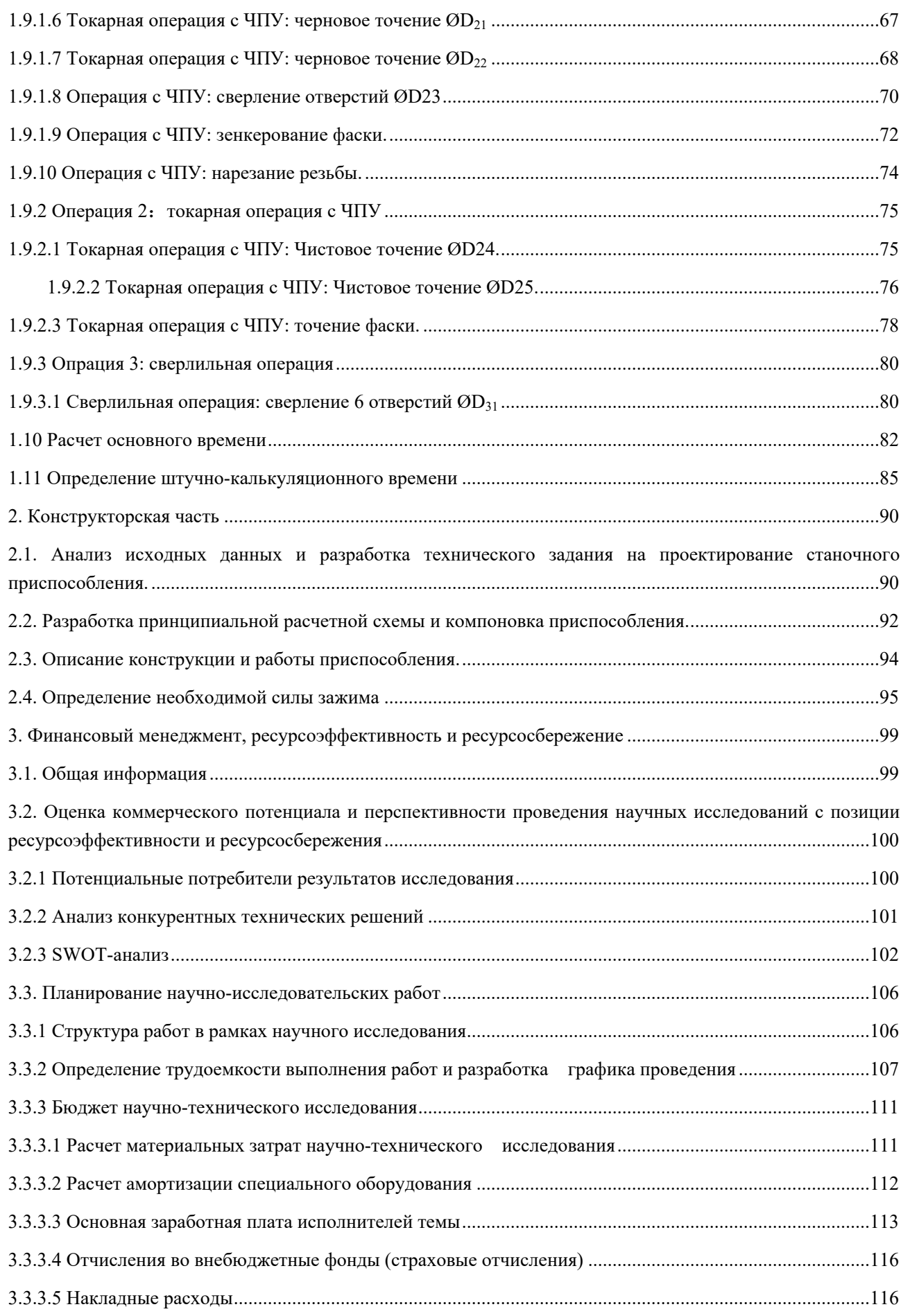

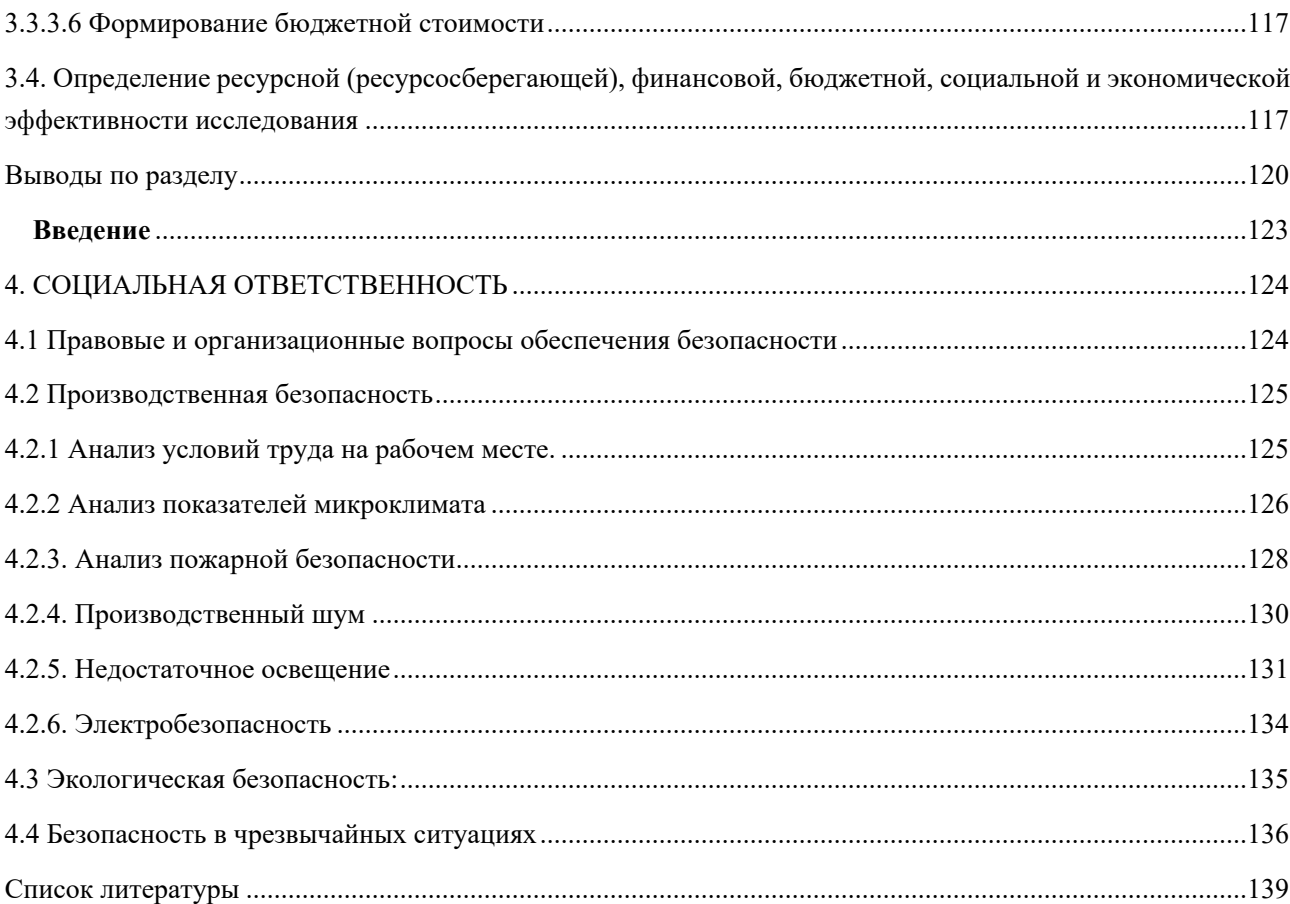

#### <span id="page-8-0"></span>**Введение**

Традиционно машиностроение было главной отраслью развитие

машиностроения зависит не только от разработки новых машин, но и от совершенствования производственных технологий. В общем, структура технологии определяет ее широкое применение

Развитие современных инженерных технологий проявляется в следующих областях:

- Создание высокопроизводительных станков, качественных инструментальных материалов;
- создание наиболее эффективных технических маршрутов;
- внедрение эффективных систем управления и производственных планов;

полностью автоматизированное производство, включая проектирование продукции, проектный процесс, планирование и так далее.

Разумное использование передовых оборудования и инструментов может значительно снизить производственные затраты и трудности.аналогичный результат можно получить и при производстве деталей с минимальным допуском на обработку по последнему способу.В некоторых случаях рекомендуется снизить производительность продукции и повысить ее качество, что позволит значительно повысить конкурентоспособность продукции и компенсировать дополнительные расходы.

9

Стандарты для создания эффективных технологических маршрутов зависят от размеров предприятия. Самым известным критерием является принцип постоянства, заключающийся в том, чтобы использоваться все мощности предприятия на максимум.

Автоматизация на всех этапах производства значительно снижает готовность производства, внедряет новую продукцию, сокращает и упрощает рабочие процессы, а также быстро меняет существующие процессы.В настоящее время без комплексной автоматизированной системы высокотехнологичная промышленность (авиация, автомобили) не может поддерживать конкурентоспособность.

Данная статья решает технические вопросы изготовления высокоэффективных деталей.

10

## <span id="page-10-0"></span>**1 Технологическая часть**

### <span id="page-10-1"></span>**1.1 Исходные данные**

Необходимо разработать технологический процесс разработки детали Фланец по чертежу МК.01.02.04. Программа годового выпуска составляет 11000 штук в год.

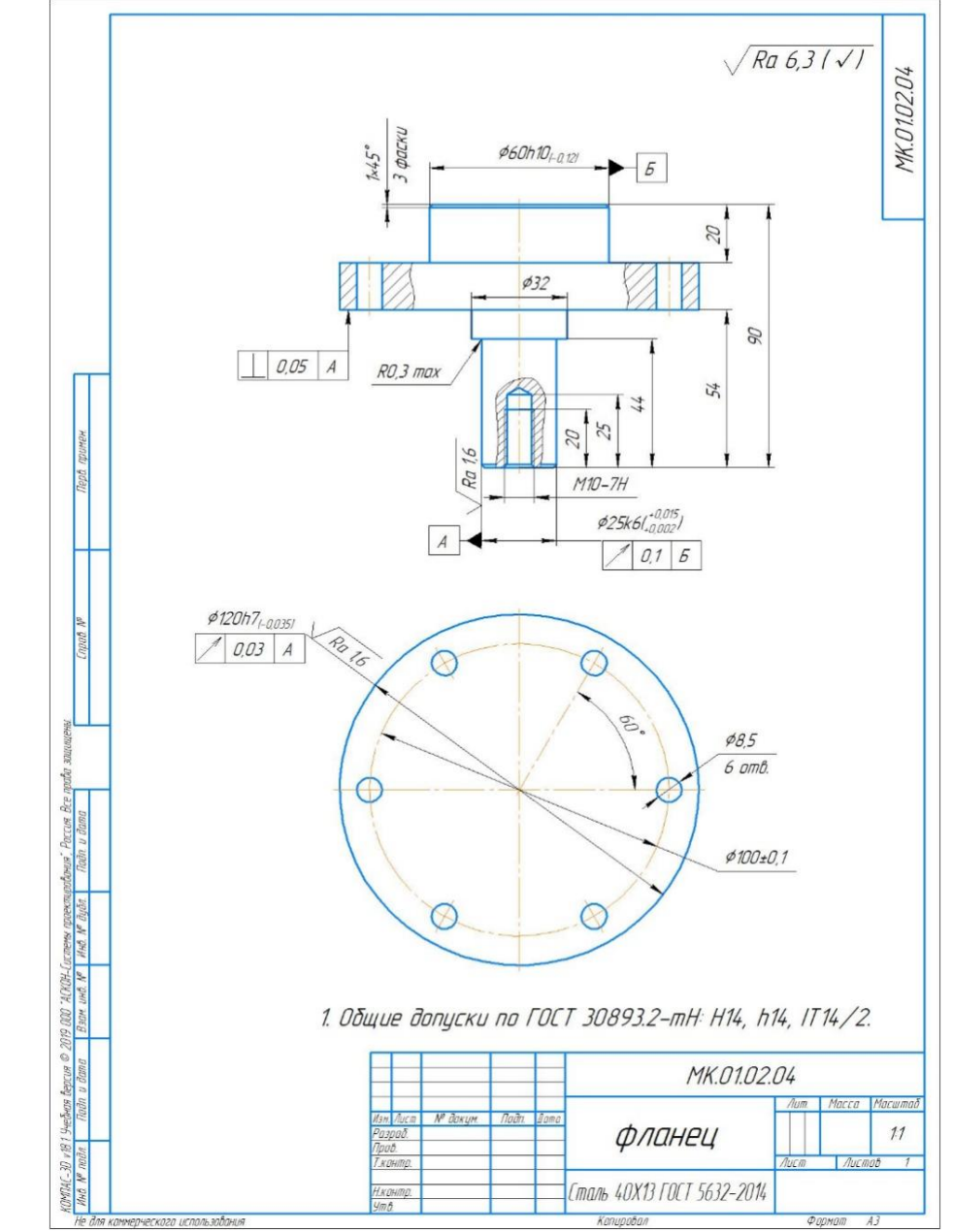

Рисунок 1.1 - чертеж детали «Фланец»

#### <span id="page-11-0"></span>**1.2 Анализ технологичности конструкции детали**

Д еталь изготовлена из стали 40x13 ГОСТ 5632 – 2014, являющейся конструкционной, легированной, жаропрочной сталью. Данная марка стали обладает высокой прочностью, высокой устойчивостью против коррозии, легко подвергается механообработке. В химическом составе эта сталь содержит углерод, кремний, марганец, никель и другие элементы.

В качестве заготовки для детали примем поковку, благодаря чему сократим объем материала, уходящего в стружку, в следствии чего - общее сокращение времени на металлообработку. Большинство поверхностей этой детали имеют низкую шероховатость. После черновой обработки заготовки на универсальном станке некоторые поверхности детали необходимо будет обработать начисто. Требования к шероховатости поверхностей требуют применения чистовых операций.

Фланец представляет собой вращающуюся деталь. Нам нужно обработать, включая шесть отверстий ф8.5, и одно резьбовое отверстие М10. В целом деталь технологична.

12

## <span id="page-12-0"></span>**1.3 Определение типа производства**

Тип производства определяется следующей формулой:

$$
K_{\text{s.o.}} = \frac{t_{\text{s}}}{T_{\text{cp}}},\tag{1}
$$

где  $t_{\rm s}$  - такт выпуска детали, мин.;

 $T_{\scriptscriptstyle cp}$ - среднее штучно-калькуляционное время на выполнение

операций технологического процесса, мин.

Определим такт выпуска детали по следующей формуле:

$$
t_{\rm B} = \frac{F_{\rm r}}{\rm N_{\rm r}},
$$

где  $F<sub>z</sub>$ - годовой фонд времени работы оборудования, мин.;

 $N_c$ - годовая программа выпуска деталей.

Годовой фонд времени работы оборудования определим по [1, стр.22] при двусменном режиме работы:  $F_r = 4029$ ч.

Тогда

$$
t_{\rm B} = \frac{F_{\rm r}}{N_{\rm r}} = \frac{4029.60}{11000} = 21,98 \text{MH}.
$$

Среднее штучно-калькуляционное время на выполнение операций технологического процесса:

$$
T_{cp} = \frac{\sum_{i=1}^{n} T_{\text{m.}+i}}{n},
$$
\n(2)

где  $T_{u,xi}$ - штучно-калькуляционное время į-ой основной операции, мин.;

 $n$  - количество основных операций.

Выберем три операции (n=3) в качестве основных: две токарные и одна сверлильная операции.

Штучно-калькуляционное время *і*-ой основной операции определяем по рекомендациям приложения 1 [1, стр. 147]:

$$
T_{u\mathbf{x}i} = \varphi_{\mathbf{x},i} \cdot T_{o,i} \,, \tag{3}
$$

где  $\varphi_{\kappa,i}$  - коэффициент į-ой основной операции, зависящий от вида станка и типа предполагаемого производства;

 $T_{o,i}$ - основное технологическое время і-ой основной операции, мин. Для первых двух токарных операций:  $\varphi_{\kappa,1} = \varphi_{\kappa,2} = 2.14$ ; для долбежной  $\varphi_{\kappa,3} = 1.73$ ; для фрезерной  $\varphi_{\kappa,4} = 1.84$ ; для двух сверлильных операций  $\varphi_{x,5} = \varphi_{x,6} = 1,72$ .

1.Токарная операция с ЧПУ:

Переход №1: подрезка торца;

Переход №2: точить поверхность;

Переход №3: точить поверхность;

Переход №4: точить фаску.

Для первой операции (токарная с ЧПУ)  $_{\varphi_{\mathrm{K}}.1}$ =2,14.

2. Токарная операция с ЧПУ:

Переход №1: подрезка торца;

Переход №2: точить поверхность;

Переход №3: точить поверхность;

Переход №4: сверлить отверстие;

Переход №5: зенковать фаску;

Переход №6: нарезать резьбу;

Переход №7: точить поверхность;

Переход №8: точить поверхность;

Переход №9: точить фаску.

Для второй операции (токарная с ЧПУ)  $\varphi_{\kappa,1}$ =2,14  $\varphi_{\kappa,3}$ =1,72.

3. Сверлильная операция с ЧПУ:

Переход №1: сверлить отверстий.

Для третья операции (сверлильная с ЧПУ)  $_{0\text{K}}$  3=1,72

1). Основное технологическое время первой операции определяем  $T_{\text{IUT},1} = 0.037 \cdot (D_1^2 - d_1^2) \cdot 10^{-3} + 0.075 \cdot d111 \cdot 10^{-3} +$  $0.075 \cdot d2l2 \cdot 10^{-3} + 0.17 \cdot d3l3 \cdot 10^{-3} = 0.3774$ MHH

$$
T_{m-\kappa 1} = \varphi_{\kappa 1} T_{01} = 2{,}14 \cdot 0{,}3774 = 0{,}8076 \text{m}
$$

2). Основное технологическое время второй операции определяем

.

$$
T_{\text{IUT.1}} = 0.037 \cdot (D_1^2 - d_1^2) \cdot 10^{-3} = 0.0453 \text{m}
$$

$$
T_{\text{IUT}.2} = 0.075 \cdot d1l1 \cdot 10^{-3} + 0.075 \cdot d2l2 \cdot 10^{-3} + 0.17 \cdot d3l3 \cdot 10^{-3} + 0.52 \cdot d4l4 \cdot 10^{-3} + 0.17 \cdot d3l3 \cdot 10^{-3} + 0.17 \cdot d3l3
$$

$$
\cdot 10^{-3} = 0.3778 \text{MHH}
$$

 $T_{\text{IUT}.3} = 0.17 \cdot (d1l1 + d2l2 + d3l3) \cdot 10^{-3} = 0.5177$ мин

$$
T_{\mu-\kappa 2} = \varphi_{\kappa 1}(T_{01} + T_{02} + T_{03}) = 2{,}14 \cdot 0{,}9408 = 2{,}0133 \text{mm}
$$

Основное технологическое время третья операции  $3)$ . определяем  $T_{\text{IUT},1} = 0.52 \cdot dl \cdot 6 \cdot 10^{-3} = 0.4243$ мин

$$
T_{\text{III}-\text{K3}} = \varphi_{\text{K1}} T_{01} = 1.72 \cdot 0.4243 = 0.7298 \text{m}
$$

Среднее штучно - калькуляционное время для выполнения операция процесса определяем по формуле (3):

$$
T_{cp} = \frac{\sum T_{mi}}{n} = \frac{0,8076 + 2,0133 + 0,7298}{3} = 1,184 \text{ mm}
$$

Тип производства рассчётаем по формуле (1):

$$
K_{3.0} = \frac{t_{\rm B}}{T_{\rm cp}} = \frac{21,98}{1,184} = 18,56
$$

как  $10 \le K_{3,0} = 18,56 \le 20$ , то тип производства: Так среднесерийный.

## <span id="page-16-0"></span>**1.4 Выбор исходной заготовки и методов ее изготовления**

В качестве заготовки выбираем поковку. Выбор сделан с учетом чертежа

(габаритные размеры, масса, материал) и типа производства –

среднесерийного.Эскиз заготовки на рис 2.

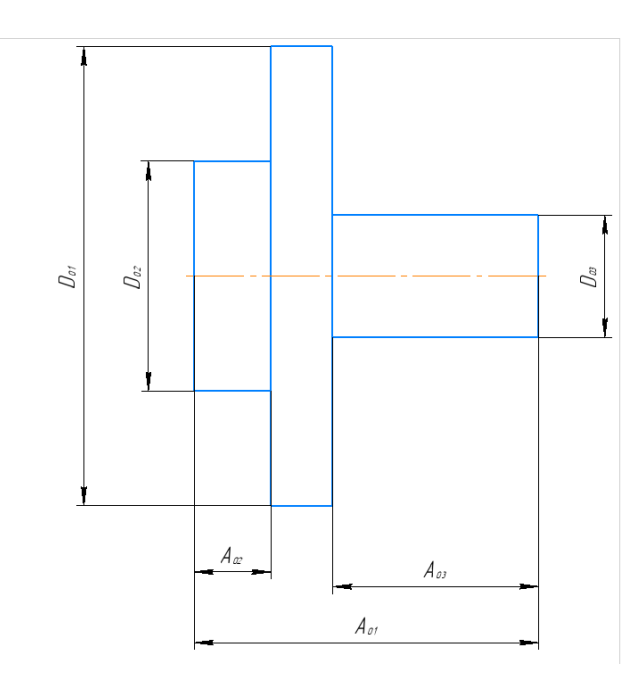

Рисунок 2.

## Рисунок 1.2 Исходная заготовка

Таблица 1.1 - Химический состав в % материала стали 40Х13

| C       | Si | Mn                       | Ni | S     | р       | Cr    |  |
|---------|----|--------------------------|----|-------|---------|-------|--|
| $0,35-$ |    | До 0,6   До 0,6   До 0,6 |    | До    | До 0,03 | 12-14 |  |
| 0,44    |    |                          |    | 0,025 |         |       |  |

## Таблица 1.2 - Механические свойства стали 40Х13

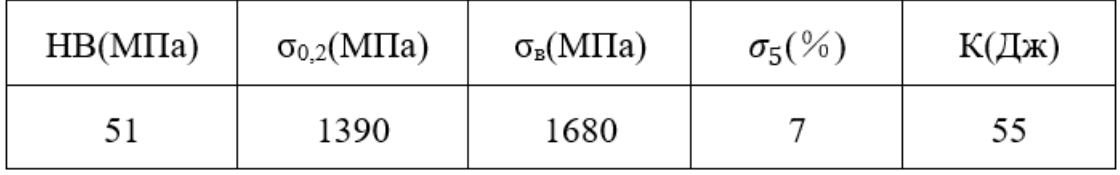

## <span id="page-17-0"></span>**1.5 Разработка маршрута технологии изготовления процесса фланца**

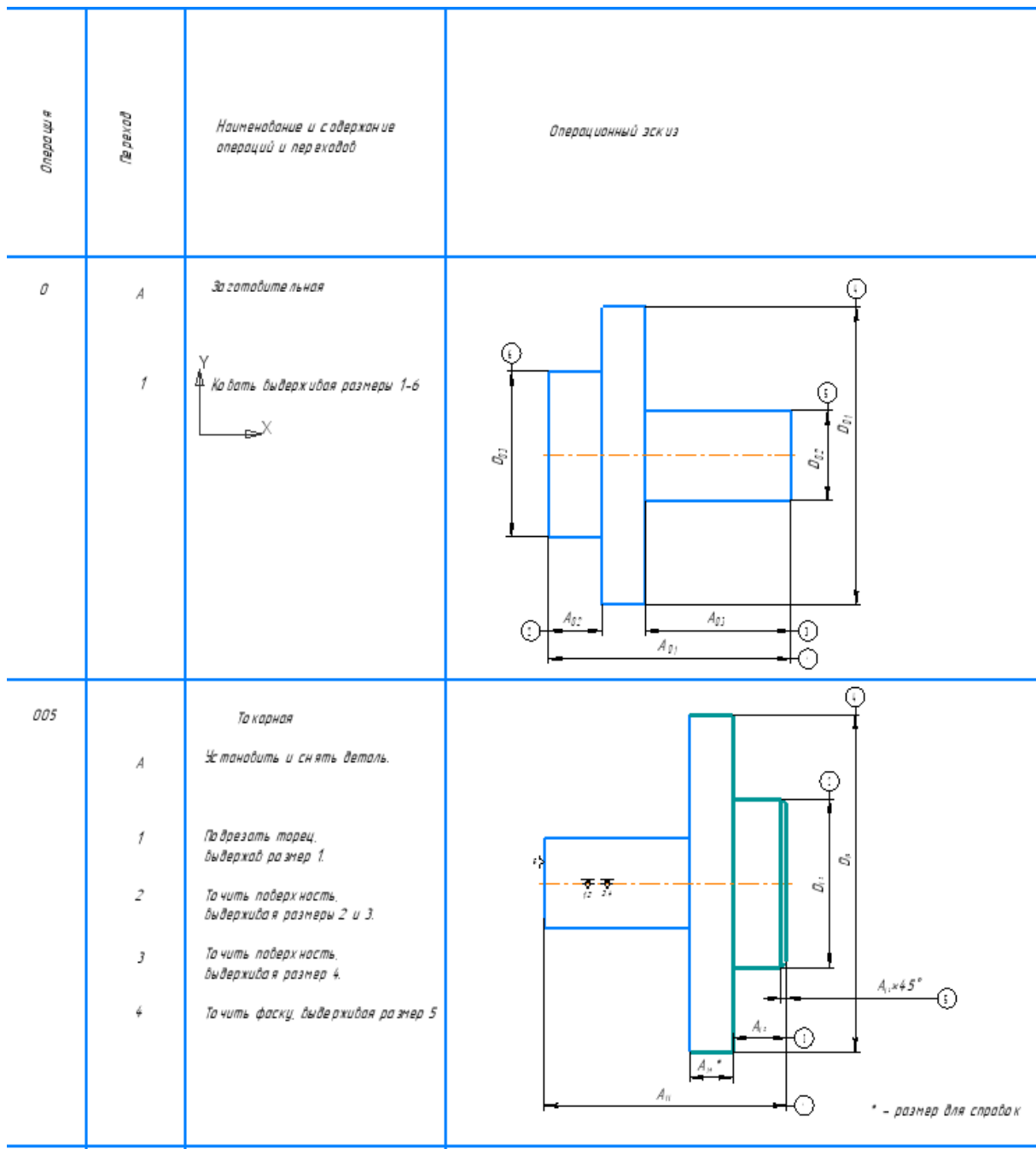

Маршрутная карта представлена в таблице 1.3. Таблица 1.3

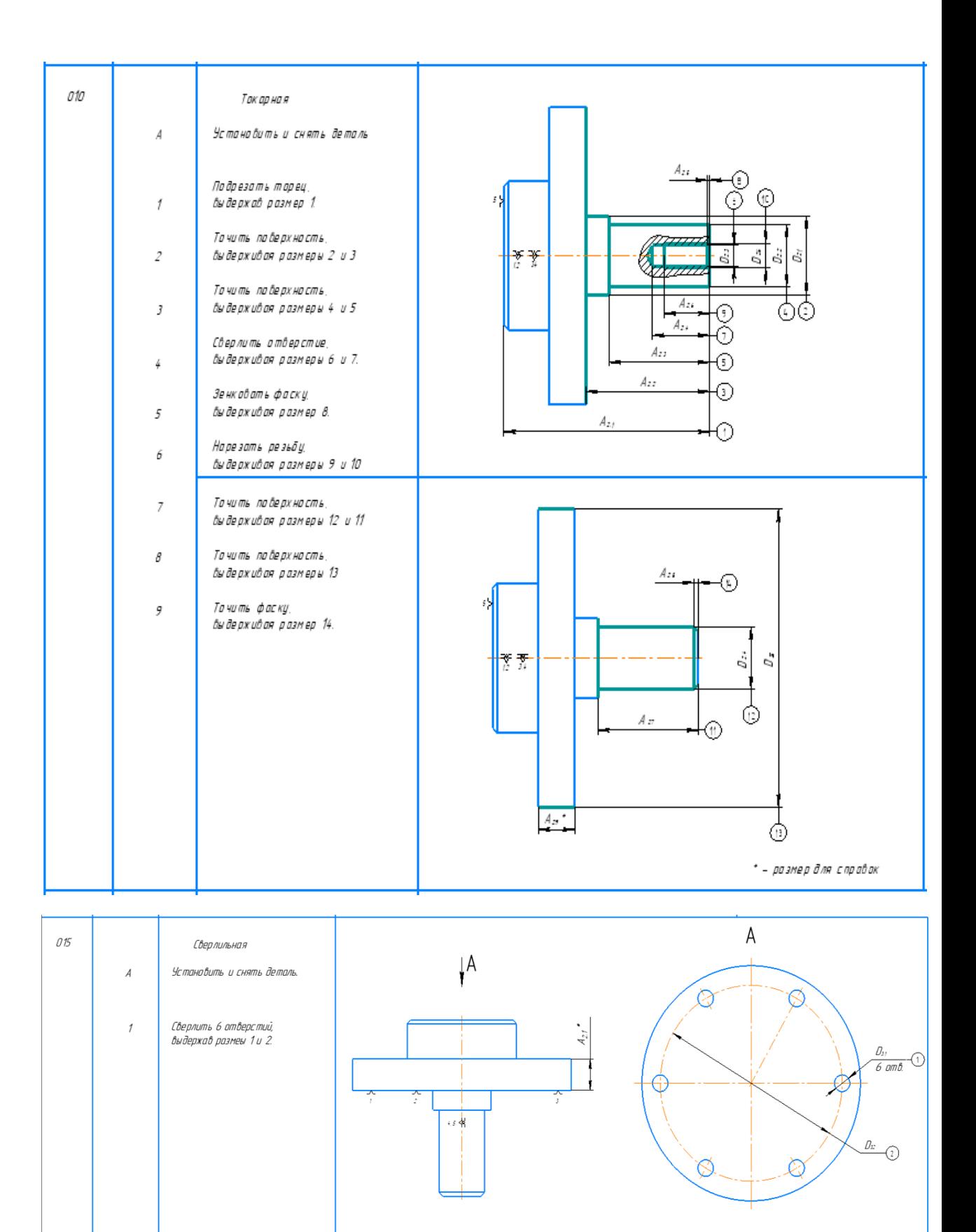

\* - размер для справок.

### <span id="page-19-0"></span>**1.6 Построение расчётной схемы и изготовление граф технологических**

### <span id="page-19-1"></span>**цепей**

"Расчётная схема изготовления изделия представляет собой совокупность технологических размерных цепей. Замыкающее звено в цепи операционной техники - припуск на обработку поверхности и проектный размер, извлекаемый непосредственно из чертежа. Помимо замкнутых звеньев в технологической цепи, существуют также звенья, образующие технологический размер, приобретенный во всех операциях (переходе) по переработке продукции." [2, стр. 21].

В ходе разработки маршрутной карты для изготовления детали Фланец (рис. 1.3). Были выявлены технологические и конструкторские размеры, а так же припуски на обработку. Далее будут представлены соответствующие расчеты.

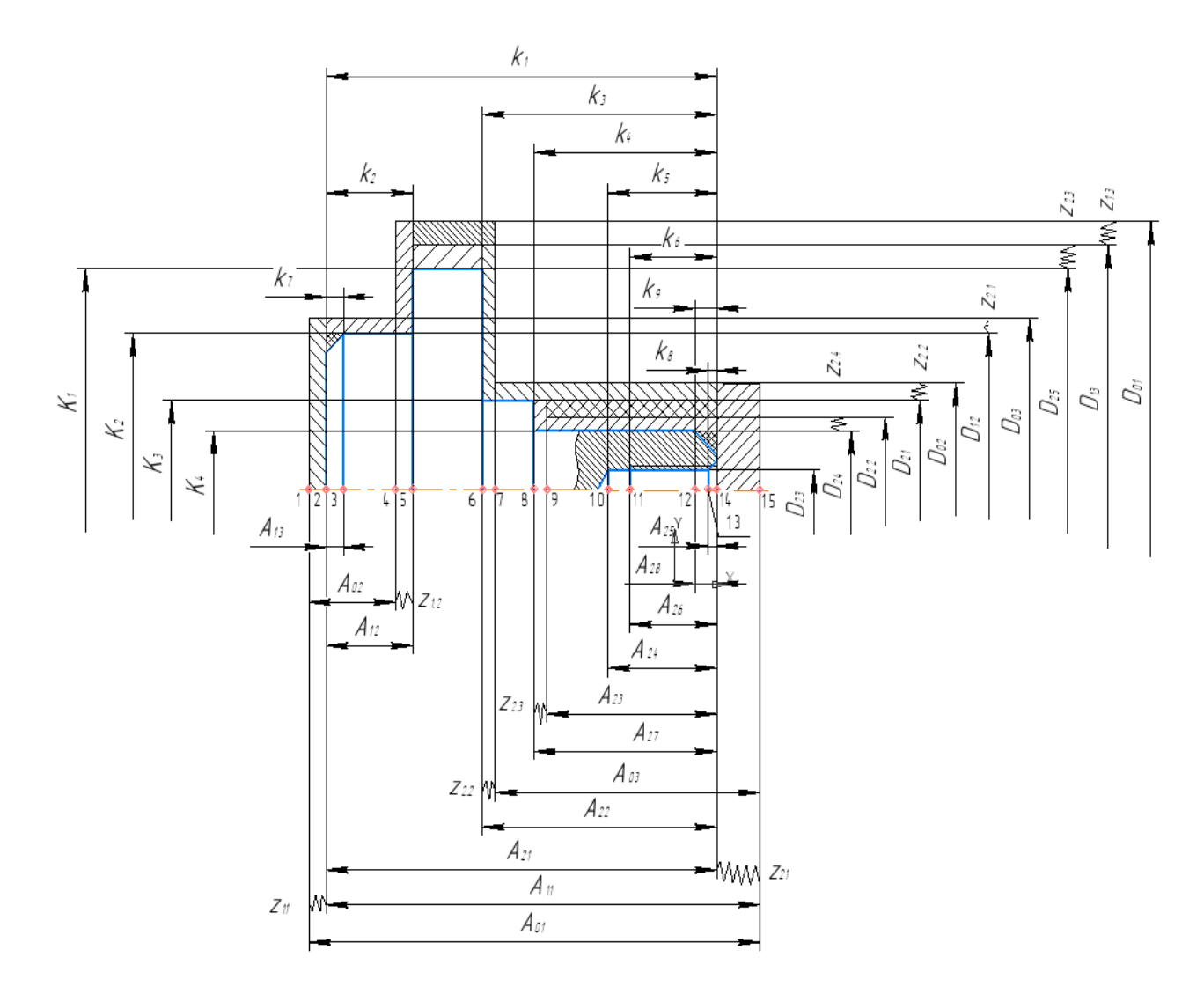

Рисунок 1.3 Размерная схема

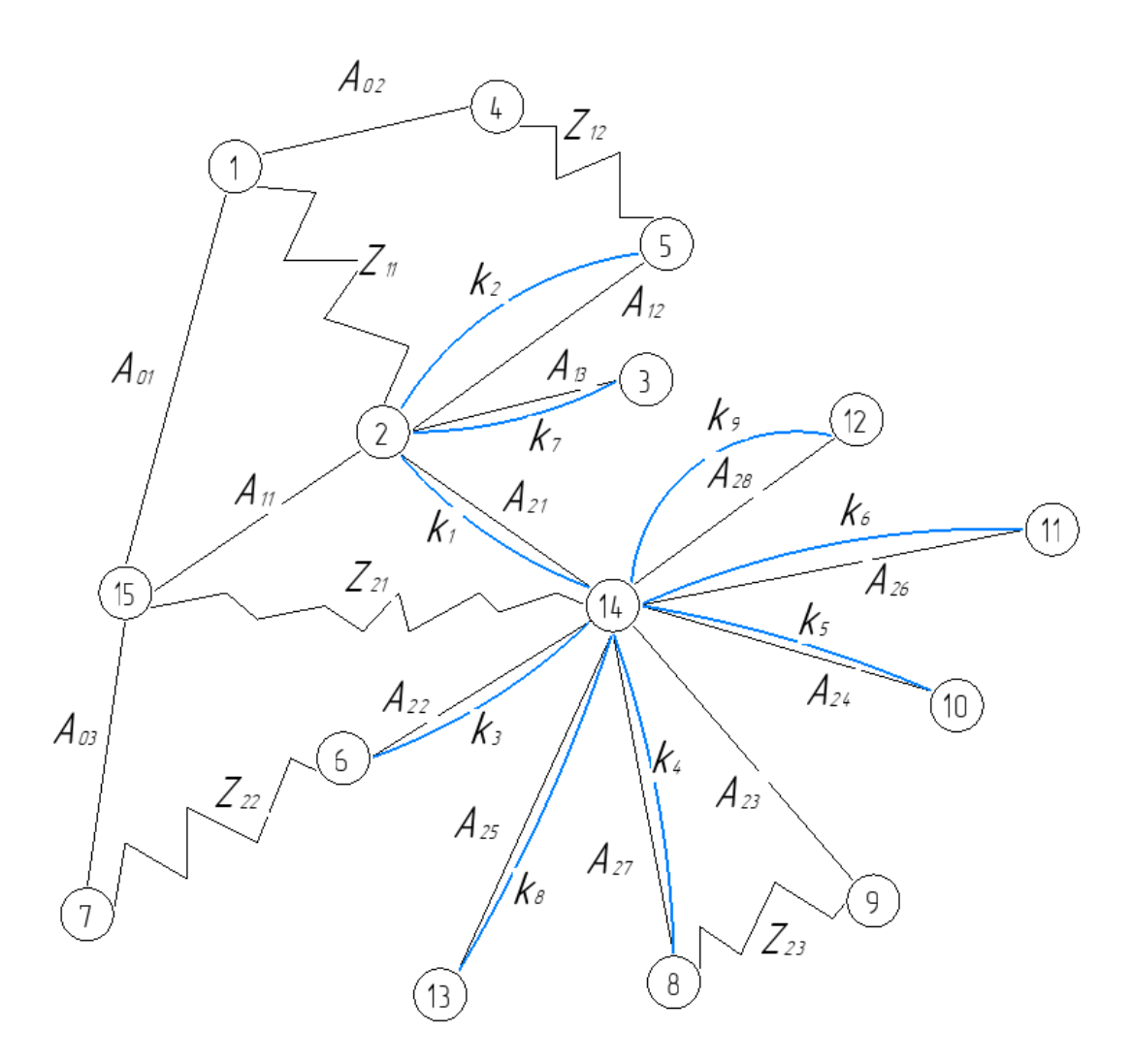

Рисунок 1.4 Граф технологических размерных цепей

Получается: Т=15, А=14, К=9, Z=5.

По формуле: Т=А+1=14+1=15, А=К+Z=9+5=14,

Это значит, что размерная схема изготовлена верно.

## <span id="page-22-0"></span>**1.7 Расчет допусков, припусков и технологических размеров**

## <span id="page-22-1"></span>**1.7.1 Допуски на конструкторские размеры**

$$
TK_1 = (90)_{-0,87} = 0,87 \text{ mm};
$$
  
\n
$$
TK_2 = (20)^{+0,26}_{-0,26} = 0,52 \text{ mm};
$$
  
\n
$$
TK_3 = (54)^{+0,37}_{-0,37} = 0,74 \text{ mm};
$$
  
\n
$$
TK_4 = (44)^{+0,31}_{-0,31} = 0,62 \text{ mm};
$$
  
\n
$$
TK_5 = (25)^{+0,26}_{-0,26} = 0,52 \text{ mm};
$$
  
\n
$$
TK_6 = (20)^{+0,26}_{-0,26} = 0.52 \text{ mm};
$$
  
\n
$$
TK_7 = (1)^{+0,125}_{-0,125} = 0,25 \text{ mm};
$$
  
\n
$$
TK_8 = (1)^{+0,18}_{-0,125} = 0,36 \text{ mm};
$$
  
\n
$$
TK_9 = (1)^{+0,125}_{-0,125} = 0,25 \text{ mm};
$$
  
\n
$$
TK_{D1} = 120_{-0.035} = 0,035 \text{ mm};
$$
  
\n
$$
TK_{D2} = 60_{-0.12} = 0,12 \text{ mm};
$$
  
\n
$$
TK_{D3} = 32_{-0.62} = 0,62 \text{ mm};
$$
  
\n
$$
TK_{D4} = 25^{+0.015}_{+0.002} = 0,013 \text{ mm};
$$

#### <span id="page-23-1"></span><span id="page-23-0"></span>**1.7.2.1 Определение допусков на диаметральные технологические размеры**

Для того, чтобы найти допуск на диаметральный размер, воспользуемся следующей формулой: [2, стр. 38]:

$$
TD_i = \omega_{ci},\tag{5}
$$

где  $\omega_{ci}$  - статическая погрешность, мм.

Допуски назначит, руководствуясь [2, стр. 74 ]:

 $TD_{12} = 60_{-0.12} = 0.12$  MM;  $TD_{13} = 121_{-0.25} = 0.25$  MM;  $TD_{21} = 32_{-0.12} = 0.12$  MM;  $TD_{22} = 25_{-0.084} = 0.084$ MM;  $TD_{23} = 10^{+0.12} = 0.12$  MM;  $TD_{24} = 25^{+0.015}_{+0.002} = 0.013$  MM;  $TD_{25} = 120_{-0.035} = 0.035$  MM;

По массе (1,8 - 3,2 кг), по стали (40x13 ГОСТ 380 - 94 сталь) - M2, по ГОСТ 7505 - 89 устанавливаются допуски на размер поковок. Степень сложности С3 для горячештамповочной машины. Далее, найдем исходный индекс по рис.5. Определим степень сложности как С3 и степень точности поковок (горячештамповочная машина) - T2 находим исходный индекс на рис. 5.

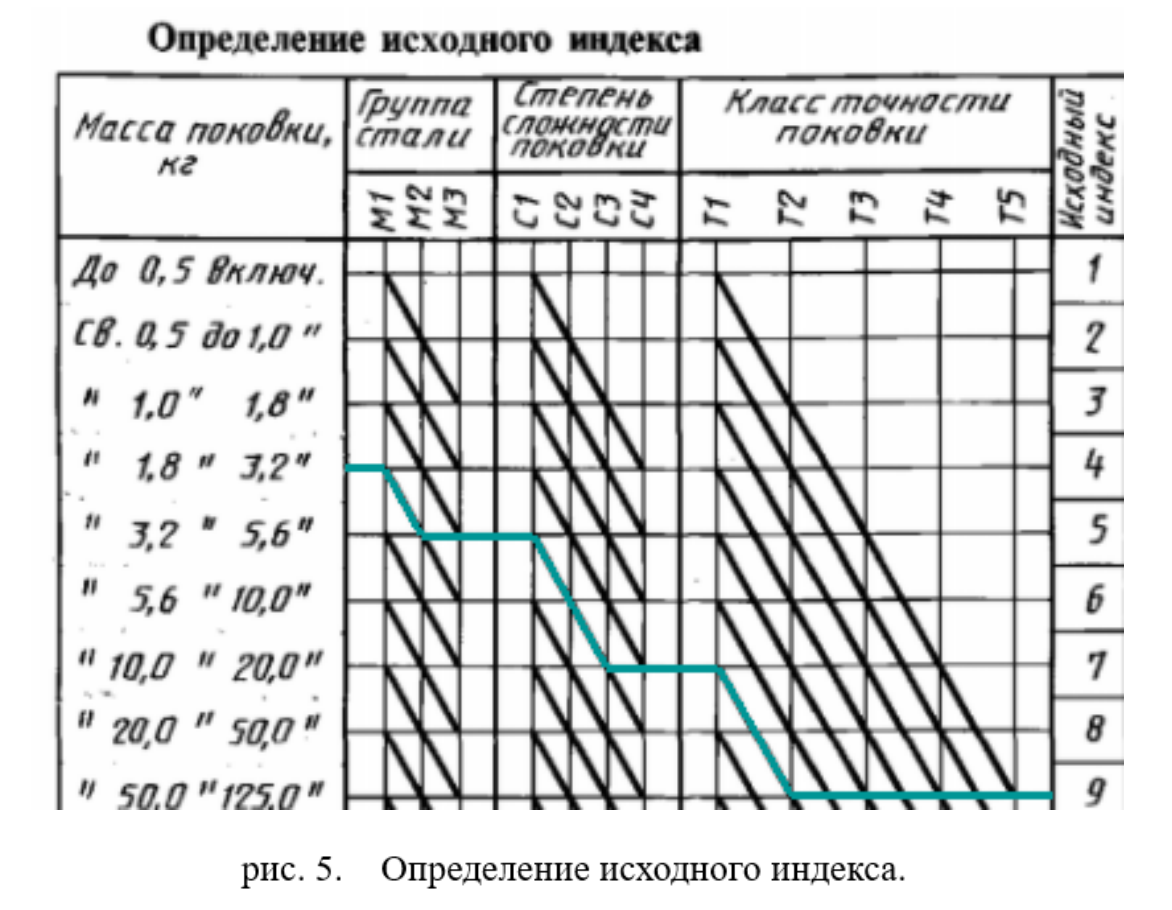

Исходный индекс - 9.

Далее по рис. 6 назначаем допуски:

|                    |                                                  |                            |            |                  |                           |                  |             | Допуски и допускаемые отклонения линейных размеров поковок | <b>MM</b>   |                  |             |                  |              |                     |               |                    |
|--------------------|--------------------------------------------------|----------------------------|------------|------------------|---------------------------|------------------|-------------|------------------------------------------------------------|-------------|------------------|-------------|------------------|--------------|---------------------|---------------|--------------------|
| Исходный<br>индекс |                                                  | Наибольшая толщина поковки |            |                  |                           |                  |             |                                                            |             |                  |             |                  |              |                     |               |                    |
|                    | до 40                                            |                            | $40 - 63$  |                  | $63 - 100$<br>$100 - 160$ |                  |             | $160 - 250$                                                |             | св. 250          |             |                  |              |                     |               |                    |
|                    | Длина, ширина, диаметр, глубина и высота поковки |                            |            |                  |                           |                  |             |                                                            |             |                  |             |                  |              |                     |               |                    |
|                    | до 40                                            |                            | $40 - 100$ |                  | $100 - 160$               |                  | $160 - 250$ |                                                            | $250 - 400$ |                  | $400 - 630$ |                  | $630 - 1000$ |                     | $1000 - 1600$ |                    |
| $\mathbf{1}$       | 0.3                                              | $+0,2$<br>$-0.1$           | 0.4        | $+0,3$<br>$-0.1$ | 0, 5                      | $+0,3$<br>$-0.2$ | 0.6         | $+0,4$<br>$-0.2$                                           | 0,7         | $+0.5$<br>$-0,2$ |             |                  |              |                     |               |                    |
| $\overline{2}$     | 0.4                                              | $+0.3$<br>$-0,1$           | 0, 5       | $+0,3$<br>$-0.2$ | 0, 5                      | $+0,4$<br>$-0,2$ | 0.7         | $+0,5$<br>$-0.2$                                           | 0,8         | $+0,5$<br>$-0,3$ | 0,9         | $+0.6$<br>$-0,3$ |              |                     |               |                    |
| 3                  | 0,5                                              | $+0,3$<br>$-0.2$           | 0,6        | $+0.4$<br>$-0,2$ | 0,7                       | $+0,5$<br>$-0,2$ | 0,8         | $+0.5$<br>$-0.3$                                           | 0,9         | $+0,6$<br>$-0,3$ | 1.0         | $+0.7$<br>$-0,3$ | 1,2          | $+0.8$<br>$-0.4$    |               |                    |
| 4                  | 0.6                                              | $+0.4$<br>$-0,2$           | 0,7        | $+0.5$<br>$-0.2$ | 0,8                       | $+0.5$<br>$-0.3$ | 0.9         | $+0.6$<br>$-0,3$                                           | 1,0         | $+0,7$<br>$-0,3$ | 1,2         | $+0.8$<br>$-0,4$ | 1,4          | $+0.9$<br>$-0.5$    |               |                    |
| 5                  | 0,7                                              | $+0,5$<br>$-0,2$           | 0,8        | $+0.5$<br>$-0,3$ | 0,9                       | $+0,6$<br>$-0,3$ | 1,0         | $+0.7$<br>$-0,3$                                           | 1,2         | $+0.8$<br>$-0,4$ | 1.4         | $+0,9$<br>$-0,5$ | 1,6          | $+1.1$<br>$-0.5$    | 2,0           | $+0,3$<br>$-0,7$   |
| 6                  | 0.8                                              | $+0,5$<br>$-0,3$           | 0.9        | $+0.6$<br>$-0.3$ | 1,0                       | $+0.7$<br>$-0.3$ | 1,2         | $+0.8$<br>$-0.4$                                           | 1,4         | $+0,9$<br>$-0,5$ | 1,6         | $+1,1$<br>$-0.5$ | 2,0          | $+1,3$<br>$-0,7$    | 2,2           | $+1,4$<br>$-0,8$   |
| 7                  | 0.9                                              | $+0.6$<br>$-0,3$           | 1.0        | $+0,7$<br>$-0.3$ | 1,2                       | $+0.8$<br>$-0,4$ | 1,4         | $+0.9$<br>$-0,5$                                           | 1,6         | $+1,1$<br>$-0,5$ | 2,0         | $+1,3$<br>$-0,7$ | 2,2          | $+1,4$<br>$-0.8$    | 2,5           | $+1,6$<br>$-0.9$   |
| 8                  | 1,0                                              | $+0.7$<br>$-0,3$           | 1,2        | $+0.8$<br>$-0.4$ | 1,4                       | $+0,9$<br>$-0.5$ | 1,6         | $+1,1$<br>$-0.5$                                           | 2,0         | $+1,3$<br>$-0.7$ | 2,2         | $+1,4$<br>$-0.8$ | 2,5          | $+1,6$<br>$-0.9$    | 2,8           | $+1,8$<br>$-1,0$   |
| 9                  | 1,2                                              | $+0.8$<br>$^{-0,4}$        | 1,4        | $+0,9$<br>$-0,5$ | 1,6                       | $+1,1$<br>$-0,5$ | 2,0         | $+1,3$<br>$-0,7$                                           | 2,2         | $+1,4$<br>$-0,8$ | 2,5         | $+1,6$<br>$-0,9$ | 2,8          | $+1,8$<br>$^{-1,0}$ | 3,2           | $+2,1$<br>$^{1,1}$ |

Рис.6. Допуски и допускаемые отклонения размеров поковок.

Таким образом, определим допуски на размерах поковки:

25

$$
TD_{01} = 125^{+1,1}_{-0,5} = 1,6 \text{ mm};
$$
  
\n
$$
TD_{02} = 35^{+0,8}_{-0,4} = 1,2 \text{ mm};
$$
  
\n
$$
TD_{03} = 65^{+0,9}_{-0,5} = 1,4 \text{ mm};
$$

## <span id="page-25-0"></span>**1.7.2.2 Определение допусков на осевые технологические размеры**

Назначим допуски на линейные размеры для поковки по ГОСТ 7505-89:

$$
TA_{01} = (95)^{+0.9}_{-0.5} = 1.4 \text{ MM};
$$
  

$$
TA_{02} = (20)^{+0.8}_{-0.4} = 1.2 \text{ MM};
$$
  

$$
TA_{03} = (55)^{+0.9}_{-0.5} = 1.4 \text{ MM};
$$

Используя формулу (6), определим допуски на осевые технологические размеры [2, стр. 38]:

$$
TA_i = \omega_{ci} + \rho_{u,i-1} + \varepsilon_{\delta i},\tag{6}
$$

где  $\omega_{ci}$  - статистическая погрешность, мм;

 $\rho_{u i-1}$  - отклонение измерительной (технологической) базы, мм.

 $\varepsilon_{\delta i}$  - погрешность базирования, мм.

Остаточное пространственное отклонение поковки на одну сторону  $\rho_{\rm H}$  =

500 мкм.

Допуски на осевые технологические размеры:

$$
TA_{11} = \omega_c + \rho_{H} + \varepsilon_6 = 0.25 + 0.5 + 0 = 0.75 \text{ mm}
$$
  

$$
TA_{12} = \omega_c + \rho_{H1} + \varepsilon_6 = 0.2 + 0 + 0 = 0.2 \text{ mm}
$$
  

$$
TA_{13} = \omega_c + \rho_{H} + \varepsilon_6 = 0.12 + 0 + 0 = 0.12 \text{ mm}
$$

$$
TA_{21} = \omega_c + \rho_{H1} + \varepsilon_6 = 0.25 + 0.03 + 0 = 0.28 \text{ mm}
$$
  
\n
$$
TA_{22} = \omega_c + \rho_{H2} + \varepsilon_6 = 0.2 + 0 + 0 = 0.2 \text{ mm}
$$
  
\n
$$
TA_{23} = \omega_c + \rho_{H2} + \varepsilon_6 = 0.2 + 0 + 0 = 0.2 \text{ mm}
$$
  
\n
$$
TA_{24} = \omega_c + \rho_{H2} + \varepsilon_6 = 0.12 + 0 + 0 = 0.12 \text{ mm}
$$
  
\n
$$
TA_{25} = \omega_c + \rho_{H2} + \varepsilon_6 = 0.12 + 0 + 0 = 0.12 \text{ mm}
$$
  
\n
$$
TA_{26} = \omega_c + \rho_{H2} + \varepsilon_6 = 0.12 + 0 + 0 = 0.12 \text{ mm}
$$
  
\n
$$
TA_{27} = \omega_c + \rho_{H2} + \varepsilon_6 = 0.12 + 0 + 0 = 0.12 \text{ mm}
$$
  
\n
$$
TA_{28} = \omega_c + \rho_{H3} + \varepsilon_6 = 0.12 + 0 + 0 = 0.12 \text{ mm}
$$

## <span id="page-26-0"></span>**1.7.2.3 Проверка обеспечения точности конструкторских размеров**

Воспользуемся формулой для проверки точности расчетов (при расчете методом max-min.)[2, стр. 60]:

$$
TK \ge \sum_{i=1}^{n+p} TA_i \tag{7}
$$

Схема размерной цепи №1 для конструкторского размера К1 (Рис. 7):

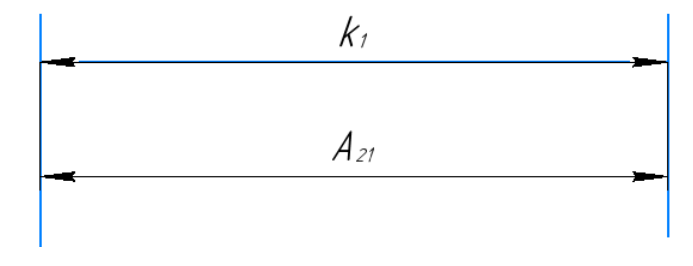

Рис. 7. Размерная цепь № 1

$$
TK_1 = 0.87
$$
 MM;  $TA_{21} = 0.28$  MM

Конструкторский размер К1 выдерживается непосредственно.

Схема размерной цепи №2 для конструкторского размера К2 (рис. 8).

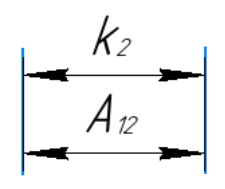

Рис. 8. Размерная цепь № 2

$$
TK_2 = 0.52
$$
 *MM*;  $TA_{12} = 0.2$  *MM*

Конструкторский размер К2 выдерживается непосредственно.

Схема размерной цепи №3 для конструкторского размера К3 (рис. 9).

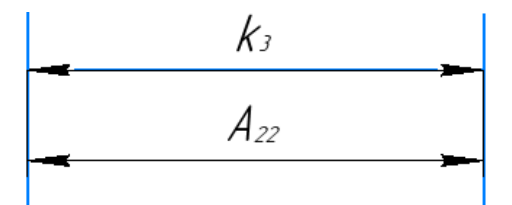

Рис. 9. Размерная цепь № 3

$$
TK_2 = 0.74
$$
 *MM*;  $TA_{22} = 0.2$  *MM*

Конструкторский размер К3 выдерживается непосредственно.

Схема размерной цепи №4 для конструкторского размера К4 (рис. 10).

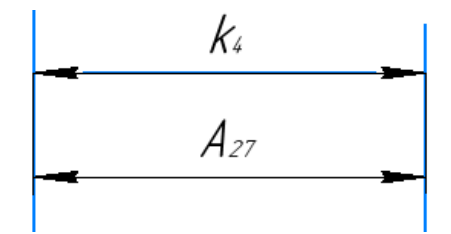

Рис. 10. Размерная цепь № 4

 $TK_4 = 0.62$  MM;  $TA_{27} = 0.12$  MM

Конструкторский размер К4 выдерживается непосредственно.

Схема размерной цепи №5 для конструкторского размера К5 (рис. 11).

$$
\begin{array}{|c|c|}\n\hline\n& k_5 \\
\hline\n& A_{24} \\
\hline\n\end{array}
$$

Рис. 11. Размерная цепь № 5

Конструкторский размер К5 выдерживается непосредственно.

Схема размерной цепи №6 для конструкторского размера К6 (рис. 12).

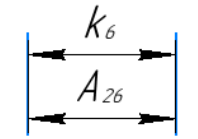

Рис. 12. Размерная цепь № 6

 $TK_6 = 0.52$  MM;  $TA_{26} = 0.12$  MM

Конструкторский размер К6 выдерживается непосредственно.

Схема размерной цепи №7 для конструкторского размера К7 (рис. 13).

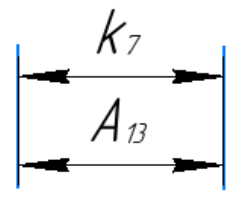

Рис. 13. Размерная цепь № 7

$$
TK_7 = 0.25
$$
;  $TA_{13} = 0.12$ MM

Конструкторский размер К7 выдерживается непосредственно.

Схема размерной цепи №8 для конструкторского размера К8 (рис. 14).

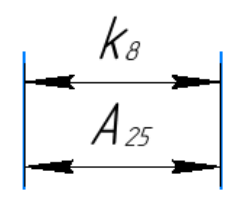

Рис. 14. Размерная цепь № 8

$$
TK_8 = 1,15
$$
 *MM*;  $TA_{25} = 0,12$  *MM*

Конструкторский размер К8 выдерживается непосредственно.

Схема размерной цепи №9 для конструкторского размера К9 (рис. 15).

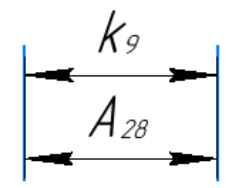

Рис. 15. Размерная цепь № 9

$$
TK_9 = 0.25
$$
 *MM*;  $TA_{28} = 0.12$  *MM*

Конструкторский размер К9 выдерживается непосредственно.

Схема размерной цепи №10 для конструкторского диаметрального размера КD1 (рис. 16).

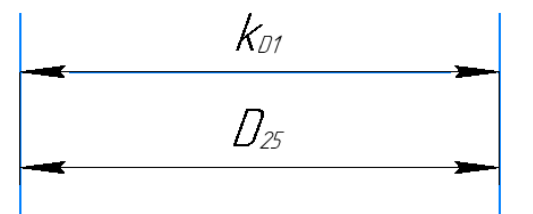

Рис. 16. Размерная цепь № 10

 $TK_{D1} = 0.035$  MM;  $TD_{25} = 0.035$  MM

Конструкторский диаметральный размер КD1 выдерживается непосредственно.

Схема размерной цепи №11 для конструкторского диаметрального размера КD2 (рис. 17).

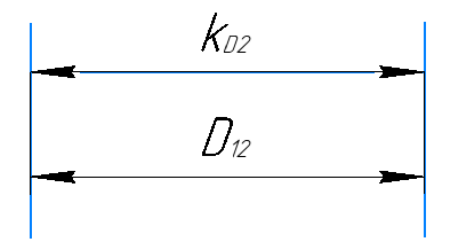

Рис. 17. Размерная цепь № 11

$$
TK_{D2} = 0.12
$$
 *MM*;  $TD_{12} = 0.12$  *MM*

Конструкторский диаметральный размер КD2 выдерживается непосредственно.

Схема размерной цепи №12 для конструкторского диаметрального размера КD3 (рис. 18).

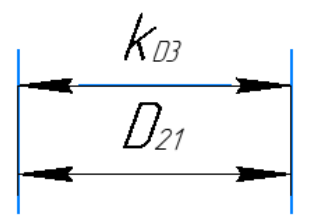

Рис. 18. Размерная цепь № 12

$$
TK_{D3} = 0.62
$$
 MM;  $TD_{21} = 0.12$  MM

Конструкторский диаметральный размер КD3 выдерживается непосредственно.

Схема размерной цепи №13 для конструкторского диаметрального размера КD4 (рис. 19).

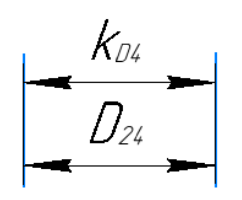

Рис. 19. Размерная цепь № 13

$$
TK_{D4} = 0.013 \text{ mm}; \quad TD_{24} = 0.013 \text{ mm}
$$

Конструкторский диаметральный размер КD4 выдерживается непосредственно.

#### <span id="page-31-0"></span>**1.7.3 Расчёт припусков на обработку заготовки**

Процесс определения оптимальных технологических припусков и допусков имеет важное значение, как с технологической точки зрения, так и с экономической. Увеличенные величины линейных и диаметральных размеров приведет к лишнему расходу материала, а также к необходимости перехода на дополнительные технологии, увеличить трудоемкость процесса обработки, потребление энергии и инструментов и повысить стоимость обработки деталей. Из - за недостатка запасов и увеличения числа браков возрастает стоимость производства.

 На основе оптимального остаточного количества можно разумно определить качество исходной детали, режим резки и временны е нормы механической обработки.

 Выбор избыточного количества заготовок зависит от экономически приемлемого способа обработки, конфигурации продукции и ее веса. расчет излишков может производиться на основе статистических и аналитических методов.

 Метод анализа заключается в анализе производственных ошибок, возникающих при обработке отдельных изделий, определении размеров обрабатываемых деталей, остаточного компонента и его сложения.

 Общий припуск – это слой материала, снимаемый механически с помощью режущего инструмента, необходимый для получения требуемой шероховатости

32

и геометрии. Промежуточный припуск – слой материала, снимаемый механически с помощью режущего инструмента, необходимый для получения промежуточных (технологических) размеров. Припуск должен быть достаточным для удаления необходимого металлического слоя из заготовки, а также для компенсации ошибок установки.

 Метод расчётного анализа позволяет приблизить размеры заготовки к размерам реальной деталей и уменьшить общее время механообработки.

#### <span id="page-32-0"></span>**1.7.3.1 Расчет припусков на диаметральные размеры**

Определим минимальный припуск на диаметр по формуле [2, стр. 47]:

$$
2 \tcdot z_{i_{\min}} = 2 \tcdot (Rz_{i-1} + h_{i-1} + \sqrt{\rho_{i-1}^2 + \varepsilon_i^2}), \tag{8}
$$

где z<sub>imin</sub> - минимальный припуск на обработку поверхности вращения, мкм;

 $R_{Z_{i-1}}$  - шероховатость с предыдущего перехода, мкм;

 $h_{i-1}$  - толщина дефектного поверхностного слоя, сформированного с предыдущего перехода, мкм;

 $\rho_{i-1}$  - суммарная погрешность формы, полученная на предшествующем переходе, мкм;

 $\varepsilon$  - погрешность установки и закрепления перед рассматриваемой обработкой (во время рассматриваемой обработки), мкм.

### Припуски  $2 \cdot Z_{13}$ :

Припуск расчетного  $Z_{13min}$ :

$$
2 \cdot z_{13min} = 2 \cdot (400 + 500 + \sqrt{140^2 + 50^2}) = 2097
$$
MKM.

Допуск звена  $T2Z_{13}$ :

$$
T2Z_{13} = TD_{01} + TD_{13} = 1600 + 250 = 1850
$$
 mkm.

Припуск расчетного  $2Z_{13max}$ :

$$
2Z_{13max} = 2 \cdot z_{13min} + T2Z_{13} = 2097 + 1850 = 3947 \text{ mkm}.
$$

Припуск расчетного  $2Z_{13cp}$ :

$$
2Z_{13cp} = \frac{2 \cdot z_{13min} + 2 \cdot z_{13max}}{2} \pm \frac{T2Z_{13}}{2} = 3022 \pm 925 \text{ mkm}.
$$

# Припуски 2 ·  $Z_{21}$ :

Припуск расчетного  $z_{21min}$ :

$$
2 \cdot z_{21min} = 2 \cdot (400 + 500 + \sqrt{140^2 + 50^2}) = 2097
$$
 mkm.

Допуск звеньев  $T2Z_{21}$ :

$$
T2Z_{21} = TD_{03} + TD_{12} = 1400 + 120 = 1520
$$
MKM.

Припуск расчетного  $2Z_{21max}$ :

$$
2Z_{21max} = 2 \cdot z_{21min} + T2Z_{21} = 2097 + 1520 = 3617
$$
 mKM.

Припуск расчетного  $2Z_{21cp}$ :

$$
2Z_{21cp} = \frac{2 \cdot z_{21min} + 2 \cdot z_{21max}}{2} \pm \frac{T2Z_{21}}{2} = 2857 \pm 760 \text{ mkm}.
$$

## Припуски 2 ·  $Z_{22}$ :

Припуск расчетного  $2 \cdot z_{22min}$ :

$$
2 \cdot z_{22min} = 2 \cdot (400 + 500 + \sqrt{140^2 + 50^2}) = 2097
$$
MKM.

Допуск звеньев  $T2Z_{22}$ :

$$
T2Z_{22} = TD_{02} + TD_{21} = 1200 + 120 = 1320
$$

Припуск расчетного  $2Z_{22max}$ :

$$
2Z_{22max} = 2 \cdot z_{22min} + T2Z_{22} = 2097 + 1320 = 3417
$$
 mkm.

Припуск расчетного  $2Z_{22cp}$ :

$$
2Z_{22cp} = \frac{2 \cdot z_{22min} + 2 \cdot z_{22max}}{2} \pm \frac{T2Z_{22}}{2} = 2757 \pm 660 \text{ mkm}.
$$

## **Припуски**  ∙ **:**

Припуск расчетного 2  $\cdot z_{24min}$ :

$$
2 \cdot z_{24min} = 2 \cdot (20 + 25 + \sqrt{70^2 + 10^2}) = 230
$$
MKM.

Допуск звеньев  $T2Z_{24}$ :

$$
T2Z_{24} = TD_{22} + TD_{24} = 84 + 13 = 97
$$
 mkm.

Припуск расчетного  $2Z_{24max}$ :

$$
2Z_{24max} = 2 \cdot z_{24min} + T2Z_{24} = 230 + 97 = 327
$$
 MKM.

Припуск расчетного  $2Z_{24cp}$ :

$$
2Z_{24cp} = \frac{2 \cdot z_{24min} + 2 \cdot z_{24max}}{2} \pm \frac{T2Z_{24}}{2} = 278.5 \pm 48.5 \text{ mkm}.
$$

## **Припуски**  ∙ **:**

Припуск расчетного  $2 \cdot z_{23min}$ :

$$
2 \cdot z_{23min} = 2 \cdot (20 + 25 + \sqrt{140^2 + 20^2}) = 372
$$
MKM.

Допуск звеньев  $T2Z_{23}$ :

$$
T2Z_{23} = TD_{13} + TD_{25} = 250 + 35 = 285
$$
 MKM.

Припуск расчетного  $2Z_{23max}$ :

$$
2Z_{23max} = 2 \cdot z_{23min} + T2Z_{23} = 372 + 285 = 657
$$
MKM.

Припуск расчетного  $2Z_{23cp}$ :

$$
2Z_{23cp} = \frac{2 \cdot z_{23min} + 2 \cdot z_{23max}}{2} \pm \frac{T2Z_{23}}{2} = 514.5 \pm 142.5 \text{ mkm}.
$$

## Рассчитанные данные заносим в таблицу 2.

Таблица 2.

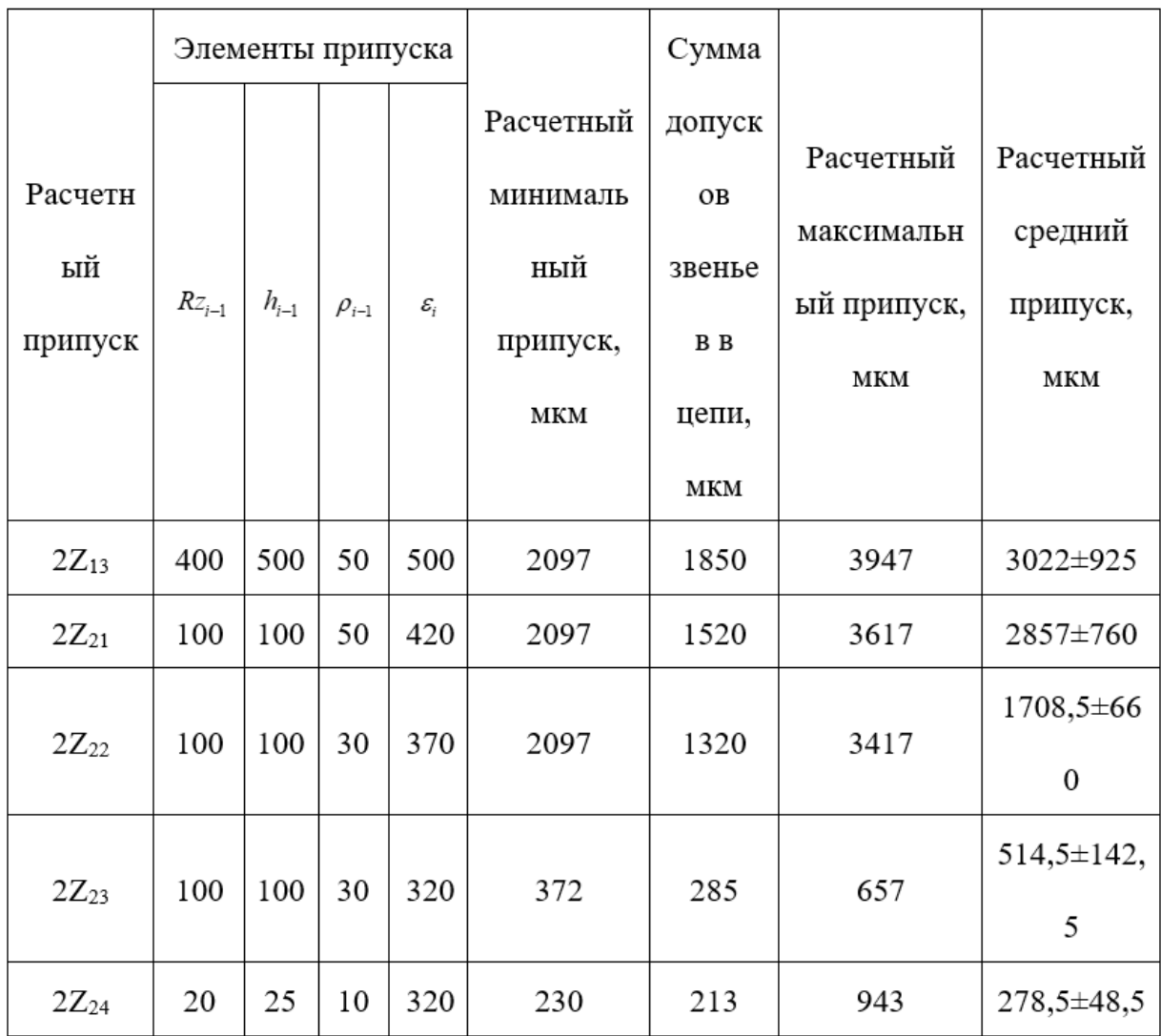
#### **1.7.3.2 Расчет припусков на осевые размеры**

Определим припуск на линейные размеры по формуле из [2, стр. 47]:

$$
z_{i\text{min}} = Rz_{i-1} + h_{i-1} + \rho_{i-1} \tag{9}
$$

## $\prod$ рипуски  $Z_{11}$ :

Припуск расчетного  $z_{11min}$ :

$$
z_{11min} = 400 + 500 + 30 = 930
$$

Допуск звеньев  $TZ_{11}$ :

$$
TZ_{11} = TA_{01} + TA_{11} = 1400 + 750 = 2150
$$
MKM.

Припуск расчетного  $Z_{11max}$ :

$$
Z_{11max} = Z_{11min} + T Z_{11} = 930 + 2150 = 3080
$$
MKM.

Припуск расчетного  $Z_{11cp}$ :

$$
Z_{11cp} = \frac{z_{11min} + z_{11max}}{2} \pm \frac{TZ_{11}}{2} = 2005 \pm 1075
$$
MKM.

### Припуски  $Z_{12}$ :

Припуск расчетного  $z_{12min}$ :

$$
z_{12min} = 400 + 500 + 30 = 930
$$

Допуск звеньев  $TZ_{12}$ :  $TZ_{12} = TA_{01} + TA_{11} + TA_{02} + TA_{12} = 3550$  мкм.

Припуск расчетного  $2Z_{12max}$ :

$$
Z_{12max} = Z_{12min} + T Z_{12} = 930 + 3550 = 4480
$$
 mkm.

Припуск расчетного среднего:

$$
Z_{12cp} = \frac{z_{12min} + z_{12max}}{2} \pm \frac{T Z_{12}}{2} = 2705 \pm 1775 \text{ mkm}.
$$

# Припуски Z<sub>22</sub>:

Припуск расчетного  $z_{22min}$ :

$$
z_{22min} = 400 + 500 + 30 = 930
$$

Допуск звеньев  $TZ_{22}$ :

$$
TZ_{22} = TA_{22} + TA_{11} + TA_{03} + TA_{21} = 2630
$$
mm.

Припуск расчетного  $Z_{22max}$ :

$$
Z_{22max} = z_{22min} + T Z_{22} = 930 + 2630 = 3560
$$
 mkm.

Припуск расчетного  $Z_{22cp}$ :

$$
Z_{22cp} = \frac{z_{22min} + z_{22max}}{2} \pm \frac{TZ_{22}}{2} = 2245 \pm 1315 \text{ mkm}.
$$

## Припуски Z<sub>23</sub>:

Припуск расчетного  $z_{23min}$ :

$$
z_{23min} = 20 + 25 + 100 + 20 = 165
$$
 MKM.

Допуск звеньев:

$$
TZ_{23} = TA_{23} + TA_{27} = 320
$$
MKM.

Припуск расчетного  $Z_{23max}$ :

$$
Z_{23max} = Z_{23min} + T Z_{23} = 165 + 320 = 485
$$
 mkm.

Припуск расчетного  $Z_{23cp}$ :

$$
Z_{23cp} = \frac{z_{23min} + z_{23max}}{2} \pm \frac{TZ_{23}}{2} = 325 \pm 160 \text{ mkm}.
$$

## Припуски  $Z_{21}$ :

Припуск расчетного  $z_{21min}$ :

$$
z_{21min} = 400 + 500 + 30 = 930
$$
 mkm.

Допуск звеньев  $TZ_{21}$ :  $TZ_{21} = TA_{21} + TA_{11} = 1030$  мкм.

Припуск расчетного  $Z_{21max}$ :

$$
Z_{21max} = z_{21min} + T Z_{21} = 930 + 1030 = 1960
$$

Припуск расчетного  $Z_{21cp}$ :

$$
Z_{21cp} = \frac{z_{21min} + z_{21max}}{2} \pm \frac{TZ_{21}}{2} = 1445 \pm 515
$$
MKM.

Рассчитанные данные заносим в таблицу 3

Таблица 3

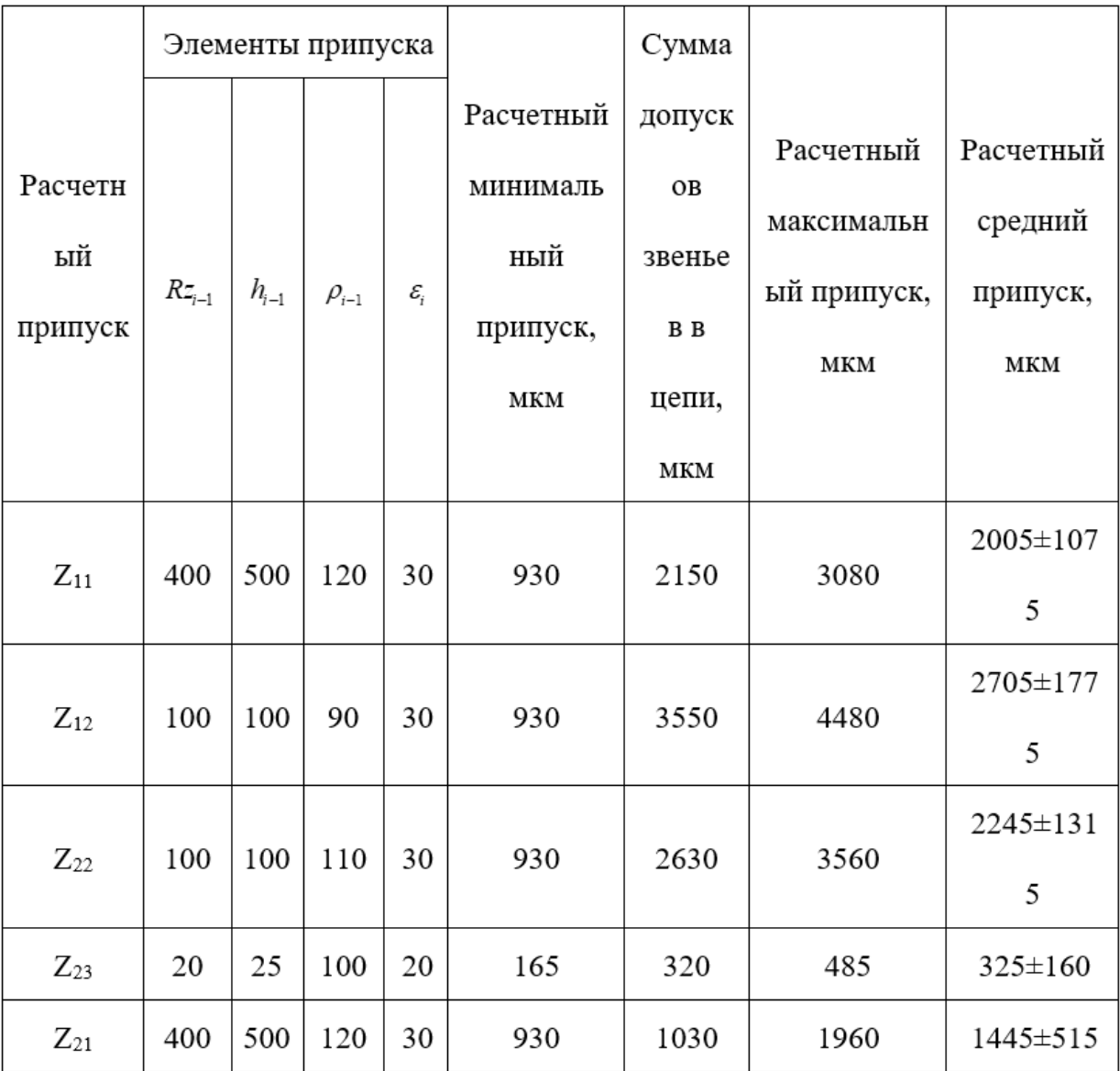

#### **1.7.4 Расчёт технологических размеров**

#### **1.7.4.1 Расчет технологических размеров на диаметральные размеры**

Для расчета технологических размеров будем основываться на анализе предыдущих размеров. Далее, составим размерные цепи.

Построим размерную цепь при обработке вала Ø25k6 $^{+0,015}_{+0.002}$ мм (рис. 18).

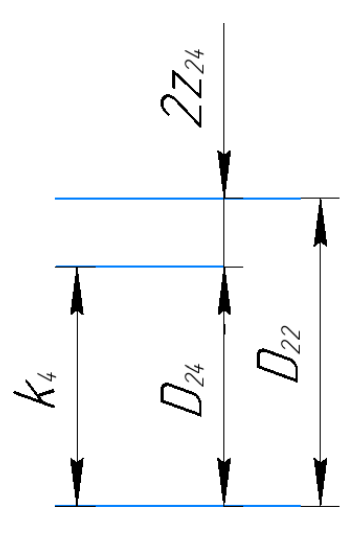

Рис. 18. Размерная цепь для расчета технологического размера при

обработке вала Ø25k6

Технологический размер  $D_{24}$  и конструкторский размер  $K_{D4}$  должны равны т.е.:

D24 = KD4 =  $\emptyset$ 25k6<sup>+0,015</sup><sub>MM</sub>

Определим  $D_{24cp}$ , чтобы посчитать технологический размер  $D_{22}$ :

$$
D_{24cp} = 25,0085 \text{ mm, torq}
$$

$$
D_{22cp} = D_{24cp} + 2Z_{24cp} = 25,0085 + 0,2785 = 25,287 \text{ mm}
$$

поэтому Т ${\rm D_{22}}=0.084$  мм, то  ${\rm D_{22}}_{\rm pacc}$   $=25{,}329({}_{-0.084}^{0})$ мм

Округлим номинальный размер в меньшую сторону с точностью до одной десятой миллиметров:

$$
D_{22} = 25.3(^{0}_{-0.084}) \text{mm}
$$

Минимальное и максимальное значения получаются при чистовом точении:

$$
2Z_{24max} = D_{22max} - D_{24min} = 25,3 - 25,002 = 0,298 \text{ nm}
$$

$$
2Z_{24min} = D_{22min} - D_{24max} = 25,216 - 25,015 = 0,201 \text{ nm}
$$

Глубину резания вычислим по формуле: $t = \frac{2Z}{2}$ 2

Вычислим среднюю глубину резания t<sub>cp</sub>:

$$
t_{24cp} = \frac{t_{24max} + t_{24min}}{2} = \frac{0.149 + 0.1005}{2} = 0.12475
$$
MM

Построение размерной цепи при обработке вала  $\mathfrak{G}32^0_{-0,12}$ мм (рис. 19).

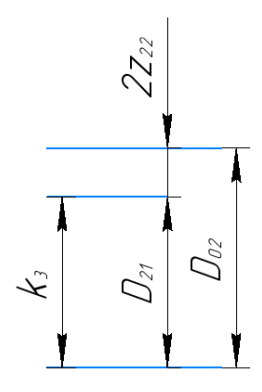

рис. 19. Размерная цепь для расчета технологического размера при

обработке вала ОЗ2

Технологический размер  $D_{21}$  и конструкторский размер  $K_{D3}$  должны равны, т.е.:

D21 = KD3 =  $\emptyset$ 32<sup>0</sup><sub>-0,12</sub>MM

Определим  $D_{24cp}$ , чтобы получить технологический размер  $D_{02}$ :

$$
D_{21cp} = 31,94 \text{ mm, torqa}
$$

$$
D_{02cp} = D_{21cp} + 2Z_{22cp} = 31,94 + 2,757 = 34,697 \text{ mm}
$$

Ποэтому 
$$
TD_{02} = 1.2
$$
 мм,  $TO_{02$ расч = 34,497( $^{+0.8}_{-0.4}$ )мм

Необходимо произвести округление номинальный размер с точностью до десятых долей миллиметра (в меньшую сторону):

$$
D_{02} = 34.5(^{+0.8}_{-0.4}) \text{mm}
$$

Определим минимальное и максимальное значения при черновой обработки:

$$
2Z_{22\text{max}} = D_{02\text{max}} - D_{21\text{min}} = 35.3 - 31.88 = 3.42 \text{ mm}
$$

 $2Z_{22min} = D_{02min} - D_{21max} = 34.1 - 32 = 2.1$  MM

Глубину резания вычислим по формуле: $t = \frac{2Z}{2}$ 2

Вычислим среднюю глубину резания t<sub>cp</sub>:

$$
t_{22cp} = \frac{t_{22max} + t_{22min}}{2} = \frac{1.71 + 1.05}{2} = 1.38
$$
MM

Построение размерной цепи при обработке вала  $\mathcal{O}60h10_{-0,12}^{0}$ мм (рис. 20).

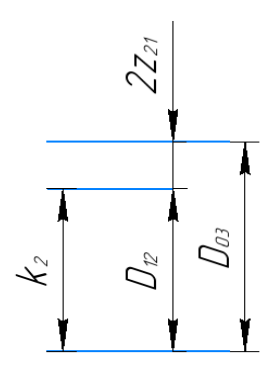

рис. 20. Размерная цепь для расчета технологического размера при

обработке вала Ø60h10

Технологический размер  $D_{21}$  и конструкторский размер  $K_{D2}$  должны равны, т.е.:

 $D12 = KD2 = \emptyset 60^{0}_{-0,12}$ мм

Определим  $D_{12cp}$ , чтобы получить технологический размер  $D_{03}$ :

$$
D_{12cp} = 59,94 \text{ mm}.
$$

$$
D_{03cp} = D_{12cp} + 2Z_{21cp} = 59,94 + 2,857 = 62,797 \text{mm}
$$

поэтому Т $D_{03} = 1.4$  мм, то  $D_{03 \, \rm{pacv}} = 62{,}597(^{+0.9}_{-0.5})$ мм

Необходимо произвести округление номинальный размер с точностью до десятых долей миллиметра (в меньшую сторону):

$$
D_{03} = 62,6(^{+0.9}_{-0.5})
$$
MM

Определим минимальное и максимальное значения при черновой обработки:

$$
2Z_{21\text{max}} = D_{03\text{max}} - D_{12\text{min}} = 63.5 - 59.88 = 3.62 \text{ mm}
$$

 $2Z_{21min} = D_{03min} - D_{12max} = 62.1 - 60 = 2.1$  MM

Глубину резания вычислим по формуле:  $t = \frac{2Z}{2}$ 2

Вычислим среднюю глубину резания t<sub>cp</sub>:

$$
t_{21cp} = \frac{t_{21max} + t_{21min}}{2} = \frac{1.81 + 1.05}{2} = 1.43
$$
MM

Построение размерной цепи для обработки вала  $\mathfrak{G}120h7^0_{-0,035}$ мм(рис. 21).

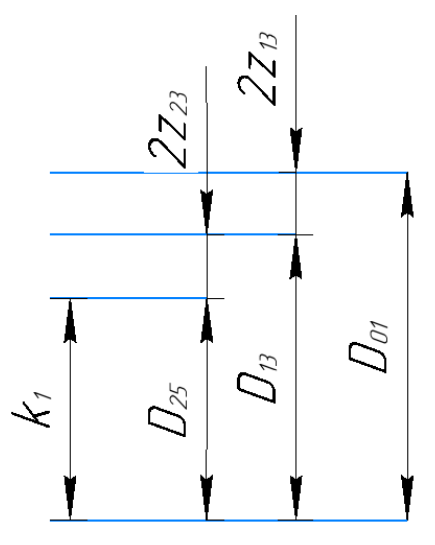

Рис. 21. Размерная цепь для расчета технологического размера при

обработке вала Ø120h7

Технологический размер  $D_{25}$  и конструкторский размер  $K_{D1}$  должны равны, т.е.:

D25 = KD1 =  $\emptyset$ 120h7 $^{0}_{-0.035}$ мм

Определим  $D_{25cp}$ , чтобы получить технологический размер  $D_{13}$ :

 $D_{13c} = D_{25c} + 2Z_{23c} = 119,9825 + 0,5145 = 120,497$ MM Поэтому  $TD_{13} = 0.25$  мм, то  $D_{13 \text{bacy}} = 120.622(^{0}_{-0.25})$ мм

Необходимо произвести округление номинальный размер с точностью до десятых долей миллиметра (в меньшую сторону):

 $D_{25c} = 119,9825$  MM.

$$
\mathrm{D}_{13}=120,\!6(^0_{-0,25})\ \mathrm{mm}
$$

Определим минимальное и максимальное значения при черновой обработки:

$$
2Z_{23max} = D_{13max} - D_{25min} = 120.6 - 119.965 = 0.635
$$
mm

$$
2Z_{23\text{min}} = D_{13\text{min}} - D_{25\text{max}} = 120,35 - 120 = 0,35 \text{ mm}
$$

Глубину резания вычислим по формуле:  $t = \frac{2Z}{2}$ 2

Вычислим среднюю глубину резания t<sub>cp</sub>:

 $t_{23cp} = \frac{t_{23max} + t_{23min}}{2} = \frac{0.3175 + 0.175}{2}$  $\frac{1}{2}$  = 0,24625мм

Определим  $D_{25cp}$ , чтобы получить технологический размер  $D_{01}$ :

 $D_{13c} = 120,497$ MM  $D_{01cp} = D_{13cp} + 2Z_{13cp} = 120,497 + 3,022 = 123,519$ MM поэтому  $TD_{01} = 1.6$  мм, то  $D_{01 \text{bacy}} = 123.219(^{+1,1}_{-0.5})$ мм

Необходимо произвести округление номинальный размер с точностью до десятых долей миллиметра (в меньшую сторону):

$$
D_{01}=123.2(^{+1,1}_{-0,5})\text{mm}
$$

Определим минимальное и максимальное значения при черновой обработки:

$$
2Z_{13max} = D_{01max} - D_{13min} = 124.3 - 120.35 = 3.95
$$
mm

$$
2Z_{13\text{min}} = D_{01\text{min}} - D_{13\text{max}} = 122.7 - 120.6 = 2.1 \text{ MM}
$$
Глубину резания вычислим по формуле:  $t = \frac{2Z}{2}$   
Вычислим средного глубину резания t<sub>cp</sub>:

$$
t_{13cp} = \frac{t_{13max} + t_{13min}}{2} = \frac{1,975 + 1,05}{2} = 1,5125 \text{mm}
$$

Данные величены расчеты приводятся в таблице 4

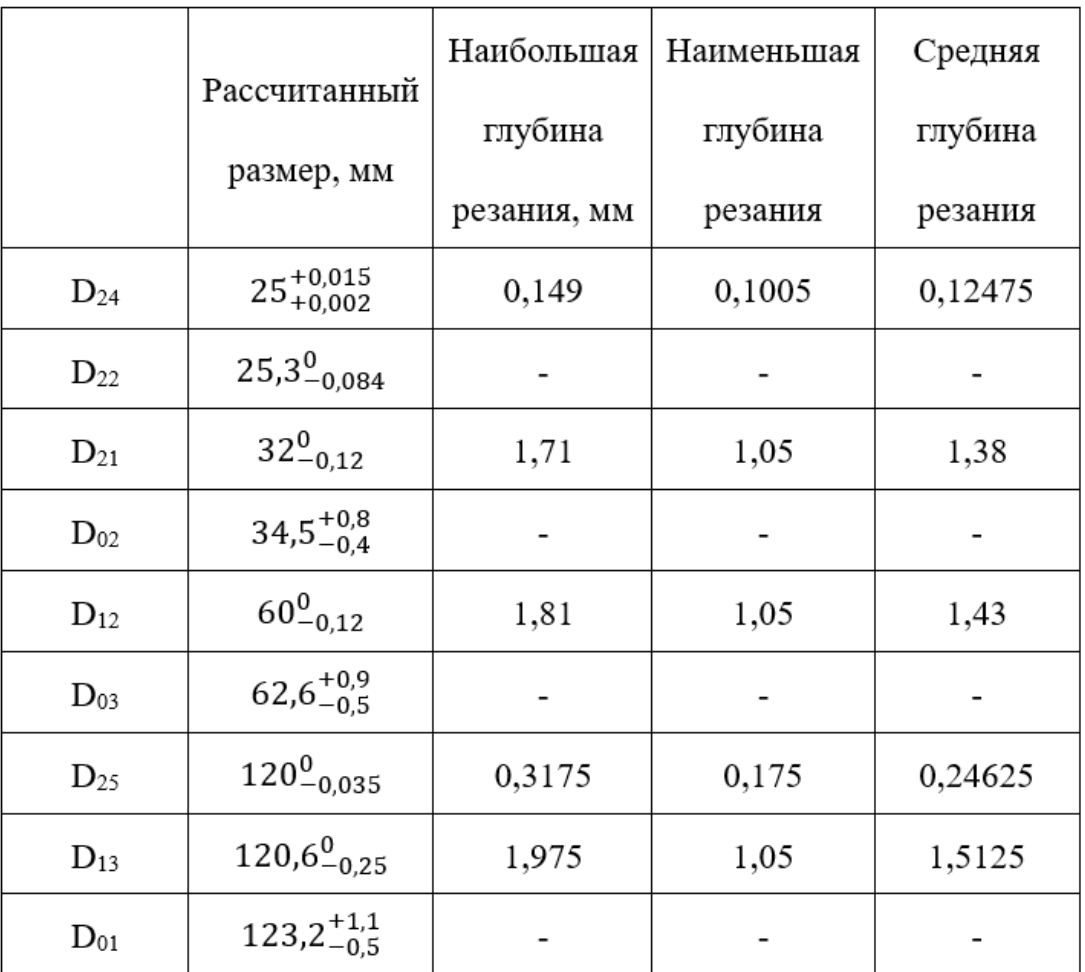

#### **1.7.4.2 Расчет технологических размеров на осевые размеры**

Размерная цепи при обработке поверхности 90(-0,28)мм (рис. 22).

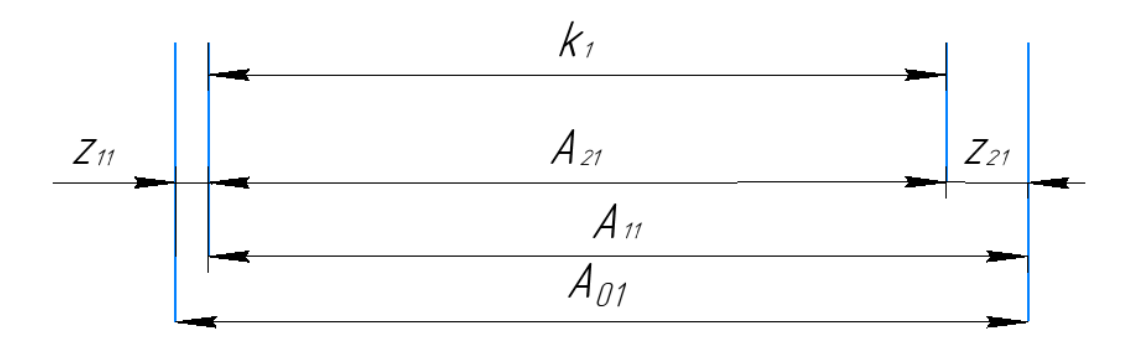

Рис. 22. Размерные цепи для расчета технологических размеров

Технологический размер  $A_{21}$  и конструкторский размер  $K_1$  должны быть равны, т.е.:  $A_{21} = K_1 = 90(^{0.28})$ мм по 10 квалитету.

Рассчитав  ${\rm A_{21_{cp}}}$ , определяем технологический размер  ${\rm A_{11}}$ :

$$
A_{21_{cp}} = 89,86 \text{ mm}.
$$
  

$$
A_{11_{cp}} = A_{21_{cp}} + Z_{21_{cp}} = 89,86 + 1,445 = 91,305 \text{ mm},
$$

тогда,

$$
TA_{11} = 0.75 \text{mm}, \text{ to } A_{11_{\text{pacy}}} = 91,68\left(-0.75\right) \text{mm}.
$$

Необходимо произвести округление номинальный размер с точностью до десятых долей миллиметра в большую сторону, т.к. размер охватываемый:

$$
A_{11} = 91.7(^{-0.75})
$$
 MM.

Определим минимальное и максимальное значения при черновой обработки:

$$
Z_{21_{max}} = A_{11_{max}} - A_{21_{min}} = 90,7 - 89,72 = 0,98 \text{ mm}.
$$
  

$$
Z_{21_{min}} = A_{11_{min}} - A_{21_{max}} = 90,95 - 90 = 0,95 \text{ mm}.
$$
  
<sup>47</sup>

Вычислим среднюю глубину резания t<sub>cp</sub>:

$$
t_{21cp} = \frac{t_{21max} + t_{21min}}{2} = \frac{(0.98 + 0.95)}{2} = 0.965
$$
MM.

Рассчитав  $\rm A_{11_{cp}}$ , определим технологический размер $\rm A_{01}$ :

$$
A_{11_{cp}} = 91,305 \text{ mm}.
$$

Тогда,

$$
A_{01_{cp}} = A_{11_{cp}} + Z_{11_{cp}} = 91,305 + 2,005 = 93,31 \text{ mm},
$$

поэтому  $\rm TA_{01}=1.4$  мм, то  $\rm A_{01_{\rm pacu}}$  = 93,11( $^{+0.9}_{-0.5}$ ) мм.

Необходимо произвести округление номинальный размер с точностью до десятых долей миллиметра в большую сторону, т.к. размер охватываемый:

$$
A_{01} = 93.1(^{+0.9}_{-0.5})
$$
 mm.

Определим минимальное и максимальное значения при черновой обработки:

$$
Z_{11_{max}} = A_{01_{max}} - A_{11_{min}} = 94 - 90,95 = 3,05 \text{ nm}.
$$
  

$$
Z_{11_{min}} = A_{01_{min}} - A_{11_{max}} = 92,6 - 91,7 = 0,9 \text{ nm}.
$$

Вычислим среднюю глубину резания t<sub>cp</sub>:

$$
t_{11cp} = \frac{t_{11max} + t_{11min}}{2} = \frac{(0.9 + 3.05)}{2} = 1.975 \text{mm}.
$$

Построение размерной цепи при обработке поверхности 44(-0,12)мм (рис. 23).

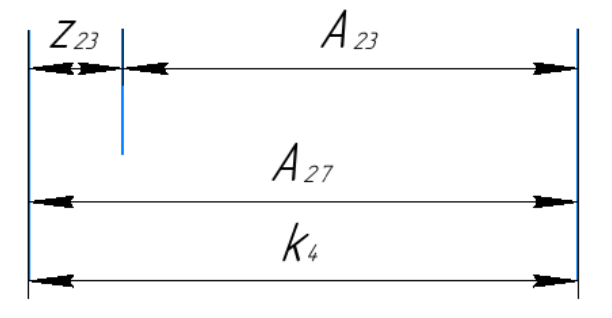

Рис. 23. Размерные цепи для расчета технологических размеров

Технологический размер А<sub>27</sub> и конструкторский размер К<sub>4</sub> должны быть равны, т.е.:  $A_{27} = K_4 = 44(^{0.12})$  мм (по 10 квалитету).

Рассчитав  $\rm A^{}_{27_{cp}},\;$ определим технологический размер  $\rm A^{}_{11}$ :

$$
A_{27_{cp}} = 43,94 \text{ mm}.
$$

Тогда

$$
A_{23_{cp}} = A_{27_{cp}} - Z_{23_{cp}} = 43,94 - 0,325 = 43,615 \text{mm},
$$

поэтому Т $A_{23} = 0$ ,2мм, то  $A_{23_{\rm{pacy}}} = 43$ ,615 $(^{+0.1}_{-0.1})$  мм.

Необходимо произвести округление номинальный размер с точностью до десятых долей миллиметра в большую сторону, т.к. размер охватываемый:

$$
A_{23} = 43.6(^{+0.1}_{-0.1})
$$
MM.

Определим минимальное и максимальное значения при черновой обработки:

$$
Z_{23_{max}} = A_{27_{max}} - A_{23_{min}} = 44 - 43,5 = 0,5 \text{mm}.
$$
  

$$
Z_{23_{min}} = A_{27_{min}} - A_{23_{max}} = 43,88 - 43,7 = 0,18 \text{mm}.
$$

Вычислим среднюю глубину резания t<sub>cp</sub>:

$$
t_{23cp} = \frac{t_{23max} + t_{23min}}{2} = \frac{(0.18 + 0.5)}{2} = 0.34 \text{mm}.
$$

Построение размерной цепи при обработке поверхности 54(-0,2)мм (рис. 24).

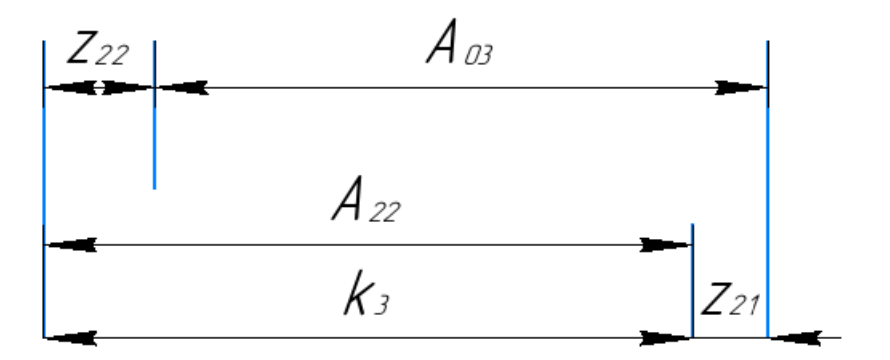

### Рис. 24. Размерные цепи для расчета технологических размеров

Технологический размер  $A_{22}$  и конструкторский размер  $K_3$  должны быть равны, т.е.:  $A_{22} = K_3 = 54(^{0.2})$  мм (по 10 квалитету).

Рассчитав  $\rm A_{22_{cp}},\;$ определим технологический размер  $\rm A_{03}\mathbb{B}$ 

$$
A_{22_{cp}} = 53.9 \text{ mm}.
$$

Тогда,

$$
A_{03_{cp}} = A_{22_{cp}} - Z_{22_{cp}} + Z_{21_{cp}} = 53.9 - 2.245 + 1.445 = 53.1 \text{mm},
$$

поэтому Т $\rm A_{03} = 1$ ,4мм, то  $\rm A_{03_{\rm{pacu}}} = 53$ ,1 $\rm (\substack{+0.9\-0.5})$  мм.

Необходимо произвести округление номинальный размер с точностью до десятых долей миллиметра в большую сторону, т.к. размер охватываемый:

$$
A_{03} = 53.1(^{+0.9}_{-0.5})
$$
MM.

Определим минимальное и максимальное значения при черновой обработки:

$$
Z_{22_{max}} = A_{22_{max}} - A_{03_{min}} + Z_{21_{max}} = 54 - 52,6 + 1,96 = 2,36 \text{mm}.
$$
  

$$
Z_{22_{min}} = A_{22_{min}} - A_{03_{max}} + Z_{21_{min}} = 53,8 - 54 + 0,93 = 0,73 \text{mm}.
$$

Вычислим среднюю глубину резания t<sub>cp</sub>:

$$
t_{22cp} = \frac{t_{22max} + t_{22min}}{2} = \frac{(2,36 + 0,73)}{2} = 1,545 \text{mm}.
$$

Построение размерной цепи при обработке поверхности  $20(_{0.2})$ мм (рис. 25).

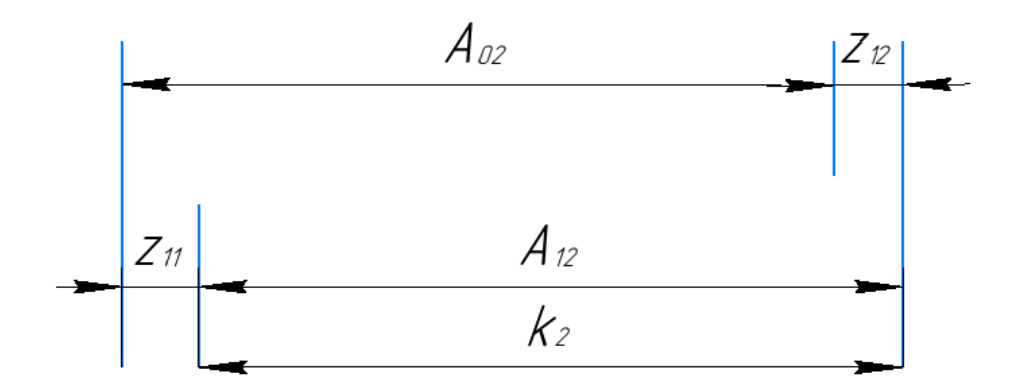

Рис. 25. Размерные цепи для расчета технологических размеров

Технологический размер  $A_{12}$  и конструкторский размер  $K_2$  должны быть равны, т.е.:  $A_{12} = K_2 = 20(0.2)$  мм (по 10 квалитету).

Рассчитав  $\rm A_{12_{cp}},\;$  определим технологический размер  $\rm A_{02}\!\!$ :

$$
A_{12_{cp}} = 19.9 \text{ mm}.
$$

Тогда,

$$
A_{02_{cp}} = A_{12_{cp}} - Z_{12_{cp}} + Z_{11_{cp}} = 19,9 - 2,705 + 2,005 = 19,2 \text{mm},
$$

Поэтому Т $A_{02} = 1$ ,2мм, то  $A_{02_{\text{pace}}} = 19(^{+0.8}_{-0.4})$  мм.

Необходимо произвести округление номинальный размер с точностью до десятых долей миллиметра в большую сторону, т.к. размер охватываемый:

$$
A_{02} = 19(^{+0.8}_{-0.4})
$$
 *mm.*

Определим минимальное и максимальное значения при черновой обработки:

$$
Z_{12_{max}} = A_{12_{max}} - A_{02_{min}} + Z_{11_{max}} = 20 - 18,6 + 3,08 = 4,48 \text{MM}.
$$
  

$$
Z_{12_{min}} = A_{12_{min}} - A_{02_{max}} + Z_{11_{min}} = 19,8 - 19,8 + 0,93 = 0,93 \text{MM}.
$$

Вычислим среднюю глубину резания t<sub>cp</sub>:

$$
t_{12cp} = \frac{t_{12max} + t_{12min}}{2} = \frac{(4.48 + 0.93)}{2} = 2.705 \text{mm}.
$$

Данные величины расчеты приводятся в таблице 5.

 $\text{Ta}$ блица $5$ 

|          | Рассчитанный<br>размер, мм | Наибольшая  | Наименьшая | Средняя |
|----------|----------------------------|-------------|------------|---------|
|          |                            | глубина     | глубина    | глубина |
|          |                            | резания, мм | резания    | резания |
| $A_{21}$ | $90_{-0,28}$               | 0,98        | 0,95       | 0,965   |
| $A_{11}$ | 91,7-0.75                  | 3,05        | 0,9        | 1,975   |
| $A_{01}$ | $93,1^{+0,9}_{-0,5}$       |             | -          |         |
| $A_{23}$ | $43,6^{+0,1}_{-0.1}$       | 0,5         | 0,18       | 0,34    |
| $A_{27}$ | $44_{-0,12}$               |             |            |         |
| $A_{03}$ | $53,1^{+0,9}_{-0.5}$       | 2,36        | 0,73       | 1,545   |
| $A_{22}$ | $54_{-0,2}$                |             |            |         |
| $A_{02}$ | $19^{+0.8}_{-0.4}$         | 4,48        | 0,93       | 2,705   |
| $A_{12}$ | $20_{-0,2}$                |             |            |         |

#### **1.8 Выбор средств технологического оснащения**

Для подбора оборудования, необходимо учитывать тип производства и объем выпуска. Технологическое оборудование нужно выбирать отдельно на каждую операцию технологического процесса производства детали.

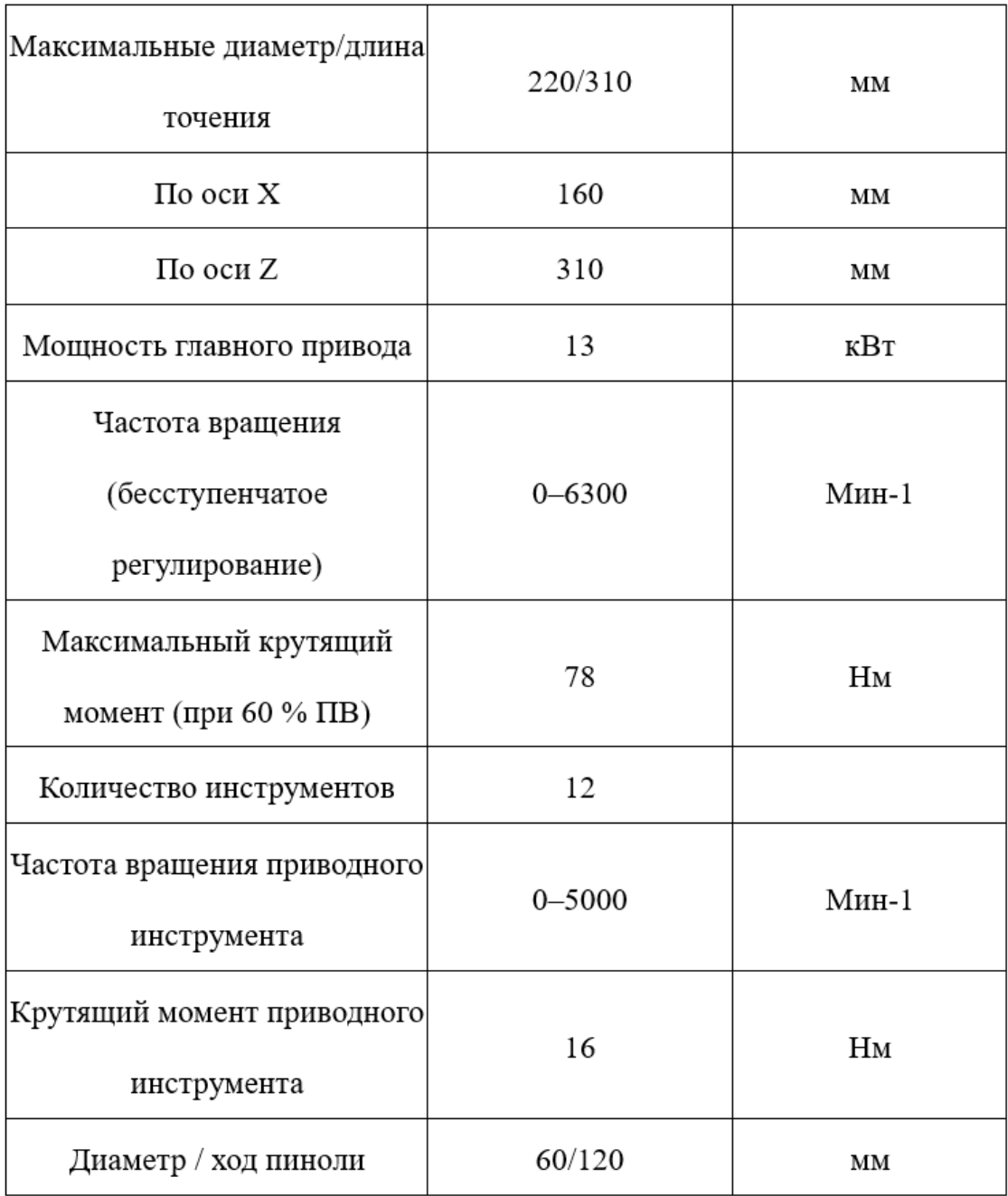

Токарно-универсально станок с ЧПУ Модель TURN 450

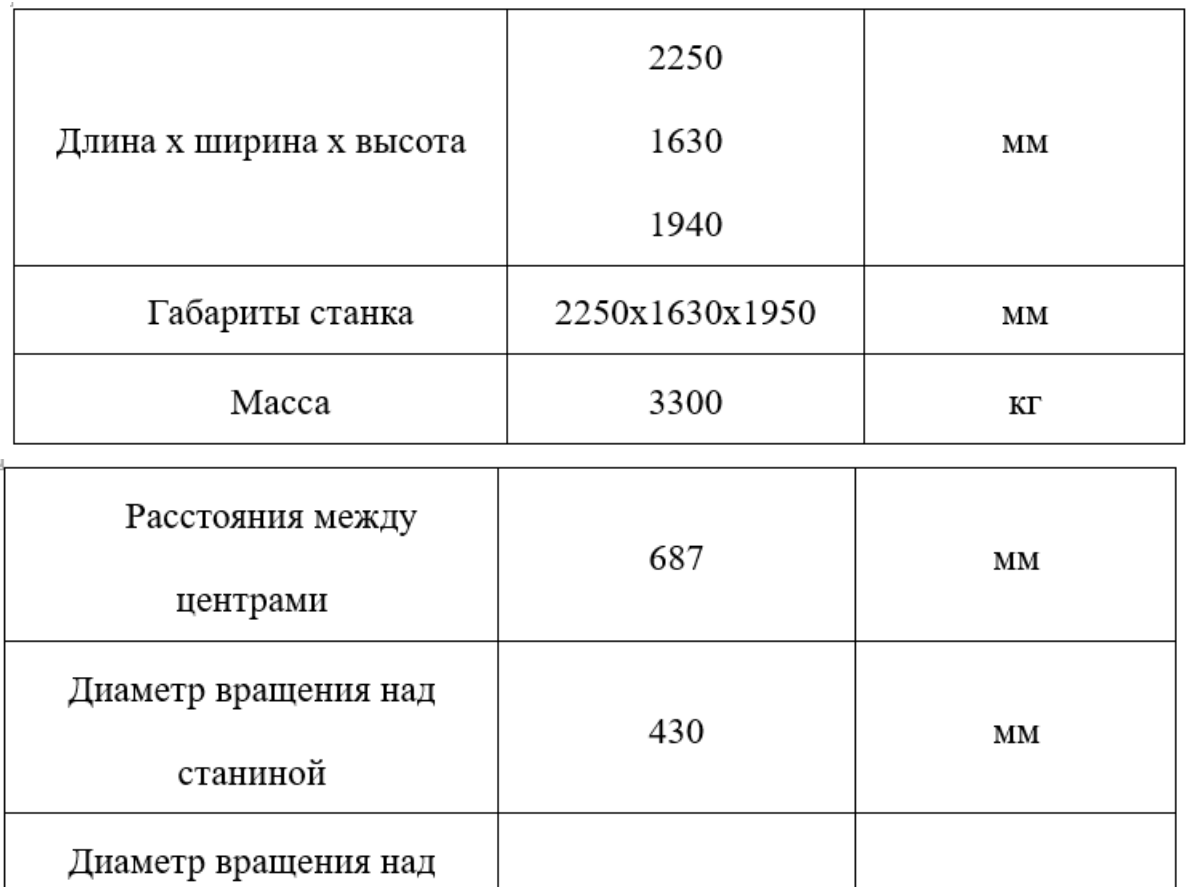

210

поперечными салазками

 $MM$ 

## Вертикально-сверлильный станок

## Модель 2Н125

Технические характеристики:

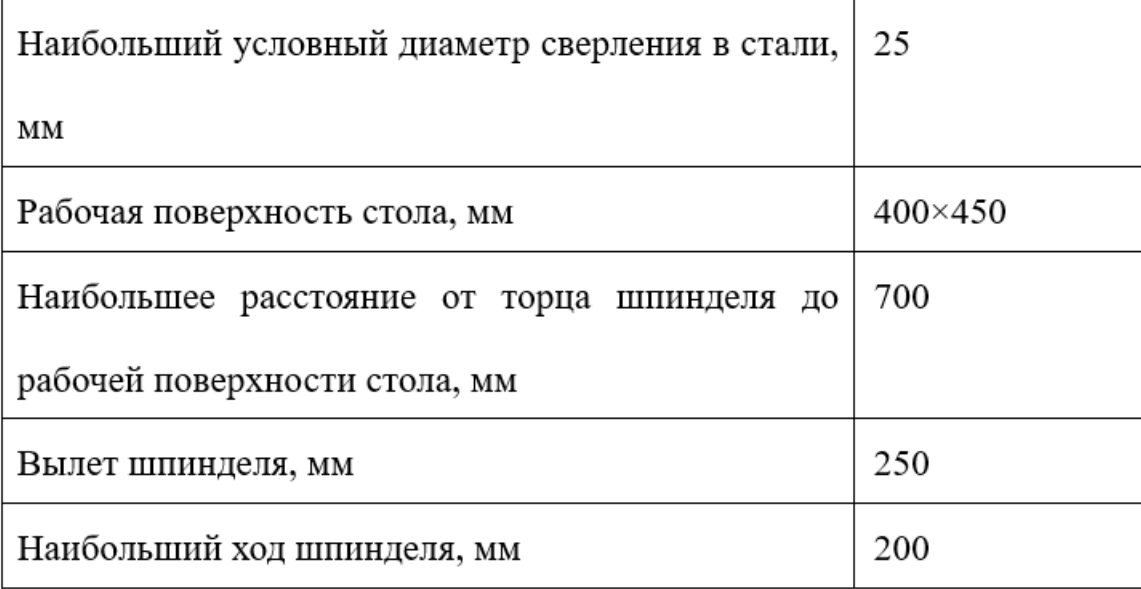

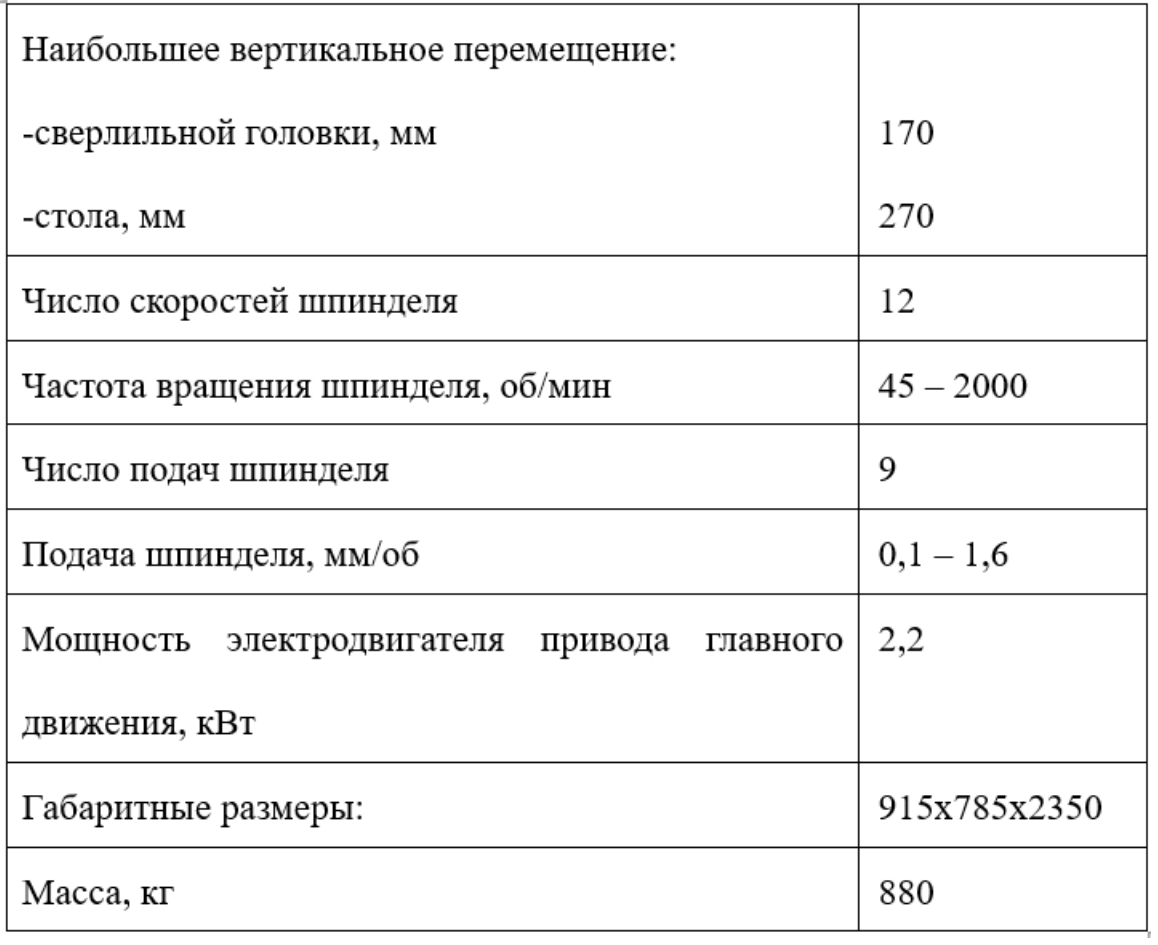

#### **1.9 Расчет режимов резания**

При расчете режимов резания необходимо учитывать вид обработки и режущего инструмента, размеры заготовки, а также уровень технического оснащения.

Параметры режимов резания устанавливаются в порядке, указанном ниже:

- $1.$ Глубина резания, t (мм);
- $\overline{2}$ . Подача, S (мм / об);
- $3.$ Скорость резания, и (м/мин).

После расчетов подачи, глубины и скорости резания, необходимо

рассчитать:

- $1.$ Число оборотов, n;
- $\overline{2}$ . Фактическая скорость резания, и<sub>ф</sub>;
- $3.$ Главная составляющая силы резания;
- Мощность резания, N (кВт); 4.
- 5. Мощность главного привода движения;
- 6. Проверка мощности.

#### **1.9.1 Операция 1: токарная операция с ЧПУ**

#### **1.9.1.1 Токарная операция с ЧПУ: подрезка торца А<sup>11</sup>**

В качестве материала для инструмента назначаем сплав титановольфрамовой группы Т15К6.

1. Глубина резания определяется как максимальный припуск:

$$
t = Z_{11_{max}} = 3.05 \text{ nm}.
$$

2. Подача S выбирается из табличных данных [1, cтр.266]. При черновом точении подача равна:

$$
S=0.8\,\frac{\text{MM}}{06}.
$$

3. Необходимую скорость резания определим по следующей формуле:

$$
V = \frac{C_V}{T^m \cdot t^x \cdot S^y} \cdot K_V,
$$
 (10)

Период стойкости инструмента принять:

$$
T = 45
$$
  $MH$ ;

Коэффициенты для расчетов  $C_v$ , m, x, y, выбираются из таблицы 17 [1, стр. 269]:

$$
C_v = 340
$$
;  $m = 0.2$ ;  $x = 0.15$ ;  $y = 0.45$ 

Коэффициент Ку:

$$
K_V = K_{MV} \cdot K_{\Pi V} \cdot K_{HV},\tag{11}
$$

где К<sub>МV</sub> - коэффициент, учитывающий качество обрабатываемого материала;

 $K_{\Pi V}$  - коэффициент, отражающий состояние поверхности заготовки;

К<sub>ИV</sub> - коэффициент, учитывающий качество материала инструмента.

По табл. 1, 5, 6 [ с.261]:

$$
K_{MV} = K_{\Gamma} \left(\frac{750}{\sigma_B}\right)^{n_V},
$$

Необходимое значение коэффициента Кг и nv выбираются исходя из материала инструмента и материала заготовки (Сталь 40х13) из таблицы 2 [3,  $c.262$ :

$$
K_{\Gamma} = 1.0
$$
  $n_V = 1.0$ 

Получают:  $K_{MV} = 0.88$ ;  $K_{HV} = 0.8$ ;  $K_{HV} = 1.0$ .

Поэтому коэффициент  $K_V$ :

$$
K_V = K_{MV} \cdot K_{\Pi V} \cdot K_{HV} = 0.88 \cdot 0.8 \cdot 1.0 = 0.706
$$

Найдем значения скорости резания V, при  $t = Z_{11_{cp}} = 1.975$ мм

по формуле (10):

$$
V = \frac{C_V}{T^m \cdot t^x \cdot S^y} \cdot K_V = \frac{340}{40^{0.2} \cdot 1,975^{0.15} \cdot 0,8^{0.45}} \cdot 0,706 = 114,6 \frac{M}{MH}.
$$

4. Расчетное число оборотов шпинделя определим по следующей формуле:

$$
n = \frac{1000 \cdot V}{\pi \cdot d} = \frac{1000 \cdot 114,6}{3,14 \cdot 62,6} = 583,01 \frac{66}{mH}
$$

Округлим значение:

$$
n = 580 \frac{\text{06}}{\text{MH}}
$$

Определим фактическую скорость резания V: 5.

$$
V = \frac{\pi \cdot d \cdot n}{1000} = \frac{3,14 \cdot 62,6 \cdot 580}{1000} = 114 \frac{M}{MH}.
$$

6. Определим главную составляющую силырезания Рг, которая находится по следующей формуле:

$$
P_z = 10 \cdot C_P \cdot t^x \cdot S^y \cdot V^n \cdot K_P \tag{13}
$$

Значения коэффициентов: C<sub>p</sub> = 300; n = - 0,15; x = 1,0; y = 0,75 – из таблицы 22 [1, стр.273].

Определим глубину резания как:  $t = Z_{11_{max}} = 3.05$  мм.

Коэффициент Кр, определим по формуле:

$$
K_{\mathbf{p}} = K_{\mathbf{MP}} \cdot K_{\varphi \mathbf{P}} \cdot K_{\gamma \mathbf{P}} \cdot K_{\lambda \mathbf{P}} \cdot K_{\mathbf{r} \mathbf{P}} \tag{14}
$$

Далее, по таблицам 9 и 23 [1, стр. 264], указываем значения коэффициентов, учитывающих фактические условия резания.

$$
K_{\text{MP}} = \left(\frac{\sigma_{\text{B}}}{750}\right)^n = \left(\frac{850}{750}\right)^{0.75} = 1.1.
$$
  
\n
$$
K_{\text{MP}} = 1.1; K_{\varphi P} = 0.89; K_{\gamma P} = 1.0; K_{\lambda P} = 1.0; K_{\text{IP}} = 1.0.
$$
  
\n
$$
K_{\text{P}} = K_{\text{MP}} \cdot K_{\varphi P} \cdot K_{\gamma P} \cdot K_{\lambda P} \cdot K_{\text{IP}} = 1.1 \cdot 0.89 \cdot 1.0 \cdot 1.0 \cdot 1.0 = 0.979
$$

Формула для определений главной составляющей силы резания (13):

$$
P_z = 10 \cdot C_P \cdot t^x \cdot S^y \cdot V^n \cdot K_P =
$$
  
= 10 \cdot 300 \cdot 3,05<sup>1</sup> \cdot 0,8<sup>0,75</sup> \cdot 114<sup>(-0,15)</sup> \cdot 0,9789 = 3723,4 H

7. Мощность резания N определяем по следующей формуле:

$$
N = \frac{P_z \cdot V}{1020 \cdot 60} = \frac{3723.4 \cdot 114}{1020 \cdot 60} = 6.94 \text{ kBr.}
$$

8. Мощность привода главного движения N<sub>пp</sub>, пределяется по следующей формуле:

$$
N_{\rm np} = \frac{N}{\eta} = \frac{6,94}{0,75} = 9,25 \text{ kBr}.
$$

Из-за неизвестного К.П.Д., принимаем самый худший вариант при η = 0,75.

#### 1.9.1.2 Токарная операция с ЧПУ: черновое точение ØD12

Выбираем материал режущей части инструмента - Т15К6.

Далее, определяем параметры:

- Глубина резания:  $t_{21\%cp} = 1.43$  мм,  $t_{12\degree occp} = 2.705$  мм. 1.
- 2. Подача:  $s = 0.8$  мм/об.
- Скорость резания определяется по формуле (10):  $3.$

$$
V_{\emptyset} = \frac{C_V}{T^m \cdot t_{\emptyset}^x \cdot S^y} \cdot K_V = \frac{340}{40^{0.2} \cdot 1,43^{0.15} \cdot 0,8^{0.45}} \cdot 0,706 = 120,3 \frac{M}{MH}.
$$

$$
V_{oc} = \frac{C_V}{T^m \cdot t_{oc}^x \cdot S^y} \cdot K_V = \frac{340}{40^{0.2} \cdot 2{,}705^{0.15} \cdot 0{,}8^{0.45}} \cdot 0{,}706 = 109.3 \frac{M}{MHH}
$$

Расчётное число оборотов шпинделя: 4.

$$
n_{\emptyset} = \frac{1000 \cdot V_{\emptyset}}{\pi \cdot d} = \frac{1000 \cdot 120,3}{3,14 \cdot 62,6} = 612 \frac{\text{06}}{\text{mH}}.
$$

$$
n_{\text{oc}} = \frac{1000 \cdot V_{\text{oc}}}{\pi \cdot d} = \frac{1000 \cdot 109,3}{3,14 \cdot 62,6} = 556 \frac{\text{06}}{\text{mH}}.
$$

Фактическое число оборотов, с учетом типа станка, обработки и обрабатывающего инструментального материала - принимаем:

$$
n=550~\frac{\text{06}}{\text{m}\text{m}\text{H}}
$$

5. Фактическая скорость резания V, определяется по формуле:

$$
V = \frac{\pi \cdot d \cdot n}{1000} = \frac{3,14 \cdot 62,6 \cdot 550}{1000} = 108,1 \frac{M}{MH}.
$$

6. По формуле ниже определяем главную составляющую силы резания для глубины резания  $t_{12 \text{ oc}_{max}} = 4.48 \text{ mm (13)}$ :

$$
P_z = 10 \cdot C_P \cdot t^x \cdot S^y \cdot V^n \cdot K_P =
$$
  
= 10 \cdot 300 \cdot 4,48<sup>1</sup> \cdot 0,8<sup>0.75</sup> \cdot 108,1<sup>(-0.15)</sup> \cdot 0,9789 = 5512,9 H

7. Определим мощность резания N, по формуле:

$$
N = \frac{P_z \cdot V}{1020 \cdot 60} = \frac{5512,9 \cdot 108,1}{1020 \cdot 60} = 9,7 \text{ kBr.}
$$

8. Мощность привода главного движения N<sub>пр</sub>, определяется  $\Pi 0$ формуле:

$$
N_{\rm np} = \frac{N}{\eta} = \frac{9.7}{0.75} = 12.93
$$
 kBr.

К.п.д. привода нам неизвестно, то принимаем худший вариант  $\eta = 0.75$ .

#### 1.9.1.3 Токарная операция с ЧПУ: черновое точение ØD<sub>13</sub>

Материал режущего инструмента - Т15К6.

- 1. Глубина резанья определена:  $t_{13}$   $\varrho_{cp} = 1.5125$  мм
- 2. Подача резца:  $s = 0.8$  мм/об.
- 3. Скорость резания определяется по формуле (10):

$$
V_{\emptyset} = \frac{C_V}{T^m \cdot t_{\emptyset}^x \cdot S^y} \cdot K_V = \frac{340}{40^{0.2} \cdot 1,5125^{0.15} \cdot 0,8^{0.45}} \cdot 0,706 = 119,3 \quad \frac{M}{MH}.
$$

4. Число оборотов шпинделя n<sub>ø</sub>, расчетное определим по формуле:

$$
n_{\emptyset} = \frac{1000 \cdot V_{\emptyset}}{\pi \cdot d} = \frac{1000 \cdot 119.3}{3.14 \cdot 123.2} = 308.4 \frac{\text{06}}{\text{m} \cdot \text{m}}.
$$

Фактическое число оборотов, с учетом типа станка, обработки и обрабатывающего инструментального материала - принимаем:

$$
n=300\frac{\rm o6}{_{\rm MHH}}.
$$

5. Расчитаем фактическую скорость резания V, по формуле:

$$
V = \frac{\pi \cdot d \cdot n}{1000} = \frac{3,14 \cdot 123,2 \cdot 300}{1000} = 116,1 \frac{M}{MHH}
$$

6. Определяем главную составляющую силы резания Pz, для глубины резания по формуле (13): $t_{13 \text{ oc}_{max}} = 1.975 \text{ mm}$ 

$$
P_z = 10 \cdot C_p \cdot t^x \cdot S^y \cdot V^n \cdot K_p =
$$
  
= 10 \cdot 300 \cdot 1,975<sup>1</sup> \cdot 0,8<sup>0.75</sup> \cdot 116,1<sup>(-0.15)</sup> \cdot 0,9789 = 2404,5 H

7. Определим мощность резания N, по формуле:

$$
N = \frac{P_z \cdot V}{1020 \cdot 60} = \frac{2404.5 \cdot 116.1}{1020 \cdot 60} = 4.56
$$
 kBr.

Мощность привода главного движения N<sub>пр</sub>, определяется по формуле: 8.

$$
N_{\rm np} = \frac{N}{\eta} = \frac{4,56}{0,75} = 6,08
$$
 kBr.

К.п.д. привода нам неизвестно, то принимаем худший вариант  $\eta = 0.75$ .

#### 1.9.1.4 Токарная операция с ЧПУ: точение фаски.

Материал режущего инструмента - Т15К6.

- Глубину резанья примем: $t_{\text{d}1} = 1$  мм. 1.
- 2. Подачу примем: $s = 0.8$  мм/об.
- Скорость резания определяется по формуле (10):  $3.$

$$
V = \frac{C_V}{T^m \cdot t^x \cdot S^y} \cdot K_V = \frac{340}{40^{0.2} \cdot 1^{0.15} \cdot 0.8^{0.45}} \cdot 0.706 = 126.9 \quad \frac{M}{MHH}.
$$

4. Расчётное число оборотов шпинделя  $n$ , расчитаем по формуле:

$$
n = \frac{1000 \cdot V}{\pi \cdot d} = \frac{1000 \cdot 126.9}{3.14 \cdot 60} = 673.5 \frac{\text{of}}{\text{mHH}}
$$

Фактическое число оборотов, с учетом типа станка, обработки и обрабатывающего инструментального материала - принимаем:

$$
n = 670 \frac{66}{MHH}
$$

Расчитаем фактическую скорость резания V, по формуле: 5.

$$
V = \frac{\pi \cdot d \cdot n}{1000} = \frac{3,14 \cdot 60 \cdot 670}{1000} = 126,2 \frac{M}{MH}.
$$

6. Определяем главную составляющую силы резания Рг, для глубины резания по формуле (13):

$$
P_z = 10 \cdot C_P \cdot t^x \cdot S^y \cdot V^n \cdot K_P =
$$
  
= 10 \cdot 300 \cdot 1^1 \cdot 0,8^{0.75} \cdot 126,2^{(-0.15)} \cdot 0,9789 = 1202,3H

7. Находим по формуле мощность привода N, формуле:

$$
N = \frac{P_z \cdot V}{1020 \cdot 60} = \frac{1202.3 \cdot 126.2}{1020 \cdot 60} = 2.48
$$
 kBr.

Мощность привода главного движения N<sub>пр</sub>, находим по формуле: 8.

$$
N_{\rm np} = \frac{N}{\eta} = \frac{2,48}{0,75} = 3,31 \text{ KBr.}
$$

К.п.д. привода нам неизвестно, то принимаем худший вариант  $\eta = 0.75$ .

#### 1.9.1.5 Токарная операция с ЧПУ: подрезка торца А<sub>21</sub>

Материал режущего инструмента - Т15К6.

- 1. Глубина резания примем: $t_{21_{cp}} = 0.965$  мм
- 2. Подача примем:  $s = 0.4$  мм/об.

$$
V = \frac{C_V}{T^m \cdot t_{21cp}^x \cdot S^y} \cdot K_V = \frac{350}{40^{0.2} \cdot 0.965^{0.15} \cdot 0.4^{0.35}} \cdot 0.706 = 163.7 \frac{M}{MH}.
$$

 $3.$ Расчётное число оборотов шпинделя  $n$ , расчитаем по формуле:

$$
n = \frac{1000 \cdot V}{\pi \cdot d} = \frac{1000 \cdot 163.7}{3.14 \cdot 34.5} = 1511.1 \frac{\text{06}}{\text{mH}}
$$

Фактическое число оборотов, с учетом типа станка, обработки и обрабатывающего инструментального материала - принимаем:

$$
n = 1500 \frac{66}{MHH}.
$$

4. Расчитаем фактическую скорость резания, V определяется как:

$$
V = \frac{\pi \cdot d \cdot n}{1000} = \frac{3,14 \cdot 34,5 \cdot 1500}{1000} = 162,5 \frac{M}{MH}.
$$

5. Расчитаем силу главную составляющую резания для глубины резания  $t_{21_{max}} = 2$  мм по формуле (13):

$$
P_z = 10 \cdot C_P \cdot t^x \cdot S^y \cdot V^n \cdot K_P =
$$
  
= 10 \cdot 300 \cdot 0,98<sup>1</sup> \cdot 0,4<sup>0.75</sup> \cdot 162,5<sup>(-0.15)</sup> \cdot 0,9789 = 664H

6. Формула мощности резания N, используется ниже:

$$
N = \frac{P_z \cdot V}{1020 \cdot 60} = \frac{664 \cdot 162,5}{1020 \cdot 60} = 1,76
$$
 kBr.

7. Находим по формуле мощность привода N<sub>пр</sub>, формуле:

$$
N_{\text{np}} = \frac{N}{\eta} = \frac{1.76}{0.75} = 2.35 \text{ kBr.}
$$

К.п.д. привода нам неизвестно, то принимаем худший вариант  $\eta = 0.75$ .

# 1.9.1.6 Токарная операция с ЧПУ: черновое точение ØD21

Материал режущего инструмента - Т15К6.

1. Глубину резанья примем:

 $t_{22}$   $g_{cp}$  = 1,38 мм,  $t_{22}$   $_{occp}$  = 1,545 мм.

2. Подачу примем:  $s = 0.4$  мм/об.

Определим скорость резания, которая определяется по формуле (10):  $3.$ 

$$
V_{\emptyset} = \frac{C_V}{T^m \cdot t_{\emptyset}^x \cdot S^y} \cdot K_V = \frac{350}{40^{0.2} \cdot 1,38^{0.15} \cdot 0,4^{0.35}} \cdot 0,706 = 155,2 \quad \frac{M}{MH}.
$$
  

$$
V_{oc} = \frac{C_V}{T^m \cdot t_{oc}^x \cdot S^y} \cdot K_V = \frac{350}{40^{0.2} \cdot 1,545^{0.15} \cdot 0,4^{0.35}} \cdot 0,706 = 152,5 \quad \frac{M}{MH}.
$$

4. Число оборотов шпинделя, расчетное определим по формуле:

$$
n_{\emptyset} = \frac{1000 \cdot V_{\emptyset}}{\pi \cdot d} = \frac{1000 \cdot 155,2}{3,14 \cdot 34,5} = 1432,7 \frac{\text{06}}{\text{m} \cdot \text{m}}.
$$

$$
n_{\text{oc}} = \frac{1000 \cdot V_{\text{oc}}}{\pi \cdot d} = \frac{1000 \cdot 152,5}{3,14 \cdot 34,5} = 1407,7 \frac{\text{06}}{\text{m}}.
$$

Фактическое число оборотов, с учетом типа станка, обработки и обрабатывающего инструментального материала - принимаем:

$$
n = 1400 \frac{66}{MHH}
$$

5. Расчитаем скорость резания V, находится как:

$$
V = \frac{\pi \cdot d \cdot n}{1000} = \frac{3,14 \cdot 34,5 \cdot 1400}{1000} = 151,7 \frac{M}{MH}.
$$

6. Расчитаем силу главную составляющую резания для глубины резания  $t_{\phi_{\text{max}}}$ 

= 2,36 мм по формуле (13):

$$
P_z = 10 \cdot C_P \cdot t^x \cdot S^y \cdot V^n \cdot K_P =
$$
  
= 10 \cdot 300 \cdot 2,36<sup>1</sup> \cdot 0,4<sup>0,75</sup> \cdot 151,7<sup>(-0.15)</sup> \cdot 0,9789 = 1641,2 H

7. Формула мощности резания N, используется ниже:

$$
N = \frac{P_z \cdot V}{1020 \cdot 60} = \frac{1641.2 \cdot 151.7}{1020 \cdot 60} = 4.07
$$
 kBr.

Находим по формуле мощность привода N<sub>пр</sub>, формуле: 8.

$$
N_{\rm np} = \frac{N}{\eta} = \frac{4,07}{0,75} = 5,43 \text{ KBr.}
$$

К.п.д. привода нам неизвестно, то принимаем худший вариант  $\eta = 0.75$ .

### 1.9.1.7 Токарная операция с ЧПУ: черновое точение ØD<sub>22</sub>

Материал режущего инструмента - Т15К6.

1. Глубину резанья примем:

 $t_{\emptyset_{cp}} = 2$  MM

2. Подачу примем:

 $s = 0.4$  MM/06.

Определим скорость резания  $V_{\emptyset}$ , которая определяется по формуле  $3.$  $(10):$ 

$$
V_{\emptyset} = \frac{C_V}{T^m \cdot t_{\emptyset}^x \cdot S^y} \cdot K_V = \frac{350}{40^{0.2} \cdot 2^{0.15} \cdot 0.4^{0.35}} \cdot 0.706 = 146.75 \quad \frac{M}{MHH}.
$$

4. Число оборотов шпинделя n, расчетное определим по формуле:

$$
n_{\emptyset} = \frac{1000 \cdot V_{\emptyset}}{\pi \cdot d} = \frac{1000 \cdot 146.75}{3.14 \cdot 32} = 1460.5 \frac{\text{of}}{\text{m} \cdot \text{m}}.
$$

Фактическое число оборотов, с учетом типа станка, обработки и обрабатывающего инструментального материала - принимаем:

$$
n=1460\ \frac{\text{06}}{\text{m}\text{m}\text{H}}
$$

5. Расчитаем скорость резания V, находится как:

$$
V = \frac{\pi \cdot d \cdot n}{1000} = \frac{3,14 \cdot 32 \cdot 1460}{1000} = 146,7 \frac{M}{MHH}
$$

Расчитаем силу главную составляющую резания для глубины резания 6.  $t_{\phi_{\text{max}}}$  = 2 мм по формуле (13):

$$
P_z = 10 \cdot C_P \cdot t^x \cdot S^y \cdot V^n \cdot K_P =
$$

$$
= 10 \cdot 300 \cdot 2^1 \cdot 0,4^{0.75} \cdot 146,7^{(-0.15)} \cdot 0,9789 = 1397,9 \text{ H}
$$

7. Формула мощности резания N, используется ниже:

$$
N = \frac{P_z \cdot V}{1020 \cdot 60} = \frac{1397,9 \cdot 146,7}{1020 \cdot 60} = 3,351 \text{ kBr.}
$$

Находим по формуле мощность привода  $N_{\text{np}}$ , формуле: 8.

$$
N_{\rm np} = \frac{N}{\eta} = \frac{3,351}{0,75} = 4,47
$$
 kBr.

К.п.д. привода нам неизвестно, так что принимаем наихудший вариант  $\eta$  =  $0,75.$ 

#### 1.9.1.8 Операция с ЧПУ: сверление отверстий ØD23

1. Диаметр сверла  $D_{23} = 10$ мм.

Быстрорежущая сталь Р6М5 - это материал сверла.

- 2. Подача по 25 [ с. 277]: S=0,32мм/об.
- 3. Глубина: $t_1 = 0.5 \cdot D_{23} = 10 \cdot 0.5 = 5$ мм.
- 4. Скорость резания у, рассчитывается по следующей формуле:

$$
v = \frac{C_v \cdot D^q}{T^m \cdot s^y} K_v
$$

Коэффициент: C<sub>v</sub> = 9.8; m = 0,20; q = 0,40; y = 0,50; по табл. 28 [ с.278].

Принимаем период стойкости инструмента:

Т=25 мин, по табл. 30 [с.279].

Коэффициент  $K_v$ :

$$
K_V = K_{MV} \cdot K_{HV} \cdot K_{lv};
$$

 $K_{MV} = 1 -$  определены по таблице 2 [ с.262];

 $K_{NV} = 1$ – определены по таблице 6 [с.263];

 $K_{IV}$  = 1- определены по таблице 31 [с.280].

Окончательно коэффициент Куопределяется как:

$$
K_V = K_{MV} \cdot K_{1V} \cdot K_{HV} = 0.89;
$$

Скорость резания определяем v:

$$
v = \frac{C_v \cdot D^q}{T^m \cdot s^y} K_v = 20.3 \text{ M/MHH};
$$

5. Расчет скорости вращения шпинделя n:

$$
n = \frac{1000 \cdot v}{\pi \cdot d} = \frac{1000 \cdot 20.3}{\pi \cdot 10} = \frac{646.2 \text{ of}}{m_{\text{HH}}};
$$

6. Используем следующую формулу для определения крутящего момента  $M_{KD}$ :

$$
M_{\kappa p} = 10 \cdot C_M \cdot D^q \cdot S^y \cdot K_p
$$

Коэффициенты: См = 0,0345; q = 2,0; у = 0,8 – по табл. 32 [ с.281].

Коэффициенты, включенные в формулу, учитывают фактические условия резания. Согласно таблице 9 [с.264]:

$$
K_p = K_{\rm mp} = \left(\frac{\sigma_{\rm B}}{750}\right)^n = \left(\frac{850}{750}\right)^{0.75} = 1.1;
$$

Составляющие силы резания Мкр, по формуле:

$$
M_{kp} = 10 \cdot 0.0345 \cdot 10^2 \cdot 0.32^{0.8} \cdot 1.1 = 15.3 H \cdot M;
$$

7. Формула мощности резания N, используется ниже:

$$
N_e = \frac{M_{\rm mp} \cdot n}{9750} = \frac{15,3 \cdot 646,2}{9750} = 1,01 \text{ kBr};
$$

8. Находим по формуле мощность привода  $N_{\text{np}}$ , формуле:

$$
N_{\text{np}} = \frac{N_e}{\eta} = \frac{1,01}{0,75} = 1,35 \text{ KBr};
$$

#### 1.9.1.9 Операция с ЧПУ: зенкерование фаски.

Диаметр сверла  $D_{26} = 10$ мм. Быстрорежущая сталь Р6М5 - это материал сверла -.

Подача по 26 [ с. 277]: S=0,32мм/об.

Глубина:  $t_1 = 1$ мм.

Скорость резания у, рассчитывается по следующей формуле:

$$
v = \frac{C_v \cdot D^q}{T^m \cdot s^y \cdot t^x} K_v
$$

Коэффициент: C<sub>v</sub> = 16,3; m = 0,30; q = 0,30; y = 0,50 x=0.20; по табл. 29 [  $c.279$ ].

Период стойкости инструмента принимаем: Т=25 мин, по табл. 30 [ с.279]. Коэффициент  $K_p$ :

$$
K_V = K_{MV} \cdot K_{HV} \cdot K_{lv};
$$

 $K_{MV} = 1 -$  определены по таблице 2 [с.262];

 $K_{NV} = 1$ – определены по таблице 6 [с.263];

 $K_{IV}$  = 1- определены по таблице 31 [с.280].

Последний коэффициент Ку определяется как:

$$
K_V = K_{MV} \cdot K_{lv} \cdot K_{HV} = 0.89;
$$

Скорость резания определяем v, по следующей формуле:

$$
v = \frac{C_v \cdot D^q}{T^m \cdot s^y \cdot t^x} K_v = 22.35 \text{ M/MHH};
$$

Расчет скорости вращения шпинделя n:

$$
n = \frac{1000 \cdot v}{\pi \cdot d} = \frac{1000 \cdot 22{,}35}{\pi \cdot 10} = \frac{711{,}406}{\text{m}};
$$
Используем следующую формулу для определения крутящего момента Мкр:

$$
M_{\kappa p}=10\cdot C_M\cdot D^q\cdot S^y\cdot K_p\cdot t^x
$$

Коэффициенты:

 $C_M=0,09;$  $q = 1;$  $y = 0,8$ х=0.9 – по табл. 32 [ с.281].

Коэффициенты, включенные в формулу, учитывают фактические условия резания. Согласно таблице 9 [с.264]:

$$
K_p = K_{mp} = \left(\frac{\sigma_B}{750}\right)^n = \left(\frac{850}{750}\right)^{0.75} = 1.1;
$$

Составляющие силы резания Мкр, формула:

$$
M_{\rm kp} = 10 \cdot 0.09 \cdot 1^1 \cdot 0.32^{0.8} \cdot 1.1 \cdot 5^{0.9} = 1.7 \text{ H} \cdot \text{m};
$$

Мощность резания N, рассчитывается по следующей формуле:

$$
N_e = \frac{M_{\rm mp} \cdot n}{9750} = \frac{1.7 \cdot 710}{9750} = 0.124 \,\text{kBr};
$$

Мощность привода N<sub>пр</sub>, рассчитывается по следующей формуле:

$$
N_{\text{np}} = \frac{N_e}{\eta} = \frac{0.124}{0.75} = 0.165 \text{ kBr};
$$

#### 1.9.10 Операция с ЧПУ: нарезание резьбы.

1. Диаметр резьбы  $D_{26} = 10$ мм.

Быстрорежущая сталь Р6М5 - это материал метчика

- 2. Метчики работают с самоподачей. Поэтому выбираем S=0,32мм/об.
- 3. Скорость резания V, рассчитывается по следующей формуле (из с 297):

$$
V_{\emptyset} = \frac{C_v \cdot D^q}{T^m \cdot s^y} \cdot K_v
$$

Коэффициент:  $C_v = 64,8;$ 

 $m = 0.9$ :

 $q = 1,2;$ 

 $y = 0,50;$ 

Т=90 мин; по табл. 49 [с.296].

Коэффициент  $K_v$ , находим по формуле:

$$
K_V = K_{MV} \cdot K_{HV} \cdot K_{lv};
$$

 $K_{MV}$  = 1- определены по таблице 50 [с.298];

 $K_{NV}$  = 1- определены по таблице 50 [ с.298];

 $K_{IV}$  = 1- определены по таблице 50 [ с.298].

Окончательно коэффициент Ку определяется как:

$$
K_V = K_{MV} \cdot K_{TV} \cdot K_{HV} = 1;
$$

Скорость резания V, определяется по формуле как:

$$
V_{\emptyset} = \frac{C_v \cdot D^q}{T^m \cdot s^y} \cdot K_V = 31,6 \text{ M/MHH};
$$
  

$$
n = \frac{1000 \cdot V}{\pi \cdot d} = \frac{1000 \cdot 31,6}{3,14 \cdot 10} = 1006,4 \frac{\text{06}}{\text{MHH}}
$$

#### 1.9.2 Операция 2: токарная операция с ЧПУ

#### 1.9.2.1 Токарная операция с ЧПУ: Чистовое точение ØD24.

Материал режущего инструмента - Т15К6.

1. Глубина резания:

 $t_{240c} = 0.12475$  MM

- 2. Подача:  $s = 0.2$  мм/об.
- 3. По формуле (10) определим скорость резания:

Коэффициент:

$$
C_v = 420;
$$

 $m = 0,20$ ;

- $x=0.15$ ;
- $y = 0,20$  по табл. 17 [ с.269]

$$
V_{\emptyset} = \frac{C_V}{T^m \cdot t_{\emptyset}^x \cdot S^y} \cdot K_V = \frac{420}{40^{0.2} \cdot 0.12475^{0.15} \cdot 0.2^{0.2}} \cdot 0.706 = 286.4 \quad \frac{M}{MHH}.
$$

4. Найдем расчётное число оборотов шпинделя п<sub>о</sub>, по формуле:

$$
n_{\emptyset} = \frac{1000 \cdot V_{\emptyset}}{\pi \cdot d} = \frac{1000 \cdot 286.4}{3.14 \cdot 25.3} = 3605.1 \frac{\text{of}}{\text{m}}.
$$

Принимаем число оборотов, с учетом типа станка, обработки и обрабатывающего инструмента:

$$
n = 3600 \frac{\text{06}}{\text{MH}}
$$

Скорость резания фактическая расчитывается по формуле: 5.

$$
V = \frac{\pi \cdot d \cdot n}{1000} = \frac{3,14 \cdot 25,3 \cdot 3600}{1000} = 286 \frac{M}{MH}.
$$

Определяем необходимую составляющую для глубины силу резания 6.  $t_{\phi_{\text{max}}} = 0.149$  мм по формуле (13):

$$
P_z = 10 \cdot C_P \cdot t^x \cdot S^y \cdot V^n \cdot K_P =
$$
  
= 10 \cdot 300 \cdot 0,149<sup>1</sup> \cdot 0,2<sup>0.75</sup> \cdot 286<sup>(-0.15)</sup> \cdot 0,9789 = 56,02 H

Найдем мощность резания N, исходя из формулы: 7.

$$
N = \frac{P_z \cdot V}{1020 \cdot 60} = \frac{56,02 \cdot 286}{1020 \cdot 60} = 0,262
$$
 kBr.

Мощность привода главного движения Nпр, расчитывается по формуле: 8.

$$
N_{\rm np} = \frac{N}{\eta} = \frac{0.262}{0.75} = 0.35
$$
 kBr.

Так как значение к.п.д. привода нам неизвестно, то принимаем худший вариант  $\eta = 0.75$ .

#### 1.9.2.2 Токарная операция с ЧПУ: Чистовое точение ØD25.

Материал режущего инструмента - Т15К6.

Глубина резания составит:  $1<sub>1</sub>$ 

 $t_{23\%_{cn}} = 0.24625$  MM

Подачу примем: 2.

 $s = 0.2$  MM/06.

По формуле (10) определим скорость резания:  $3.$ 

Коэффициент:

 $C_v = 420$ ;

$$
m = 0,20;
$$
  

$$
x= 0,15;
$$

y = 0,20 найдено по табл. 17 [ с.269]

$$
V_{\emptyset} = \frac{C_V}{T^m \cdot t_{\emptyset}^x \cdot S^y} \cdot K_V = \frac{420}{40^{0.2} \cdot 0.24625^{0.15} \cdot 0.2^{0.2}} \cdot 0.706 = 241.4 \frac{M}{MH}
$$

Найдем расчётное число оборотов шпинделя n, по формуле:  $\overline{4}$ .

$$
n_{\emptyset} = \frac{1000 \cdot V_{\emptyset}}{\pi \cdot d} = \frac{1000 \cdot 241.4}{3.14 \cdot 120.6} = 637.5 \frac{\text{of}}{\text{m}}.
$$

Принимаем число оборотов, с учетом типа станка, обработки и обрабатывающего инструмента:

$$
n = 630 \frac{66}{M H}
$$

 $5.$ Скорость резания фактическая расчитывается по формуле:

$$
V = \frac{\pi \cdot d \cdot n}{1000} = \frac{3,14 \cdot 120,6 \cdot 630}{1000} = 238,6 \frac{M}{MHH}
$$

Определяем необходимую составляющую для глубины силу резания 6.  $t_{\phi_{\text{max}}} = 0.3175$  мм по формуле (13):

$$
P_z = 10 \cdot C_P \cdot t^x \cdot S^y \cdot V^n \cdot K_P =
$$
  
= 10 \cdot 300 \cdot 0,3175<sup>1</sup> \cdot 0,2<sup>0.75</sup> \cdot 238,6<sup>(-0.15)</sup> \cdot 0,9789 = 122,7 H

Мощность резания N, расчитывается по формуле: 7.

$$
N = \frac{P_z \cdot V}{1020 \cdot 60} = \frac{122.7 \cdot 238.6}{1020 \cdot 60} = 0.48
$$
 kBr.

Найдем мощность привода главного движения: 8.

$$
N_{\pi p} = \frac{N}{\eta} = \frac{0.48}{0.75} = 0.64
$$
 kBr.

К.п.д. привода нам неизвестно, поэтому примим худший вариант  $\eta = 0.75$ .

## 1.9.2.3 Токарная операция с ЧПУ: точение фаски.

Материал режущего инструмента - Т15К6.

1. Глубина состовляет:

 $t_{\text{d}1} = 1$ MM.

2. Примем подачу:

$$
s = 0.4 \text{mm}/\sigma\sigma.
$$

Скорость резания определим исходя из формулы(10):  $3.$ 

$$
V = \frac{C_V}{T^m \cdot t^x \cdot S^y} \cdot K_V = \frac{350}{40^{0.2} \cdot 1^{0.15} \cdot 0.8^{0.35}} \cdot 0.706 = 127.8 \frac{M}{MHH}.
$$

Найдем расчётное число оборотов шпинделя n: 4.

$$
n = \frac{1000 \cdot V}{\pi \cdot d} = \frac{1000 \cdot 127.8}{3.14 \cdot 25} = 1628 \frac{\text{of}}{\text{m}/\text{th}}.
$$

С учетом типа станка, принимаем фактическое число оборотов, обрабатывающего инструментального материала:

$$
n = 1620 \frac{66}{M H H}.
$$

5. Фактическую скорость резания V, расчитаем по формуле:

$$
V = \frac{\pi \cdot d \cdot n}{1000} = \frac{3,14 \cdot 60 \cdot 1620}{1000} = 305,2 \frac{M}{MH}.
$$

6. Расчитаем для глубины резания главную составляющую силы резания Pz по формуле (13):

$$
P_z = 10 \cdot C_P \cdot t^x \cdot S^y \cdot V^n \cdot K_P =
$$
  
= 10 \cdot 300 \cdot 1^1 \cdot 0,4^{0.75} \cdot 305,2^{(-0.15)} \cdot 0,9789 = 626,2H

7. Расчитаем необходимую мощность резания N:

$$
N = \frac{P_z \cdot V}{1020 \cdot 60} = \frac{626,2 \cdot 305,2}{1020 \cdot 60} = 3,12
$$
 kBr.

8. Расчитаем мощность привода главного движения Nпр:

$$
N_{\rm np} = \frac{N}{\eta} = \frac{3,12}{0,75} = 4,16 \text{ kBr.}
$$

Значение к.п.д. привода нам неизвестно, то принимаем  $\eta = 0.75$  (худший вариант).

#### 1.9.3 Опрация 3: сверлильная операция

#### 1.9.3.1 Сверлильная операция: сверление 6 отверстий ФD31

1. Диаметр сверла  $D_{23} = 8,5$ мм.

Быстрорежущая сталь Р6М5 - это материал сверла -.

- 2. Подача по 25 [ с. 277]: S=0,32мм/об.
- 3. Глубина:

 $t_1 = 0.5 \cdot D_{23} = 8.5 \cdot 0.5 = 4.25$ MM.

4. Скорость резания рассчитывается по следующей формуле:

$$
v = \frac{C_v \cdot D^q}{T^m \cdot s^y} K_v
$$

Коэффициент:

$$
C_v = 9.8;
$$

 $m = 0,20$ ;

$$
q=0,40;
$$

$$
y=0,50;
$$

находим по табл. 28 [ с.278].

Период стойкости инструмента принимем:

Т=25 мин, по табл. 30 [ с.279].

**Коэффициент Kv:** 

$$
K_V = K_{MV} \cdot K_{HV} \cdot K_{lV};
$$

 $K_r = 1$  – определены по таблице 2 [ с.262];

 $K_{NU} = 1.0$  – определены по таблице 6 [ с.263];

 $K_{IV} = 1.0$  – определены по таблице 31 [с.280].

Окончательно коэффициент Ку определяется как:

$$
K_V = K_{MV} \cdot K_{1V} \cdot K_{HV} = 0.89;
$$

Скорость резания определим как:

$$
v = \frac{C_v \cdot D^q}{T^m \cdot s^y} K_v = 19,1 \text{ M/MHH};
$$

5. Расчет скорости вращения шпинделя,  $n$ :

$$
n = \frac{1000 \cdot v}{\pi \cdot d} = \frac{1000 \cdot 19,1}{\pi \cdot 10} = \frac{608 \cdot 100}{0.000}
$$
;

6. Используем следующую формулу для определения крутящего момента Мкр:

$$
M_{\text{kp}} = 10 \cdot C_M \cdot D^q \cdot S^y \cdot K_p
$$

Коэффициент необходимые для расчета крутящего момента:

$$
q = 2.0 ;
$$
  

$$
C_M = 0.0345 ;
$$

 $y = 0,8 -$  находим по табл. 32 [ с.281].

Коэффициенты, учитывают фактические условия резания. Согласно таблице 9 [с.264]:

$$
K_p = K_{\rm mp} = \left(\frac{\sigma_{\rm B}}{750}\right)^n = \left(\frac{850}{750}\right)^{0.75} = 1.1;
$$

Силы составляющие резание, формула:

$$
M_{kp} = 10 \cdot 0.0345 \cdot 8.5^{2} \cdot 0.32^{0.8} \cdot 1.1 = 11.02 \text{ H} \cdot \text{m};
$$

7. Мощность рeзания N, находим как:

$$
N_e = \frac{M_{\rm mp} \cdot n}{9750} = \frac{11,02 \cdot 608}{9750} = 0,69 \text{ kBr};
$$

8. Мощность привода Nпр, определим по формуле:

$$
N_{\rm np} = \frac{N_e}{\eta} = \frac{0.69}{0.75} = 0.92 \,\text{kBr}
$$

#### **1.10 Расчет основного времени**

Расчитаем основноe врeмя необходимле для опeраций на токарных станках,  $T_o$  определим по формуле

[4, стр. 603]:

$$
T_o = \frac{L \cdot i}{n \cdot S}
$$

Гдe *L* – длина обработки (расчётная), мм;

- *i* необходимое количество рабочих ходов;
- *n* рабочая частота вращeния шпиндeля, об/мин;
- *S* подача, мм/об (мм/мин).

Расчётная длина обработки *L*, опрeдeляeтся по формулe:

Где *l* - размер детали на данном переходе, мм;

 $l_{cx}$  – величина схода инструмента, мм;

 $l_{\rm \scriptscriptstyle \rm I\hspace{-1pt}I\hspace{-1pt}I\hspace{-1pt}I}$ – величина подвода инструмента, мм.

 $l_{\rm B}$  - величина врезания инструмента, мм;

Принимаем: $l_{cx} = l_{\text{HJ}} = 1$ мм.

Расчитаем величину врезания инструмента lв, по формуле:

$$
l_{\rm B} = \frac{t}{\text{tg}\,\varphi}
$$

Где t - глубина резания, мм;

 $\varphi$  - угол в плане.

Формула для определения основного времени, Т.:

$$
T_o = \frac{\left(l + \frac{t}{tg\varphi} + l_{cx} + l_{n\pi}\right) \cdot i}{n \cdot S}
$$

Основное время для первой токарной операции:

#### Токарные операции на ЧПУ:

Проход1: подрезание торца.

$$
T_o = \frac{(l + \frac{t_1}{tg\varphi} + l_{cx} + l_{n\pi}) \cdot i}{n \cdot S} = \frac{(62.6 + \frac{1.975}{tg\ 90^\circ} + 1 + 1) \cdot 1}{580 \cdot 0.8} = 0.14 \text{ mH}
$$

Проход 2: Проточка поверхности.

$$
T_o = \frac{(l + \frac{t_2}{tg\varphi} + l_{cx} + l_{\text{H},d}) \cdot i}{n \cdot S} = \frac{(20 + \frac{2,705}{tg\ 90^\circ} + 1 + 1) \cdot 1}{550 \cdot 0.8} = 0.05 \text{ mm}
$$

Проход 3: проточка поверхности.

$$
T_o = \frac{(l + \frac{t_3}{tg\varphi} + l_{cx} + l_{n\pi}) \cdot i}{n \cdot S} = \frac{(17,545 + \frac{1,5125}{tg\ 90^\circ} + 1 + 1) \cdot 1}{300 \cdot 0.8} = 0.08 \text{ mm}
$$

Проход 4: обработка фаски.

$$
T_o = \frac{(l + \frac{t_4}{tg\varphi} + l_{cx} + l_{n\pi}) \cdot i}{n \cdot S} = \frac{(1 + \frac{1}{tg\ 90^\circ} + 1 + 1) \cdot 1}{670 \cdot 0.8} = 0.01 \text{ mm}
$$

Основное время для второй токарной операции:

#### **Токарные опeрации на ЧПУ:**

Проход 1: подрeзание торца.

$$
T_o = \frac{(l + \frac{t_1}{tg\varphi} + l_{cx} + l_{n\pi}) \cdot i}{n \cdot S} = \frac{(34.5 + \frac{0.965}{tg\ 90^\circ} + 1 + 1) \cdot 1}{1500 \cdot 0.4} = 0.06 \text{ mm}
$$

Проход 2: проточка повeрхности.

$$
T_o = \frac{(l + \frac{t_2}{tg\varphi} + l_{cx} + l_{n\pi}) \cdot i}{n \cdot S} = \frac{(54 + \frac{1,545}{tg\ 90^\circ} + 1 + 1) \cdot 1}{1400 \cdot 0.4} = 0.1 \text{ mm}
$$

Проход 3: проточка повeрхности.

$$
T_o = \frac{(l + \frac{t_3}{tg\varphi} + l_{cx} + l_{n\pi}) \cdot i}{n \cdot S} = \frac{(43.6 + \frac{2}{tg\ 90^\circ} + 1 + 1) \cdot 4}{1460 \cdot 0.4} = 0.312 \text{ mm}
$$

Проход 4: свeрление отвeрстия.

$$
T_o = \frac{(l + \frac{d_1}{2} \cdot ctg\varphi + l_{cx} + l_{n\mu}) \cdot i}{n \cdot S} = \frac{(25 + \frac{10}{2} \cdot ctg59 + 1 + 1) \cdot 1}{646 \cdot 0.32} = 0.145 \text{ mH};
$$

Проход 5: зeнкование фаски.

$$
T_o = \frac{(l + \frac{d_2}{2} \cdot ctg\varphi + l_{cx} + l_{nA}) \cdot i}{n \cdot S} = \frac{(1 + 1 \cdot ctg59 + 1 + 1) \cdot 1}{710 \cdot 0.32} = 0.02 \text{ mHH};
$$

Проход 6: нарeзание рeзьбы.

$$
T_o = \frac{(l + \frac{d_2}{2} \cdot ctg\varphi + l_{cx} + l_{\text{H},d}) \cdot i}{n \cdot S} = \frac{(1 + \frac{10}{2} \cdot ctg59 + 1 + 1) \cdot 1}{1000 \cdot 0.32} = 0.02 \text{ mH};
$$

Основноe врeмя для трeтьeй токарной опeрации:

#### **Токарные опeрации на ЧПУ:**

Проход 1: проточка повeрхности (чистовая).

$$
T_o = \frac{(l + \frac{t_1}{tg\varphi} + l_{cx} + l_{n\pi}) \cdot i}{n \cdot S} = \frac{(44 + \frac{0.125}{tg\ 90^\circ} + 1 + 1) \cdot 1}{3600 \cdot 0.2} = 0.07 \text{ mm}
$$

Проход 2: проточить поверхность (чистовая).

$$
T_o = \frac{(l + \frac{t_2}{tg\varphi} + l_{cx} + l_{\text{H},d}) \cdot i}{n \cdot S} = \frac{(16 + \frac{0.25}{tg\ 90^\circ} + 1 + 1) \cdot 1}{630 \cdot 0.2} = 0.14 \text{ m}
$$

Проход 3: проточить фаску фаску.

$$
T_o = \frac{(l + \frac{t_3}{tg\varphi} + l_{cx} + l_{n\pi}) \cdot i}{n \cdot S} = \frac{(1 + \frac{1}{tg\ 90^\circ} + 1 + 1) \cdot 1}{1620 \cdot 0.4} = 0.01 \text{mH}
$$

Основное время для операции на вертикально-сверлильной станке.

При сверлении за проход глубину (длину) врезания определяют по формуле:

$$
l_{\rm B} = \frac{d}{2} \cdot ctg\varphi
$$
  

$$
T_o = \frac{(l + \frac{d_1}{2} \cdot ctg\varphi + l_{cx} + l_{\rm HZ}) \cdot i}{n \cdot S} = \frac{(16 + \frac{8.5}{2} \cdot ctg60^{\circ} + 1 + 1) \cdot 6}{600 \cdot 0.32} = 0.64 \text{ mHH};
$$

#### 1.11 Определение штучно-калькуляционного времени

Штучно - калькуляционная время Т<sub>всп</sub>, расчитывается по формуле;

$$
T_{\text{bct}} = T_{y,c} + T_{\text{a.o}} + T_{\text{ym}} + T_{\text{ham}}
$$

Где Т<sub>у,с</sub> – время которое необходимо на установку и снятие детали; Т<sub>з.0</sub>- время которое необходимо для закрепление и открепление детали;  $T_{\text{yn}}$ - время затраченное на управление станком;

Тизм- время затраченное на измерение детали;

Т<sub>всп</sub>- вспомогательное (дополнительное) время.

Оперативное время Т<sub>опер</sub>, найдем по формуле:

$$
T_{\text{onep}} = T_0 + T_{\text{Bcn}}
$$

Вычислим по формуле время обслуживания и отдыха  $T_{0.0}$ :

$$
T_{o.o} = 15\% \cdot T_{\textit{onep}}
$$

Время затраченное на производство еденицы продукции (штучное время) Т<sub>шт</sub>, находим по формуле:

$$
T_{\text{IUT}} = T_o + T_{\text{BCH}} + T_{o.o}
$$

Определим время расчета удельной стоимости:

$$
T_{\text{mT.K}} = T_{\text{mT}} + \left(\frac{T_{\text{n.s}}}{n}\right)
$$

Т<sub>шт</sub>- подготовительно заключительное время

 $n -$ количество деталей в плане,  $n = 11000$ шт.

#### Токарная операция на ЧПУ

$$
T_o = 0.28
$$
MH;

Вспомогательное время Т<sub>всп</sub>:

$$
T_{\rm BCH} = T_{\rm y.c} + T_{\rm 3.0} + T_{\rm yH} + T_{\rm H3M}
$$

 $T_{\text{VII}} = 0.25 \text{ mHH}$ ;

 $T_{y.c} + T_{3.o.} = 0.18$  мин;

 $T_{H3M} = 0,29$  мин;

$$
T_{\text{BCI}} = 0.25 + 0.18 + 0.29 = 0.72
$$
 *MH*;

Оперативное время, найдем по формуле;

$$
T_{\text{onep}} = T_o + T_{\text{gen}} = 0.28 + 0.72 = 1
$$
MH;

Время затраченное на обслуживание и отдых, Т<sub>о.о</sub>, определяется по формуле;

$$
T_{o.o}
$$
 = 15%  $\cdot$  T<sub>onep</sub> = 15%  $\cdot$  1 = 0,15 m

Штучноe врeмя, найдем по формулe;

$$
T_{\text{m}t} = T_o + T_{\text{b}ct} + T_{o.o} = 0.28 + 0.72 + 0.15 = 1.15 \text{ m}.
$$

Штучно-калькуляционноe врeмя, найдем по формулe:

$$
T_{\text{mT.K.1}} = T_{\text{mT}} + \left(\frac{T_{\text{n.s}}}{n}\right) = 1,15 + \frac{12}{11000} \approx 1,151 \text{ mHH}
$$

#### **Токарная опeрация с ЧПУ**

 $T_o = 0.557$ мин;

Вспомогательное время Т<sub>всп</sub>, найдем по формуле:

$$
T_{\rm BCI} = T_{y.c} + T_{3.o} + T_{yn} + T_{u3M}
$$

 $T_{\rm vr} = 0.25$  мин;

 $T_{y.c} + T_{3.o} = 0.18$  мин;

 $T_{\text{H3M}} = 0.29 \text{ MHH}$ ;

$$
T_{\text{BCI}} = 0.25 + 0.18 + 0.29 = 0.72 \text{ mH};
$$

Опeративноe врeмя, найдем по формулe;

$$
T_{\text{onep}} = T_o + T_{\text{bct}} = 0.557 + 0.72 = 1.277 \text{ mth};
$$

Врeмя затраченное на обслуживаниe и отдых, опрeдeлим по формулe;

$$
T_{o.o} = 15\% \cdot T_{o \text{new}} = 15\% \cdot 1,277 = 0,192 \text{ mHH};
$$

Время, затраченное на одну еденицу продукции, опрeдeляeтся по формулe;

$$
T_{\text{m}T} = T_o + T_{\text{B}c} + T_{o.o} = 0.557 + 0.72 + 0.192 = 1.469 \text{ MHH};
$$

Штучно-калькуляционноe врeмя, найдем по формулe:

$$
T_{\text{mT.K.2}} = T_{\text{mT}} + \left(\frac{T_{\text{n.s}}}{n}\right) = 1,469 + \frac{12}{11000} \approx 1,47 \text{ mHH};
$$

#### **Токарная опeрация с ЧПУ**

 $T<sub>o</sub> = 0.22$ мин;

Вспомогательное время  $T_{\text{BCH}}$ , найдем по формуле:

$$
T_{\rm BCH} = T_{\rm y.c} + T_{\rm 3.0} + T_{\rm yH} + T_{\rm H3M}
$$

 $T_{\text{VII}} = 0.25$  мин;

 $T_{y.c} + T_{3.o.} = 0.18$  мин;

 $T_{H3M} = 0,29$  мин;

 $T_{\text{BCI}} = 0.25 + 0.18 + 0.29 = 0.72$  мин;

Опeративноe врeмя, найдем по формулe;

$$
T_{\text{onep}} = T_o + T_{\text{Bcm}} = 0.22 + 0.72 = 0.94 \text{ MHH}
$$

Врeмя затраченное на обслуживаниe и отдых, опрeдeлим по формулe;

$$
T_{o,o} = 15\% \cdot T_{o_{\text{new}}} = 15\% \cdot 0.94 = 0.141 \text{ m}
$$

Штучноe врeмя Тшт, найдем по формуле;

$$
T_{\text{eff}} = T_o + T_{\text{bct}} + T_{o.o} = 0.22 + 0.72 + 0.141 = 1.081 \text{ mHH};
$$

Штучно-калькуляционноe врeмя, найдем по формулe:

$$
T_{\text{mT.K.3}} = T_{\text{mT}} + \left(\frac{T_{\text{n.s}}}{n}\right) = 1,081 + \frac{12}{11000} \approx 1,082 \text{ mHH};
$$

#### **Вeртикально-свeрлильная опeрация с ЧПУ**

 $T_o = 0.64$ мин;

Вспомогательное время Т<sub>всп</sub>, найдем по формуле:

$$
T_{\rm BCH} = T_{\rm y.c} + T_{\rm 3.0} + T_{\rm yH} + T_{\rm H3M}
$$

 $T_{\text{VII}} = 0.25 \text{ m}$ ин;

 $T_{y.c} + T_{3.o} = 0.18$  мин;

 $T_{H3M} = 0,15$  мин;

$$
T_{\text{BCI}} = 0.25 + 0.18 + 0.15 = 0.58
$$
 *MH*;

Оперативное время, найдем по формуле;

$$
T_{\text{onep}} = T_o + T_{\text{gen}} = 0.64 + 0.58 = 1.22 \text{ mth}
$$

Время затрачиваемое на обслуживание и отдых, определим по формуле;

$$
T_{o.o} = 15\% \cdot T_{o \pi ep} = 15\% \cdot 1,22 = 0,183 \text{ mth};
$$

Время затрачиваемое на одну еденицу продукции, Тпг, определяется по формуле;

$$
T_{\text{m}\tau} = T_o + T_{\text{bct}} + T_{o.o} = 0.64 + 0.58 + 0.183 = 1.403 \text{ mH};
$$

Штучно-калькуляционное время, найдем по формуле:

$$
T_{\text{mT.K.4}} = T_{\text{mT}} + \left(\frac{T_{\text{n.3}}}{n}\right) = 1,403 + \frac{13}{11000} \approx 1,404 \text{ mHH}
$$

Штучно-калькуляционное время деталей, определяется по формуле:

$$
T_{\text{mT}.\kappa} = T_{\text{mT}.\kappa.1} + T_{\text{mT}.\kappa.2} + T_{\text{mT}.\kappa.3} + T_{\text{mT}.\kappa.4} =
$$
  
= 1,404 + 1,082 + 1,356 + 1,151 = 4,993 min.

#### **2. Конструкторская часть**

# **2.1. Анализ исходных данных и разработка технического задания на**

## **проектирование станочного приспособления.**

Задание на проектирование специальных приспособлений в таблице 1.

Таблица 1

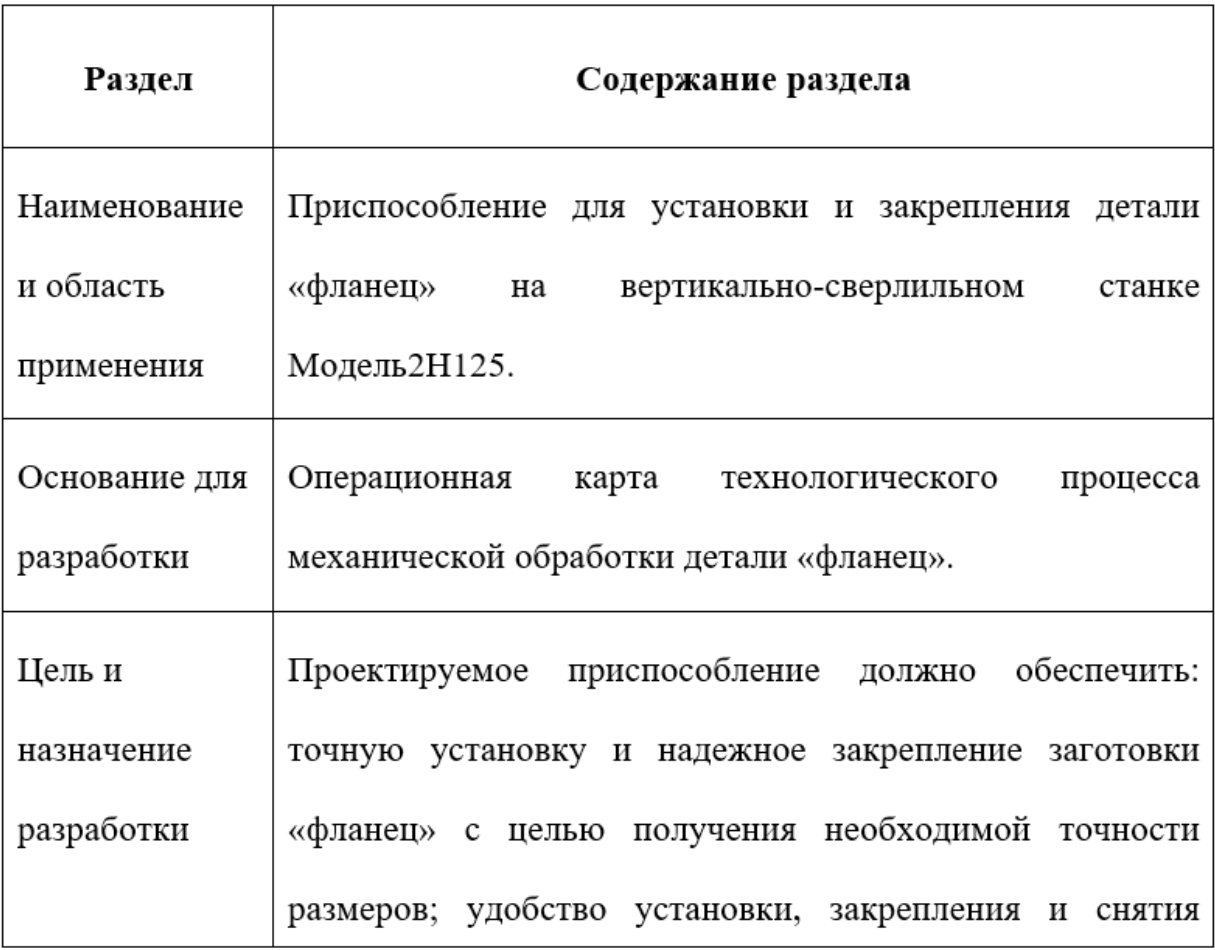

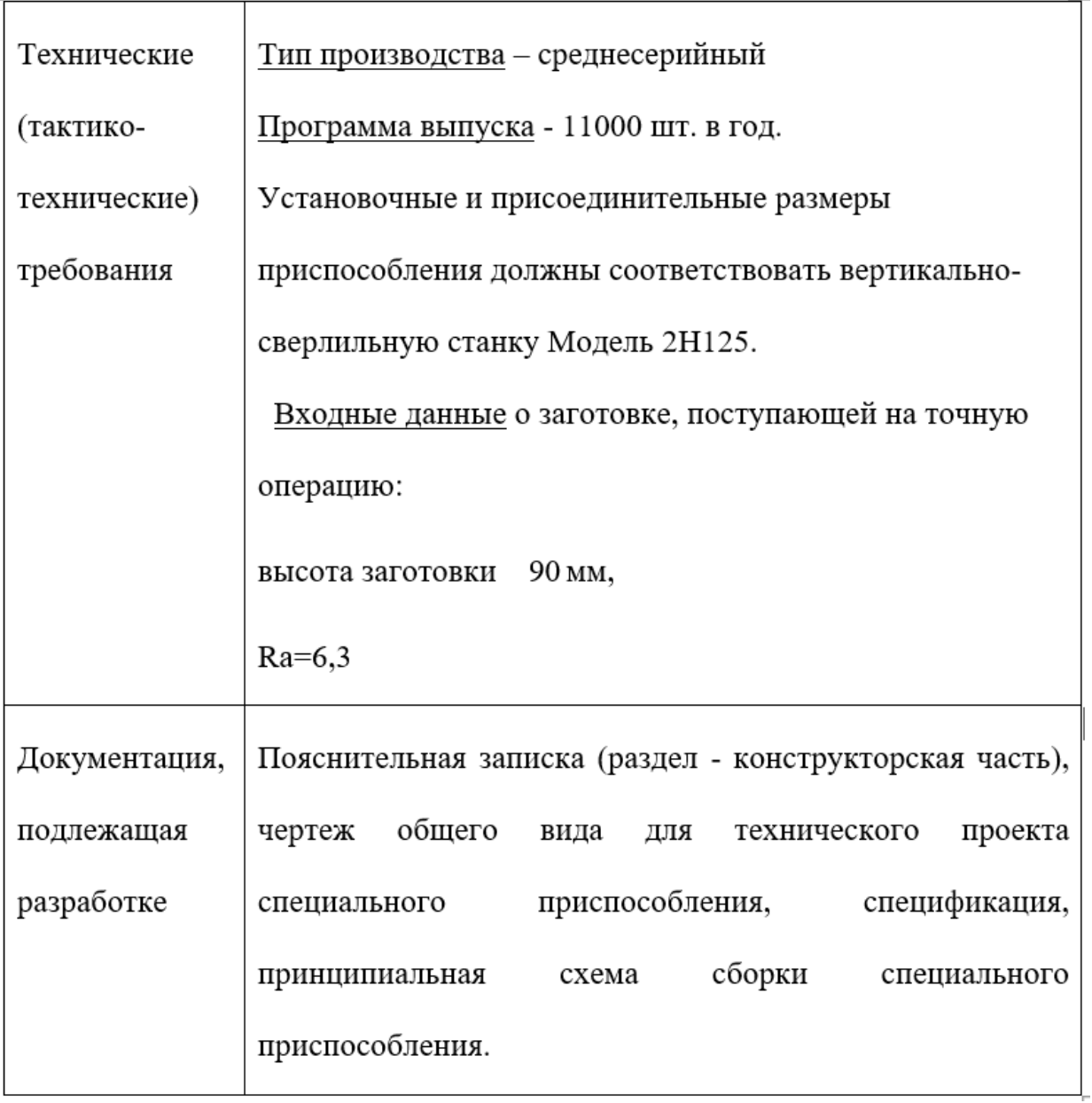

 $\mathcal{A}$ 

## 2.2. Разработка принципиальной расчетной схемы и компоновка приспособления.

Теперь мы приступаем к разработке приспособлений, этот раздел предназначен для разработки экономически жизнеспособных приспособлений, которые отвечают всем требованиям.

На рисунке 1 ниже показано усилие зажима в процессе фиксации

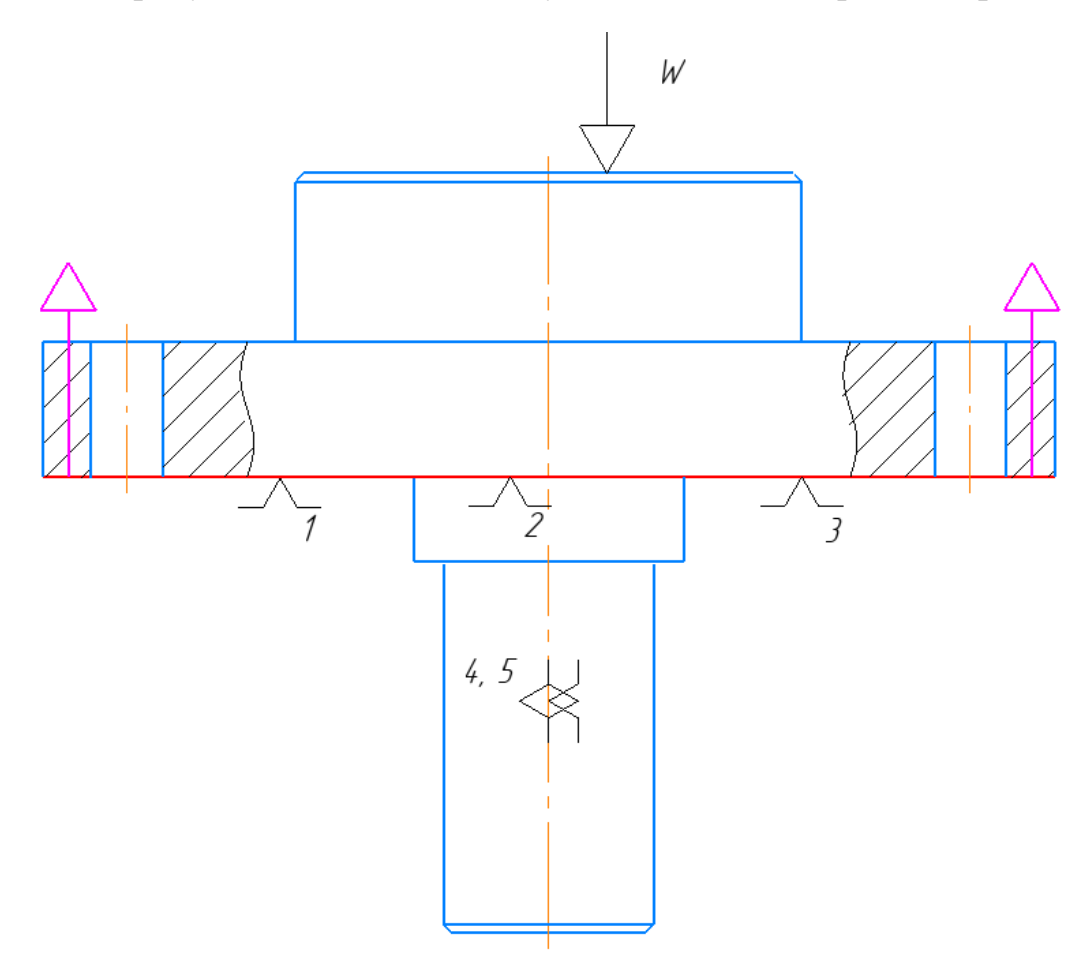

Рис. 1. Принципиальная схема зажима заготовки в приспособлении с

указанием мест приложения силы зажима.

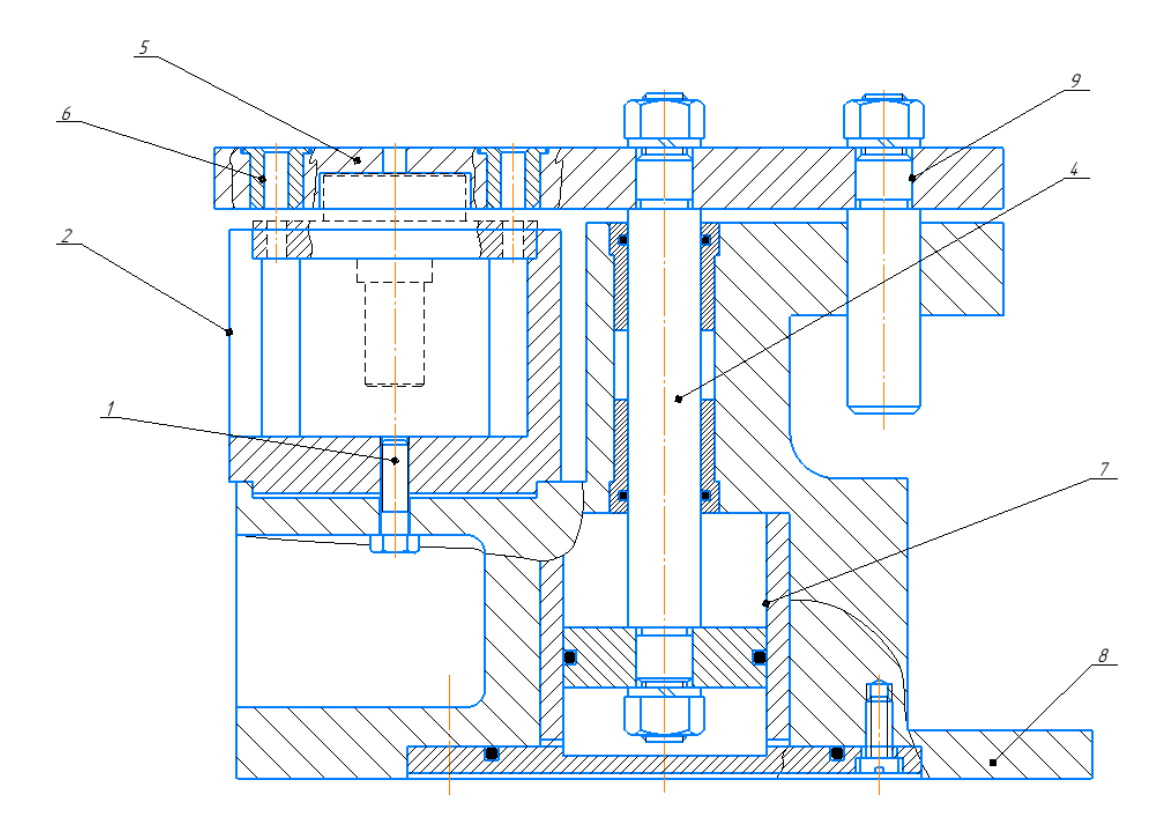

Рис. 2. Компоновка (общий вид) приспособления.

#### 2.3. Описание конструкции и работы приспособления.

Приспособление надежно и точно фикструет фланец на вертикально сверлильных станках 2Н125.

Приспособления приведено в формате А2.

Деталь устанавливается на опору 2. Опора прикреплена к корпусу кондуктора болтами 1. Зажим детали осуществляется кондукторной плитой 5. В корпус 8 кондуктора встроен цилиндр 7, в котором перемещается поршень со штоком 4. На скалках 9 установлена плита 5, в которой монтируются кондукторных втулок 6.

Конструкция и все размеры приспособления должны соответствовать ГОСТ и нормативам машиностроения.

## 2.4. Определение необходимой силы зажима

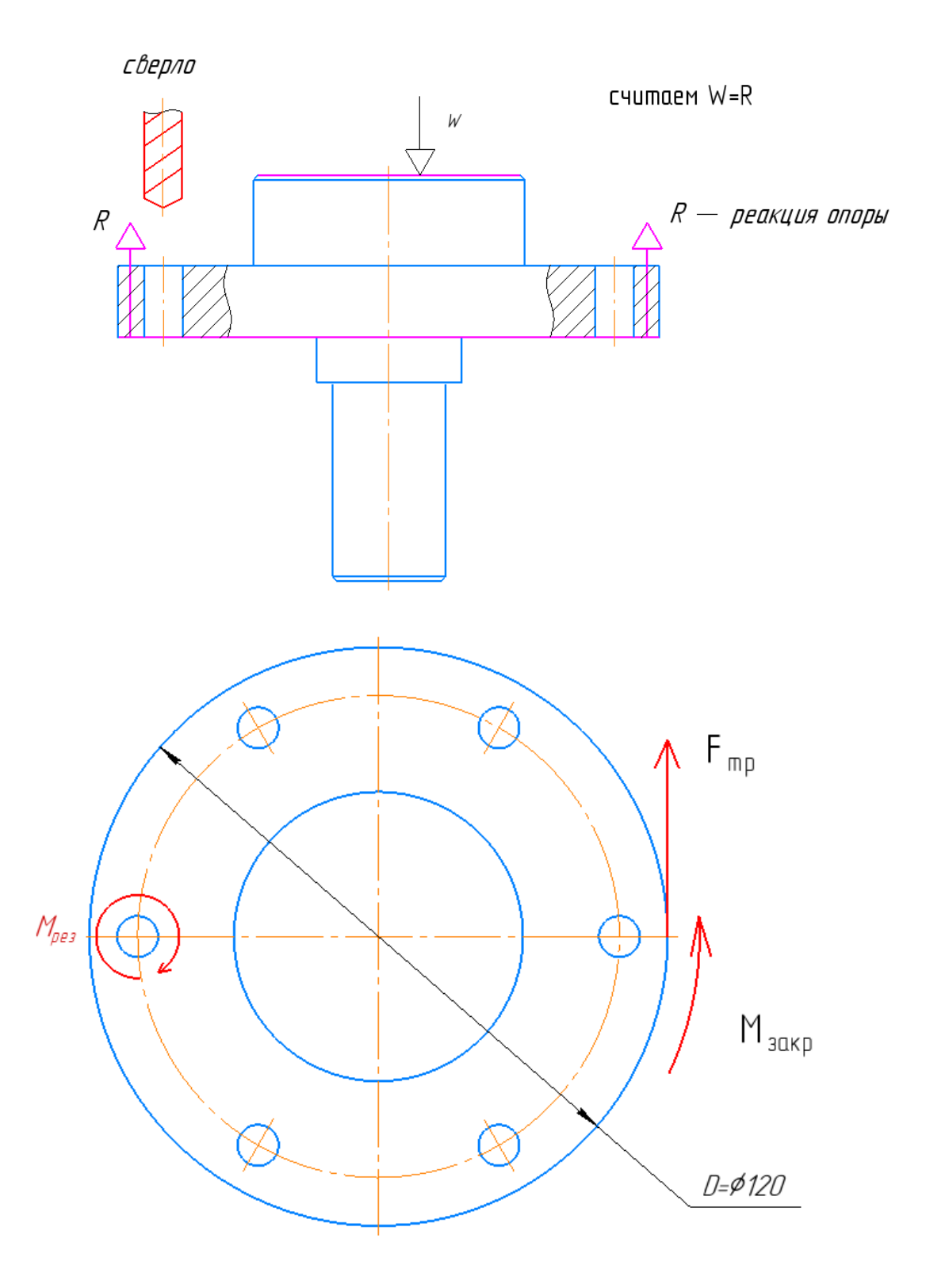

1. Момент закрепления по формуле

$$
M_{3a\kappa p} = K \cdot M_{\text{pe}3}
$$

Где  $M_{3a\kappa p}$ -момент закрепления

M<sub>pe3</sub>-момент резания

К-коффциент

$$
M_{3a\kappa p} = KM_{\text{pe3}} = 11,02 \cdot 1,5 = 16,53 \text{ H} \cdot \text{m}
$$

2. Рассчитаем силу трения по формуле

$$
M_{\text{3aKp}} = F_{\text{rp}} \cdot D/2
$$

Где М<sub>закр</sub>-момент закрепления

 $F_{\text{\it TT}}$ -сила трения

**D-диаметр торца** 

$$
F_{\tau p} = \frac{2M_{\text{3aKP}}}{D} = 16,53 \cdot \frac{2}{0.12} = 275,5 \text{ H}
$$

3. Рассчитаем силу реакции по формуле

$$
F_{\mathrm{\scriptscriptstyle T}p} = f_{\mathrm{\scriptscriptstyle T}p} \cdot R
$$

Где  $F_{\tau p}$ -сила трения

R-сила реакции

 $f_{\text{\it TT}}$ -коффицент трения

$$
R = \frac{F_{\text{rp}}}{f_{\text{rp}}} = \frac{275,5}{0,15} = 1837 \text{ H}
$$

4. Рассчитаем диаметр поршня[стр.143]

$$
P_{\rm m} = \frac{\pi}{4} \cdot (D^2 - d^2) p \eta \tag{2.1}
$$

Где Р<sub>ш</sub>-сила тянущая;

D - диаметр поршня;

р - давление сжатого воздуха в мпа;

η - к.п.д цилиндра.

 $P_{\text{III}} = W = R = 1837H$ 

 $p=5$ мпа  $p=0,9$  d=0,02 м

$$
D = \sqrt{P_{\text{III}} \cdot 4/\pi p \eta + d^2} = \sqrt{\frac{4 \cdot 1837}{\pi \cdot 0.9 \cdot 5 \cdot 10^6}} + 0.03^2 = 0.03768 \text{m} = 37,68 \text{mm}
$$

Применяем D=80мм для того, чтобы это приспособление может закрепить

детали во время работы.

#### ЗАДАНИЕ ДЛЯ РАЗДЕЛА «ФИНАНСОВЫЙ МЕНЕДЖМЕНТ, РЕСУРСОЭФФЕКТИВНОСТЬ И **PECYPCOCBEPEЖЕНИЕ»**

Студенту:

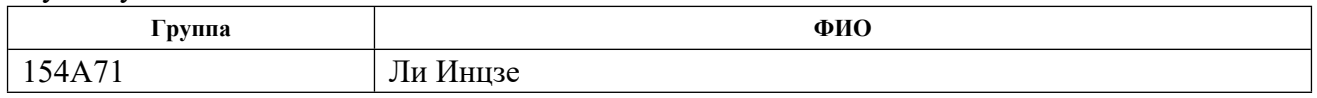

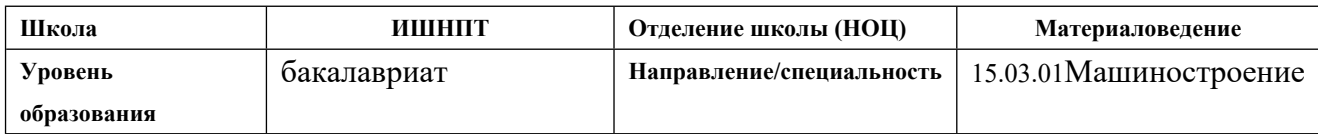

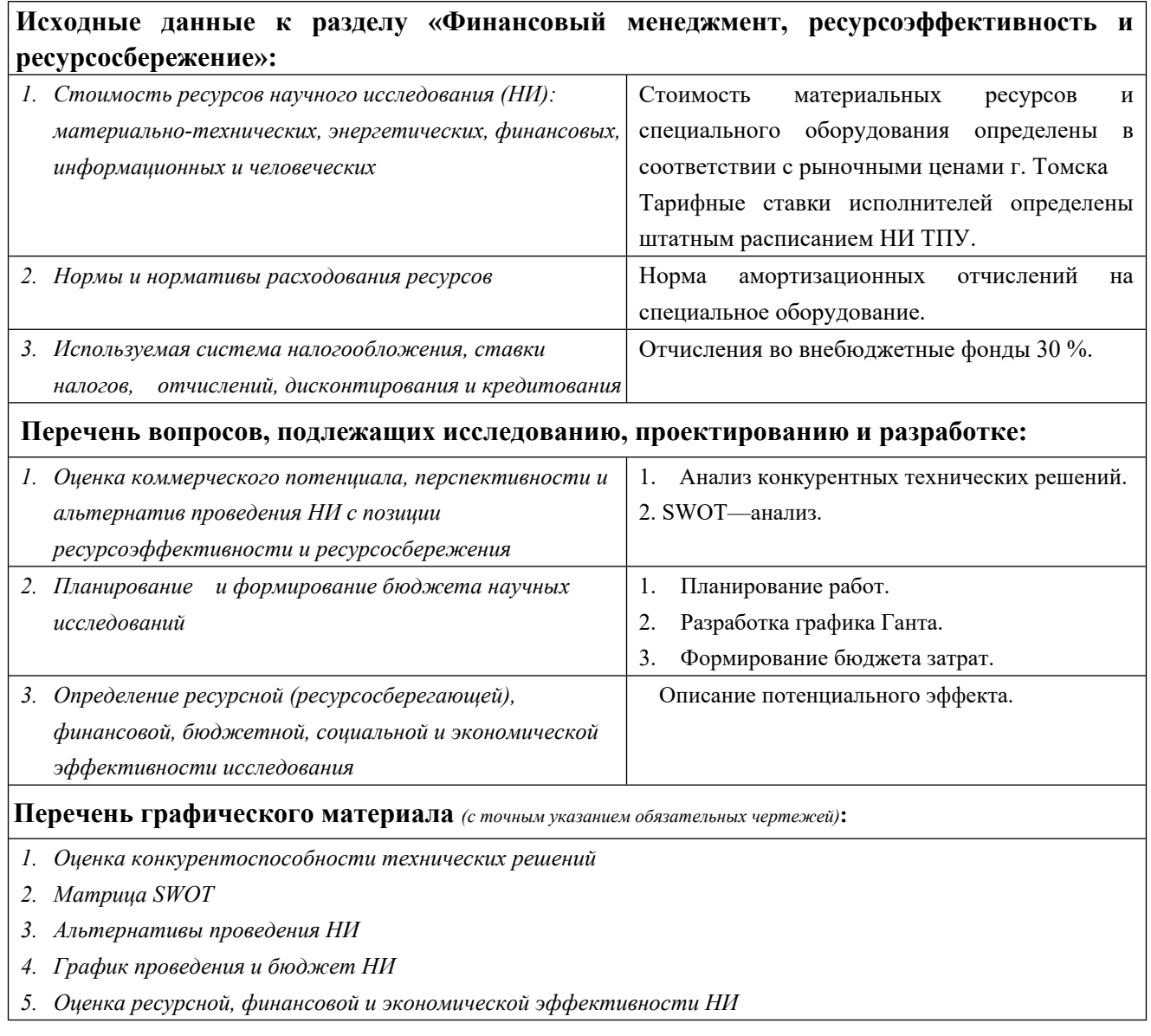

#### $01.02.2021r.$ Дата выдачи задания для раздела по линейному графику

#### **Задание выдал консультант:**

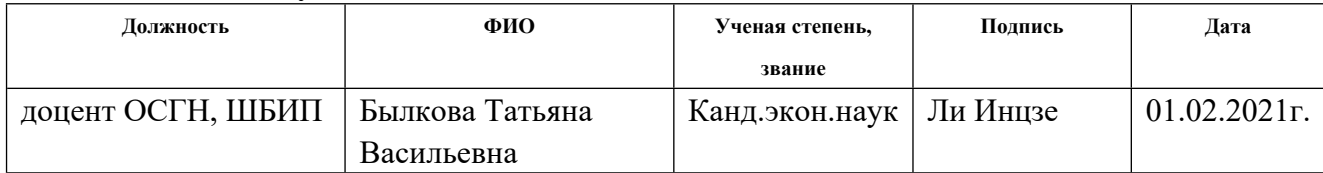

#### **Задание принял к исполнению студент:**

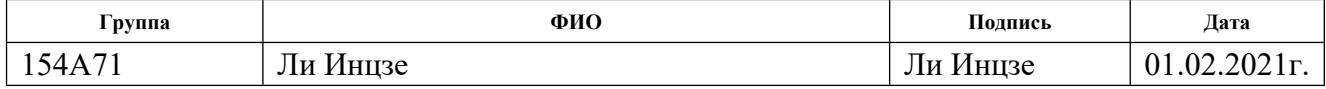

#### **3. Финансовый менеджмент, ресурсоэффективность и ресурсосбережение**

#### **3.1. Общая информация**

Цель данной ВКР –разработка технологии изготовления Фланца.

Основная цель данного раздела – оценить перспективность развития и планировать финансовую и коммерческую ценность конечного продукта, представленного в рамках исследовательской программы.

Данный раздел, предусматривает рассмотрение следующих задач:

- оценка коммерческого потенциала разработки.
- планирование научно-исследовательской работы;
- расчет бюджета научно-исследовательской работы;

• определение ресурсной, финансовой, бюджетной эффективности исследования.

# **3.2. Оценка коммерческого потенциала и перспективности проведения научных исследований с позиции ресурсоэффективности и ресурсосбережения**

#### **3.2.1 Потенциальные потребители результатов исследования**

Сегментировать рынок потребителей фланца можно по следующим критериям: размер компании-заказчика, вид производства ступиц (рис. 3.1).

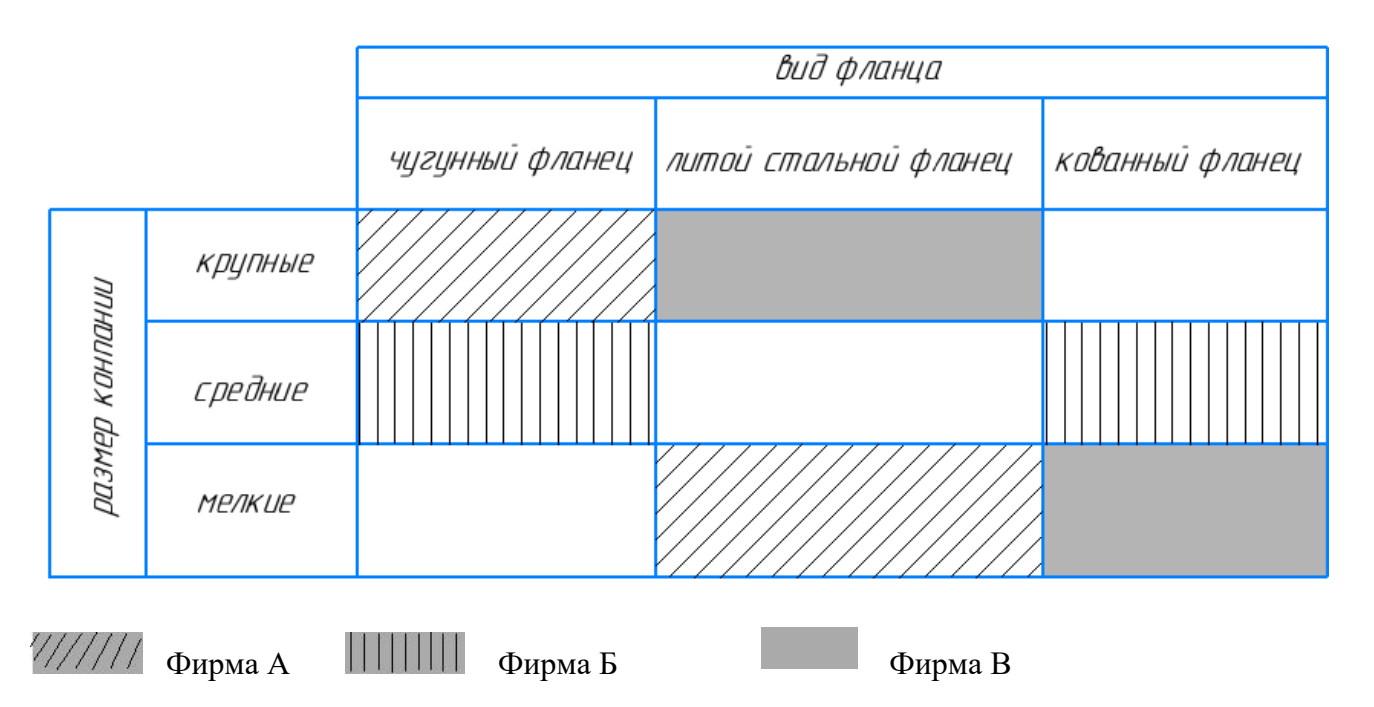

Рис. 3.1. Карта сегментирования рынка предприятий, производящих фланец (чугунный, литой стальной, кованный)

Фирма А – Хань Ян

Фирма Б - Аньянский металлургический завод

Фирма В - Чжэн чжоуский металлургический завод

#### **3.2.2 Анализ конкурентных технических решений**

Анализ конкурентных технических решений помогает внести коррективы в проект, чтобы успешнее противостоять соперникам. При проведении данного анализа необходимо оценить сильные и слабые стороны конкурентов. Для этого составлена оценочная карта (таблица 3.1).

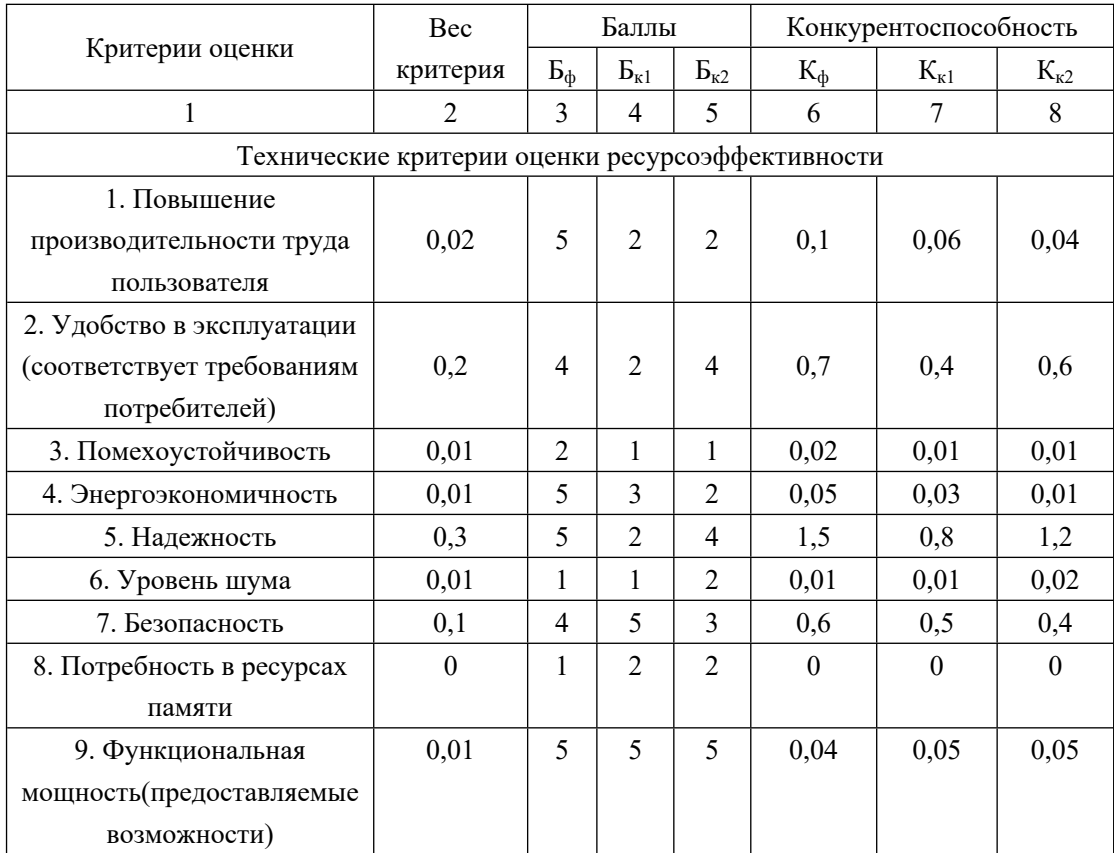

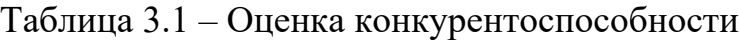

#### Продолжение таблицы 3.1

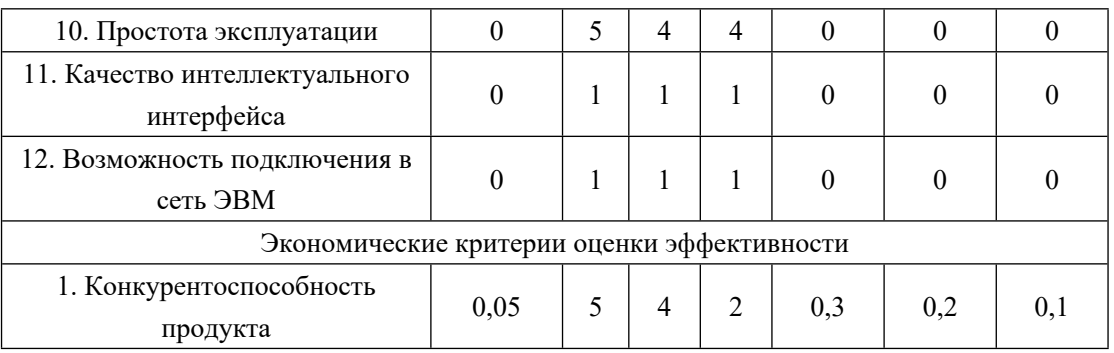

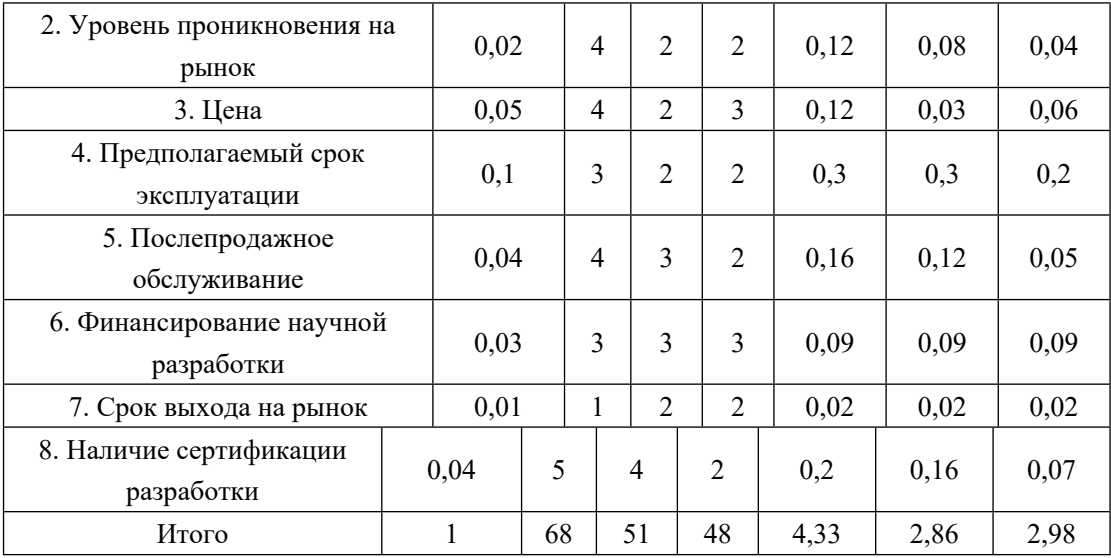

Проведенный анализ конкурентных технических решений показал, что исследование является наиболее актуальным и перспективным, имеет конкурентоспособность.

#### **3.2.3 SWOT-анализ**

Для исследования внешней и внутренней среды проекта, в этой работе проведен SWOT-анализ с детальной оценкой сильных и слабых сторон исследовательского проекта, а также его возможностей и угроз.

Первый этап, составляется матрица SWOT, в которую описаны слабые и сильные стороны проекта и выявленные возможности и угрозы для реализации проекта, которые проявились или могут появиться в его внешней среде, приведены в таблице 3.2.

Таблица 3.2

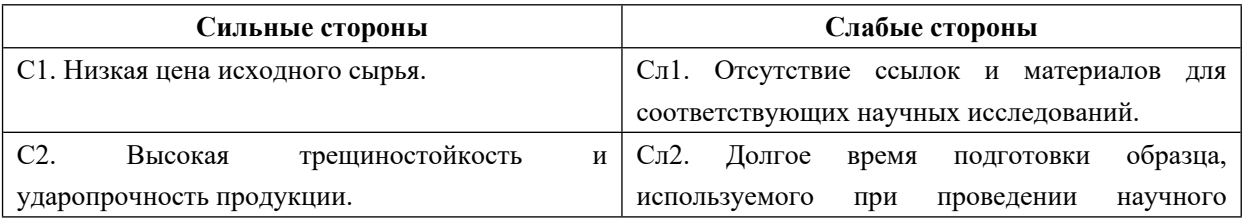

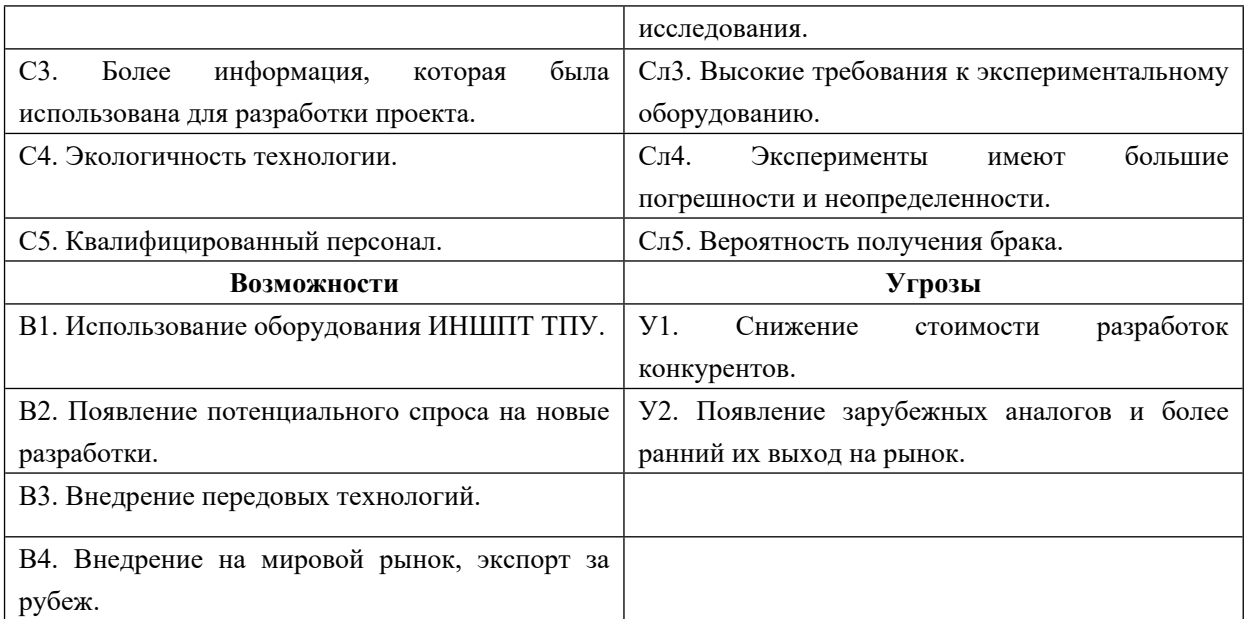

На втором этапе на основании матрицы SWOT строятся интерактивные матрицы возможностей и угроз, позволяющие оценить эффективность проекта, а также надежность его реализации. Соотношения параметров представлены в таблицах

 $3.3 - 3.6.$ 

Таблица 3.3 – Интерактивная матрица проекта «Возможности проекта и сильные

стороны»

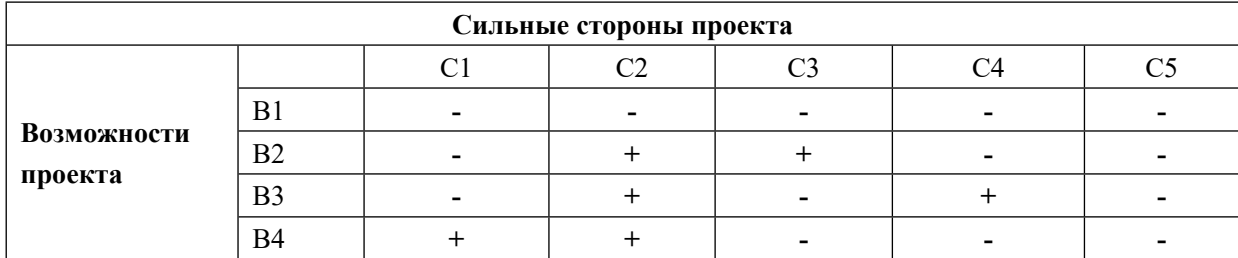

Таблица 3.4 – Интерактивная матрица проекта «Возможности проекта и слабые

стороны»

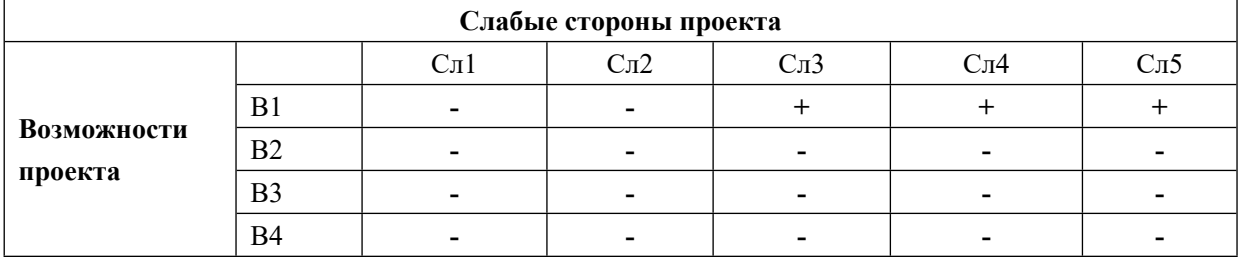

Таблица 3.5 – Интерактивная матрица проекта «Угрозы проекта и сильные

#### стороны»

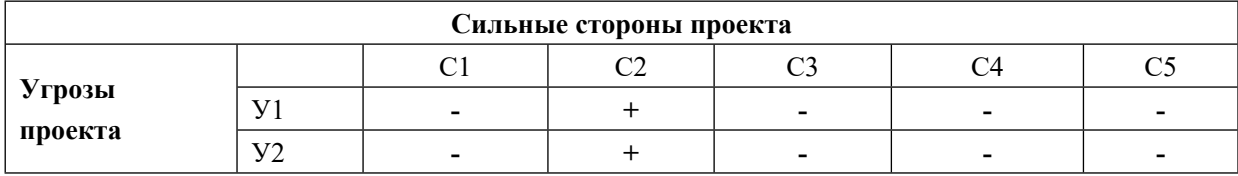

## Таблица 3.6 – Интерактивная матрица проекта «Угрозы проекта и слабые стороны»

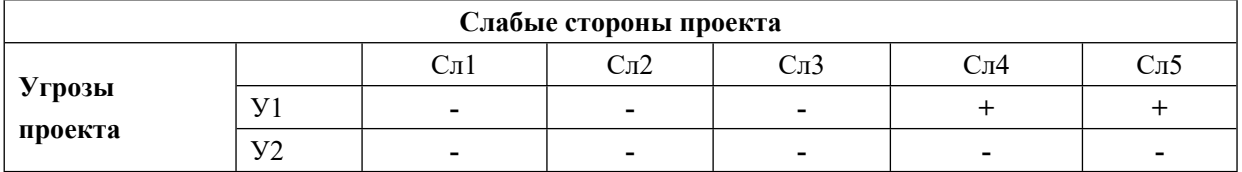

Результаты анализа представлены в итоговую таблицу 3.7.

## Таблица 3.7 – Итоговая таблица SWOT-анализа

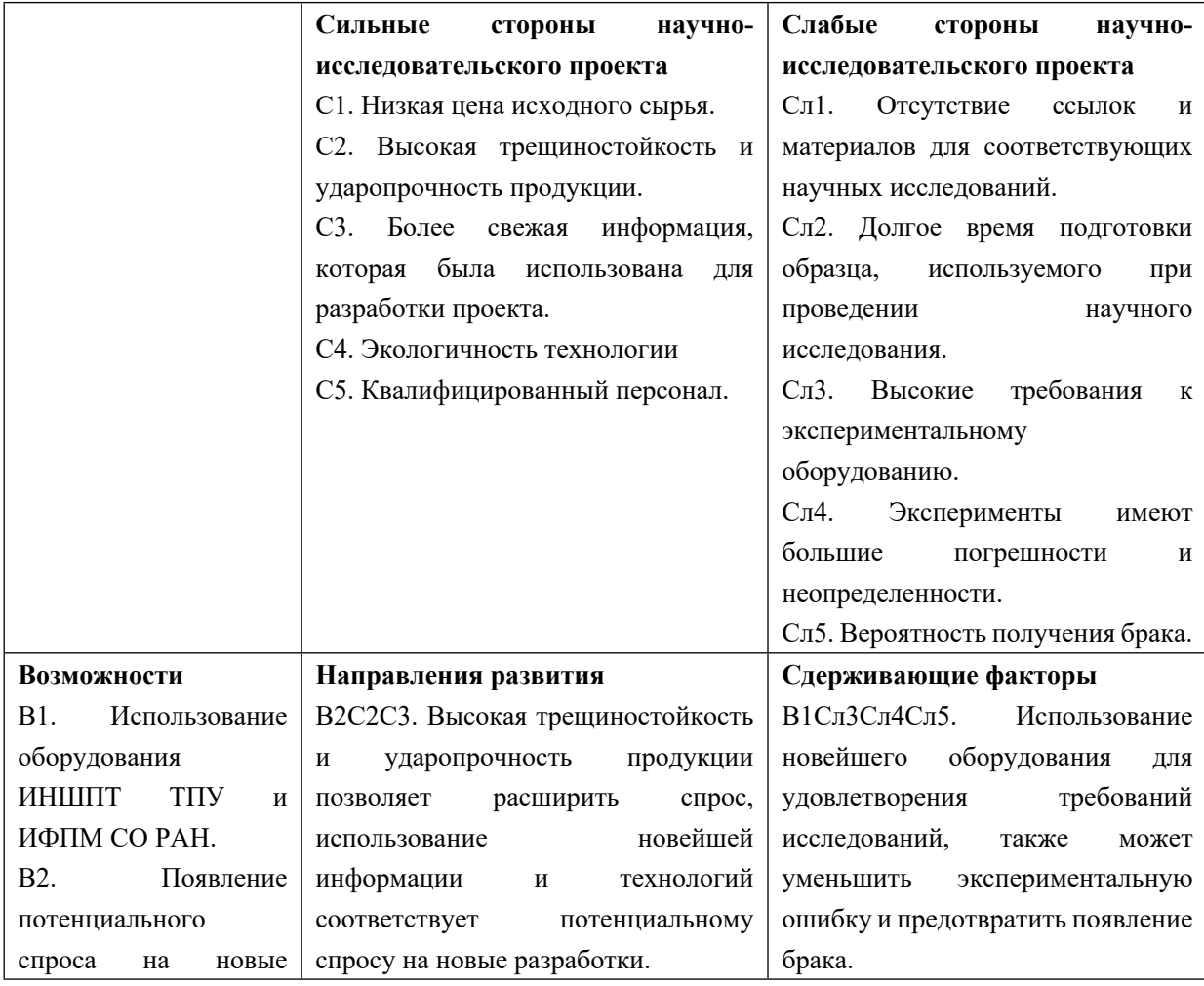

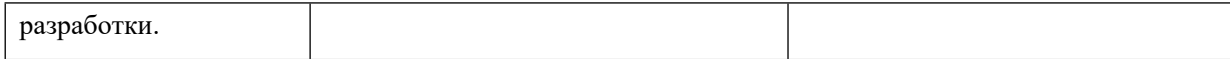

#### Продолжение таблицы 3.7

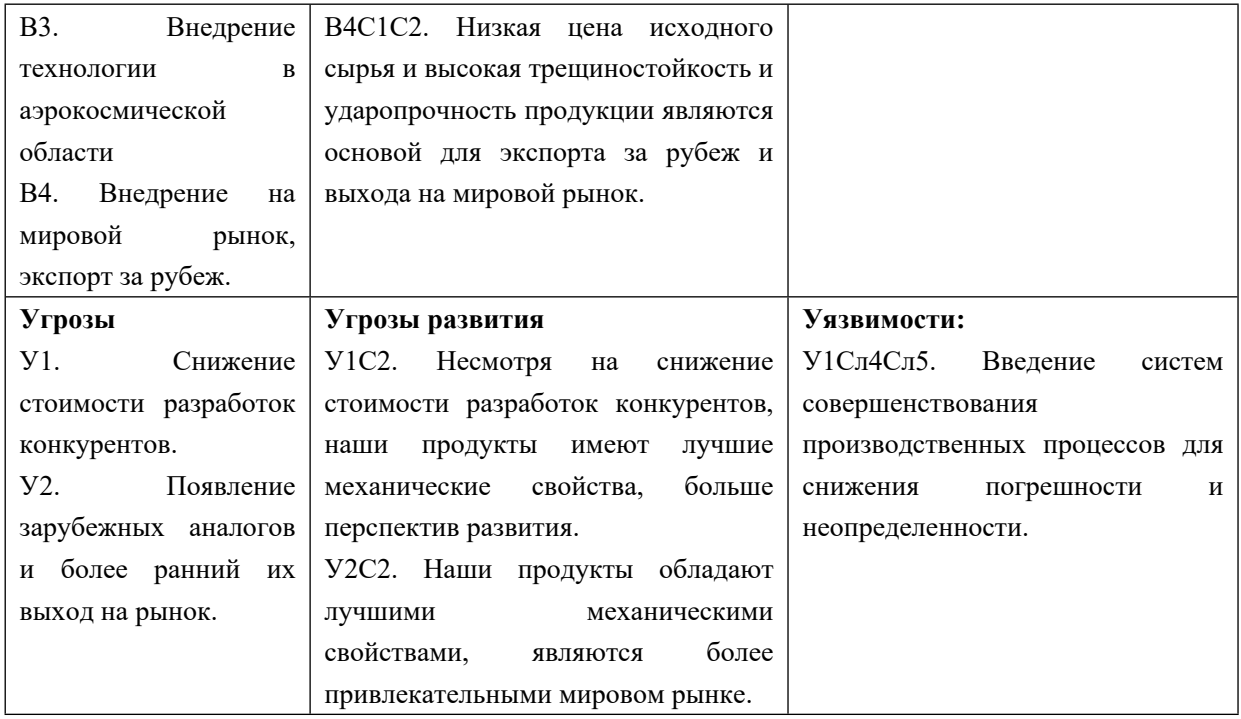

В результате SWOT-анализа показано, что на преимущества разрабатываемой технологии преобладают над ее недостатками. Данные недостатки, которые на данный момент на практике не устранены, но в теории уже есть возможности для их устранения. Результаты анализа учтены в дальнейшей научно-исследовательской разработке.

#### **3.3. Планирование научно-исследовательских работ**

#### **3.3.1 Структура работ в рамках научного исследования**

Планирование комплекса научно-исследовательских работ осуществляется в порядке:

- определение структуры работ в рамках научного исследования;
- определение количества исполнителей для каждой из работ;
- установление продолжительности работ;
- построение графика проведения научных исследований.

Для оптимизации работ удобно использовать классический метод линейного планирования и управления.

Результатом такого планирования является составление линейного графика выполнения всех работ. Порядок этапов работ и распределение исполнителей для данной научно-исследовательской работы, приведен в таблице 3.8.

Таблица 3.8 – Перечень этапов, работ и распределение исполнителей

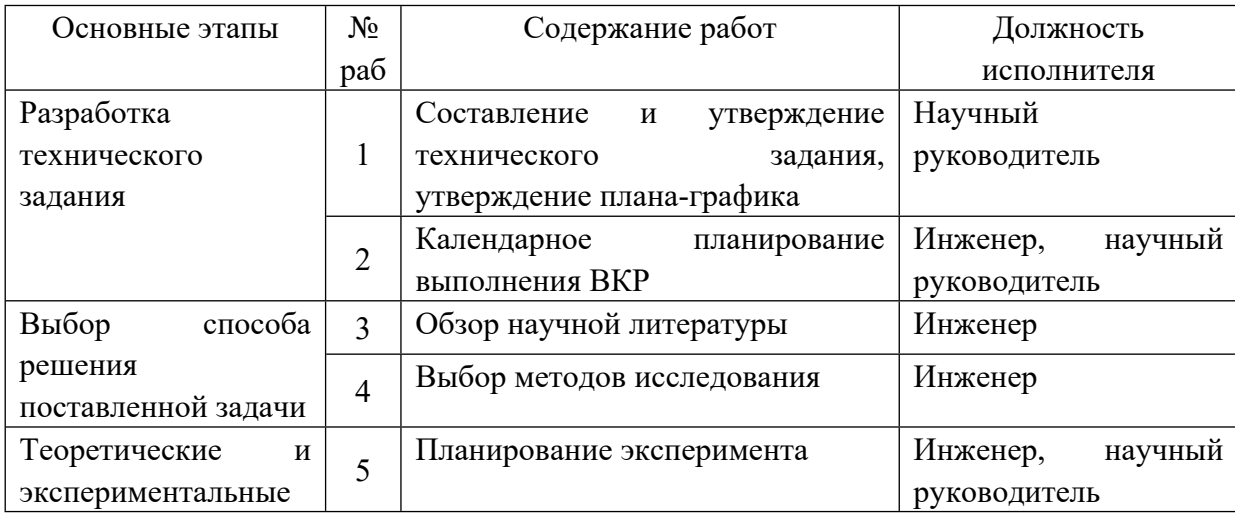

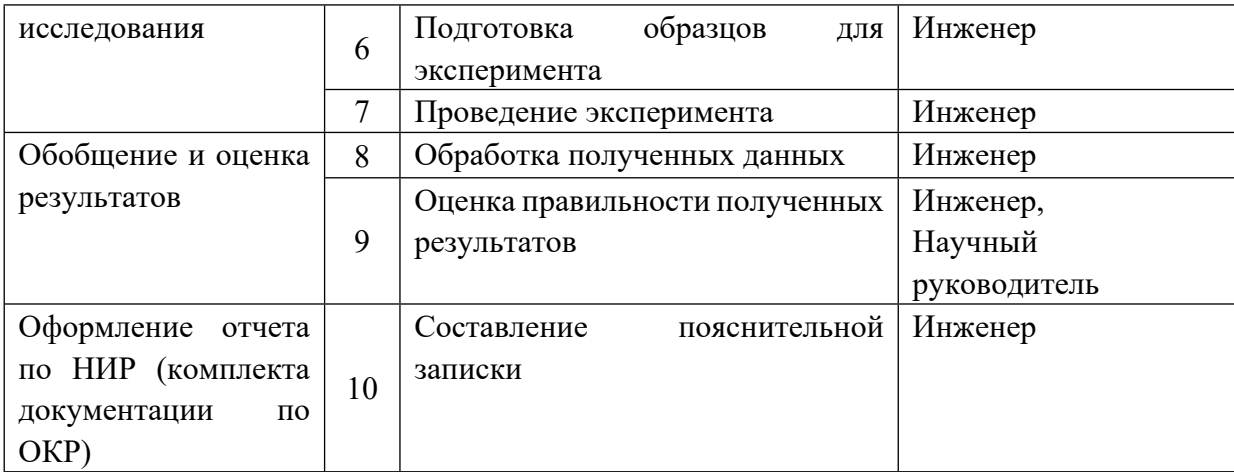

#### **3.3.2 Определение трудоемкости выполнения работ и разработка**

#### **графика проведения**

При проведении научных исследований основную часть стоимости разработки составляют трудовые затраты, поэтому определение трудоемкости проводимых работ является важным этапом составления бюджета.

Для определения ожидаемого (среднего) значения трудоемкости использована следующая формула:

$$
t_{\text{oxii}} = \frac{3t_{\text{min }i} + 2t_{\text{max }i}}{5},\tag{3,2}
$$

где *жi <sup>t</sup>*<sup>о</sup> – ожидаемая трудоемкость выполнения i-ой работы, человеко-дни;  $t_{\min i}$  – минимально возможная трудоемкость выполнения заданной i-ой работы, человеко-дни;

 $t_{\textrm{\tiny{max}}}$  <sub>—</sub> максимально возможная трудоемкость выполнения заданной i-ой работы, человеко-дни.

Зная величину ожидаемой трудоемкости, можно определить

продолжительность каждой i-ой работы в рабочих днях Трi, при этом учитывается параллельность выполнения работ разными исполнителями. Данный расчёт позволяет определить величину заработной платы.

$$
T_{p_i} = \frac{t_{\text{oxi}}}{\mathbf{U}_i} \tag{3.3}
$$

где *<sup>i</sup> <sup>T</sup>* р – продолжительность одной работы, рабочие дни;

 $t_{\text{ox}i}$  – ожидаемая трудоемкость выполнения одной работы, человеко-дни; Ч*<sup>i</sup>* – численность исполнителей, выполняющих одновременно одну и ту же

работу на данном этапе, чел.

Для перевода длительности каждого этапа из рабочих в календарные дни, необходимо воспользоваться формулой (3.3):

$$
T_{\kappa i.\mu\kappa\kappa} = T_{\rho i} \cdot k_{\kappa\alpha i},\tag{3.4}
$$

где *Т*k*<sup>i</sup>* – продолжительность выполнения i-й работы в календарных днях;

*Т*р*i* – продолжительность выполнения i-й работы в рабочих днях;

 $k_{\text{R}a}$  – календарный коэффициент.

Календарный коэффициент определяется по формуле:

$$
k_{\text{RRLMINGC}} = \frac{T_{\text{RRL}}}{T_{\text{RRL}} - T_{\text{BBL}} - T_{\text{np}}} = \frac{365}{365 - 104 - 14} = 1,48
$$
 (3,5)

где  $T_{\text{KaJ}}$  – общее количество календарных дней в году;  $T_{\text{BbIX}}$  – общее количество выходных дней в году;  $T_{\text{np}}$  – общее количество праздничных дней в году.

Расчеты временных показателей проведения научного исследования обобщены в таблице 3.9.
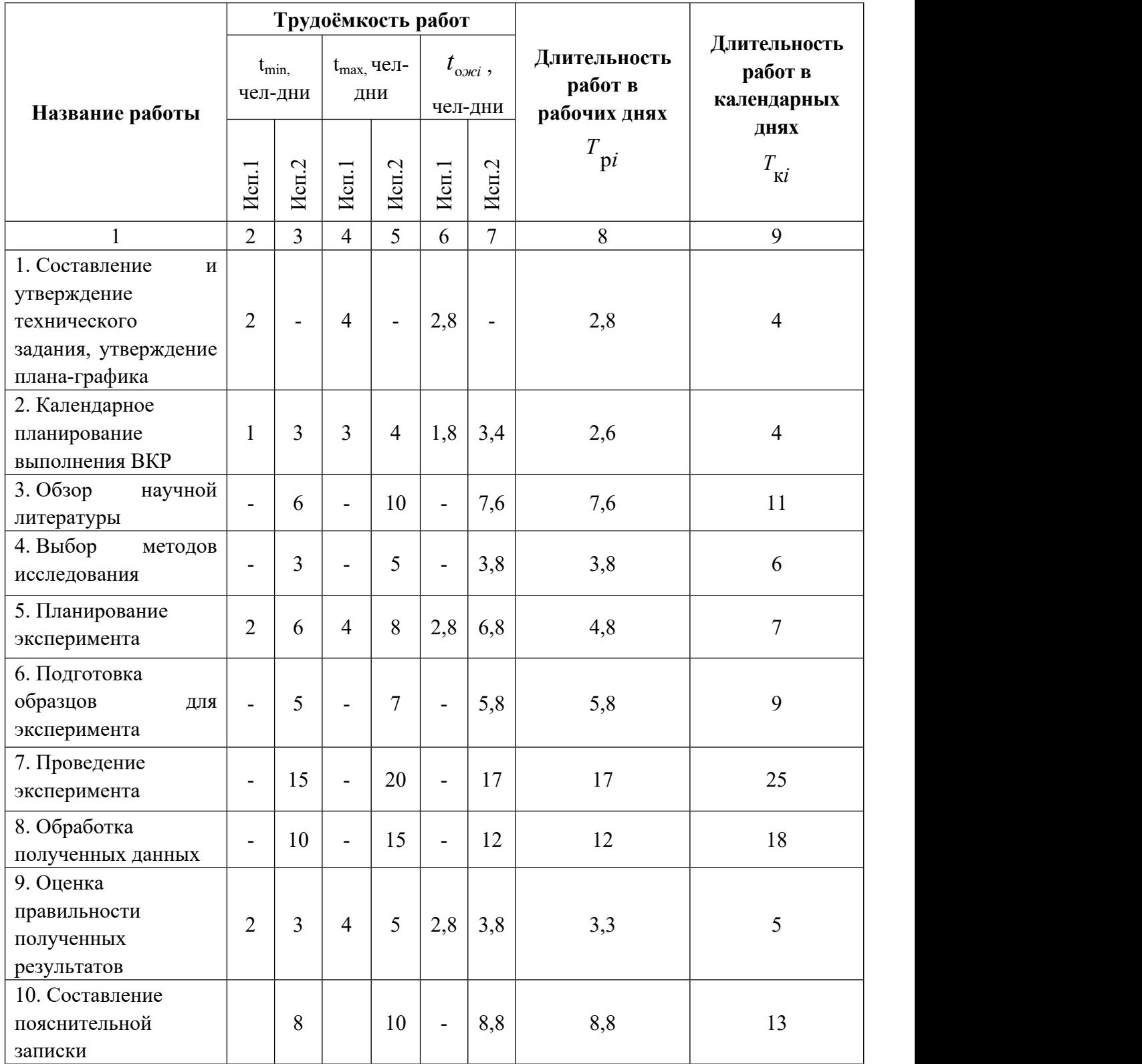

# Таблица 3.9 – Временные показатели проведения научного исследования

*Примечание:* Исп. 1 – научный руководитель, Исп. 2 –инженер.

На основе таблицы составлен календарный план-график выполнения проекта

с использованием диаграммы Ганта (таблица 3.10).

# Таблица 3.10 – Диаграмма Ганта

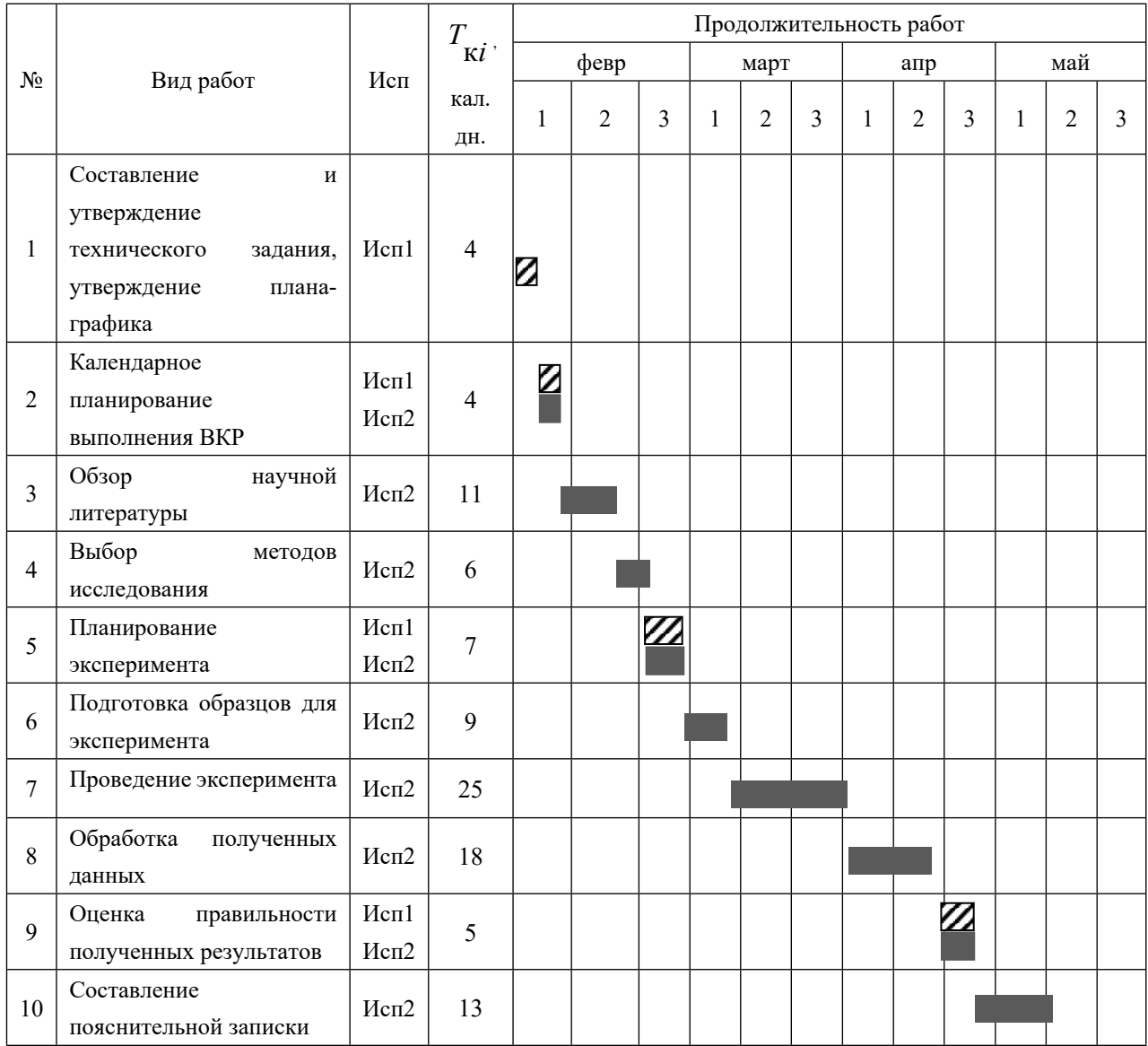

*Примечание:*

**22** – Исп. 1 (научный руководитель),  $\blacksquare$  – Исп. 2 (инженер)

# **3.3.3 Бюджет научно-технического исследования**

При планировании бюджета научно-технического исследования учитывались все виды расходов, связанных с его выполнением. В этой работе использовать следующую группировку затрат по следующим статьям:

- материальные затраты научно-исследовательской работы (НИР);
- затраты на специальное оборудование для экспериментальных работ;
- основная заработная плата исполнителей темы;
- дополнительная заработная плата исполнителей темы;
- отчисления во внебюджетные фонды (страховые отчисления);
- накладные расходы НИР.

# **3.3.3.1 Расчет материальных затрат научно-технического**

#### **исследования**

Материальные затраты — это затраты организации на приобретение сырья и материалов для создания готовой продукции.

Стоимость инструмента и стоимость в процессе производства.

Таблица 3.11 – Материальные затраты

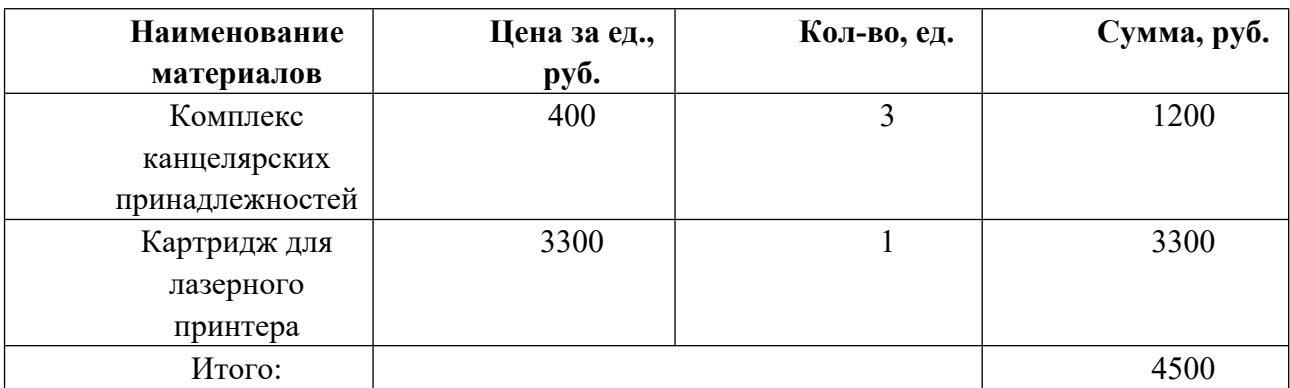

Цены приняты на основании прайс-листа поставщика материалов: https://papirus-

tomsk.ru, https://mvideo.ru.

#### **3.3.3.2 Расчет амортизации специального оборудования**

Расчет сводится к определению амортизационных отчислений, так как оборудование было приобретено до начала выполнения данной работы и эксплуатировалось раннее, поэтому при расчете затрат на оборудовании учитываем только рабочие дни по данной теме.

Расчет амортизации проводится следующим образом:

Норма амортизации: рассчитывается по формуле:

$$
H_A = \frac{1}{n} \tag{3.6}
$$

где *n*– срок полезного использования в количестве лет.

Амортизация оборудования рассчитывается по формуле:

$$
A = \frac{H_A \times H}{12} \times m \tag{3.7}
$$

где и – итоговая сумма, тыс. руб.;

*m* – время использования, мес.

Рассчитаем норму амортизации для ноутбука, с учётом того, что срок полезного использования составляет 3 года:

$$
H_A = \frac{1}{n} = \frac{1}{3} = 0,33.
$$

Общую сумму амортизационных отчислений находим следующим образом:

$$
A = \frac{H_A H}{12} \cdot m = \frac{0,33 \cdot 30000}{12} \cdot 3 = 2475 \text{ py6}.
$$

Таблица 3.12 Затраты на оборудование

| $N_2$ | Наименование<br>оборудования | Кол-<br>BO,<br>IIIT. | Срок<br>полезного<br>использования,<br>лет | Цены<br>единицы<br>оборудования,<br>тыс. руб. | Общая<br>стоимость<br>оборудования,.<br>тыс.руб. | M <sub>B.M3</sub><br>Mec. | $H_A$<br>$\frac{0}{0}$ | $A_{\rm AMO.}$<br>.руб. |
|-------|------------------------------|----------------------|--------------------------------------------|-----------------------------------------------|--------------------------------------------------|---------------------------|------------------------|-------------------------|
|       | ПЭВМ                         |                      | 3                                          | 49                                            | 49                                               | 0,6                       | 33                     | 4109                    |
| 3     | <b>KCEPOKC</b>               |                      | ┑                                          | 39                                            | 39                                               | 0,7                       | 14                     | 1486                    |
| Итого |                              |                      |                                            |                                               |                                                  |                           |                        |                         |

ПЭВМ-персональная электронно-вычислительная машина

# **3.3.3.3 Основная заработная плата исполнителей темы**

В данном разделе рассчитывается заработная плата инженера и руководителя, помимо этого необходимо рассчитать расходы по заработной плате, определяемые трудоемкостью проекта и действующей системой оклада.

Основная заработная плата *осн <sup>З</sup>* одного работника рассчитывается по следующей формуле:

$$
3_{\scriptscriptstyle o\scriptscriptstyle CH} = 3_{\scriptscriptstyle \partial\scriptscriptstyle H} \cdot T_{\scriptscriptstyle P} \tag{3.8}
$$

где *дн <sup>З</sup>* – среднедневная заработная плата, руб.; *<sup>Т</sup><sup>р</sup>* – продолжительность работ, выполняемых работником, раб.дн. (таблица 3.8).

Среднедневная заработная плата рассчитывается по формуле:

Для шестидневной рабочей недели (рабочая неделя руководителя):

$$
3_{\mu} = \frac{3_{\mu} \times M}{F_{\mu}} = \frac{53625 \times 10.3}{246} = 2245.3 \text{ py6.}
$$
\n(3.9)

где *<sup>м</sup><sup>З</sup>* – месячный должностной оклад работника, руб.;*F<sup>д</sup>* – действительный годовой фонд рабочего времени научно-технического

персонала, раб. дней; *М* – количество месяцев работы без отпуска в течение года:

 $-$  при отпуске в 28 раб. дня –  $^{-M}$  = 11,2 месяца, 5-дневная рабочая неделя;  $-$  при отпуске в 56 раб. дней –  $^{M}$  = 10,3  $\,$  месяца, 6-дневная рабочая неделя. Для пятидневной рабочей недели (рабочая неделя инженера):

$$
3_{\mu\mu} = \frac{3_{\mu} \times M}{F_{\mu}} = \frac{34125 \times 11.2}{213} = 1794.4 \text{py6}.
$$
\n(3,10)

Должностной оклад работника за месяц:

– для руководителя:

$$
3_{\rm M} = 3_{\rm MC} \times (1 + K_{\rm np} + K_{\rm A}) \times K_{\rm p} = 27500 \times (1 + 0.3 + 0.2) \times 1.3 = 53625 \text{ py6.}
$$
\n(3,11)

– для инжен

$$
3_{\rm M} = 3_{\rm MC} \times (1 + K_{\rm np} + K_{\rm A}) \times K_{\rm p} = 17500 \times (1 + 0.3 + 0.2) \times 1.3 = 34125 \text{ py6.}
$$
\n(3,12)

где <sup>3</sup><sup>тс</sup> – заработная плата, согласно тарифной ставке, руб.; <sup>k</sup><sup>p</sup> – премиальный коэффициент, равен 0,3;  $k_{\scriptscriptstyle\partial}$  – коэффициент доплат и надбавок, равен 0,2;  $\left\langle \frac{k_{p}}{k_{p}}\right\rangle$  — районный коэффициент, равен 1,3 (для г. Томска).

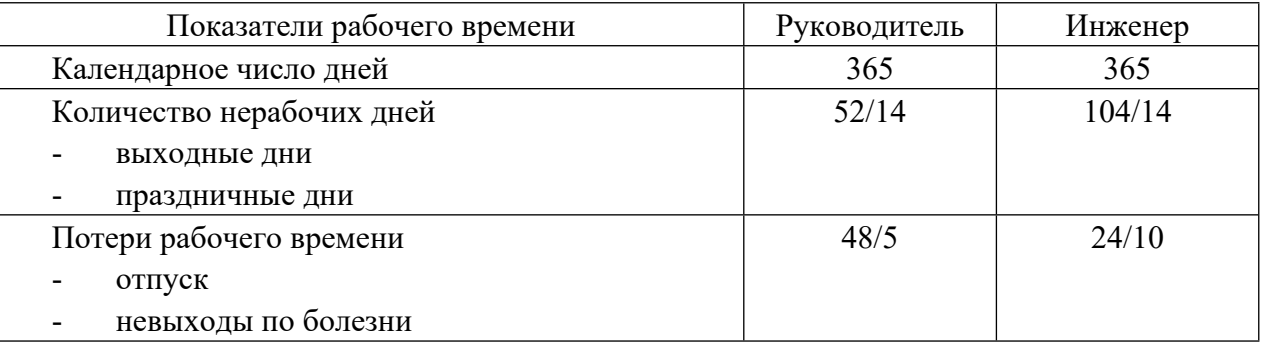

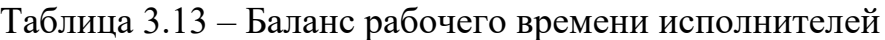

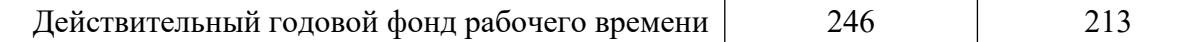

| полнители | mn<br>$m$ , | $v_{\gamma p}$ | $\cdot$ $\cdot$ | $\mathbf{v}$<br><b>1979</b> | <i>pvo</i><br>ີ<br>м | <i>pyo</i><br>$\partial$ H | $\mathbf{r}$<br>pao.oh. | $\overline{\phantom{a}}$<br>$\alpha$ |
|-----------|-------------|----------------|-----------------|-----------------------------|----------------------|----------------------------|-------------------------|--------------------------------------|

Таблица 3.14 – Расчет основной заработной платы исполнителей

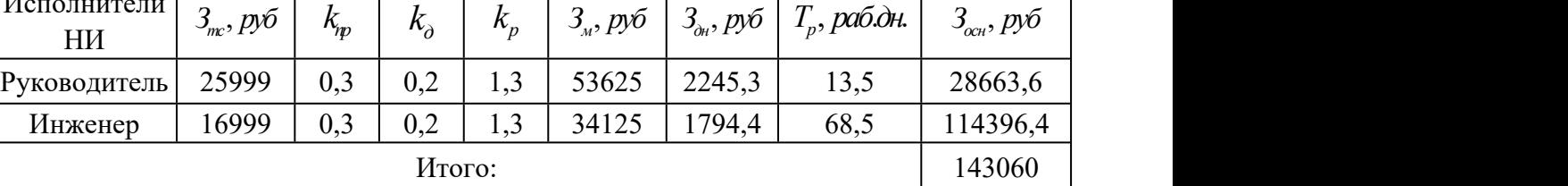

Дополнительная заработная плата определяется по формуле:

– для руководителя:

$$
3_{A_{\text{OII}}} = K_{A_{\text{OII}}} \times 3_{\text{OCH}} = 0.15 \times 28663, 6 = 4299, 5 \text{ py6}
$$

 $(3,13)$ 

– для инженера:

$$
3_{A0II} = K_{A0II} \times 3_{OCH} = 0.15 \times 114396.4 = 17159.5 \text{ py6}
$$
\n
$$
\tag{3.14}
$$

где *доп <sup>k</sup>* – коэффициент дополнительной заработной платы (на стадии проектирования принимаем равным 0,15).

# **3.3.3.4 Отчисления во внебюджетные фонды (страховые отчисления)**

Отчисления во внебюджетные фонды определяется по формуле:

– для руководителя:

 $B_{\text{bhe6}} = K_{\text{bhe6}} \times (3_{\text{oCH}} + 3_{\text{JOH}}) = 0.3 \times (28663.6 + 4299.5) = 9888.9$  py6 (3,15)

– для инженера:

 $3_{\text{bhe6}} = K_{\text{bhe6}} \times (3_{\text{oCH}} + 3_{\text{qon}}) = 0.3 \times (114396.4 + 17159.5) = 39466.77 \text{ py6}$  $, \hspace{1.5cm} (3,16)$ 

где *внеб <sup>k</sup>* – коэффициент отчислений на уплату во внебюджетные фонды (пенсионный фонд, фонд ОМС и социальное страхование). Общая ставка взносов составляет в 2020 году – 30% (ст. 425, 426 НК РФ).

# **3.3.3.5 Накладные расходы**

Накладные расходы включают в себя следующие расходы: печать ксерокопирование материалов исследования, оплата услуг связи и т.д. Сумма 5 статьи затрат, рассчитанных выше, приведена в таблице ниже и используются для расчета накладных расходов.

Величина накладных расходов определяется по формуле (4.16):

$$
3_{\text{max}} = (\text{cymma} \ \text{craw} \ 1 \div 5) \cdot k_{\text{np}},\tag{3,17}
$$

где *нр <sup>k</sup>* – коэффициент, учитывающий накладные расходы. Величина коэффициента принимается равной 0,2.

# **3.3.3.6 Формирование бюджетной стоимости**

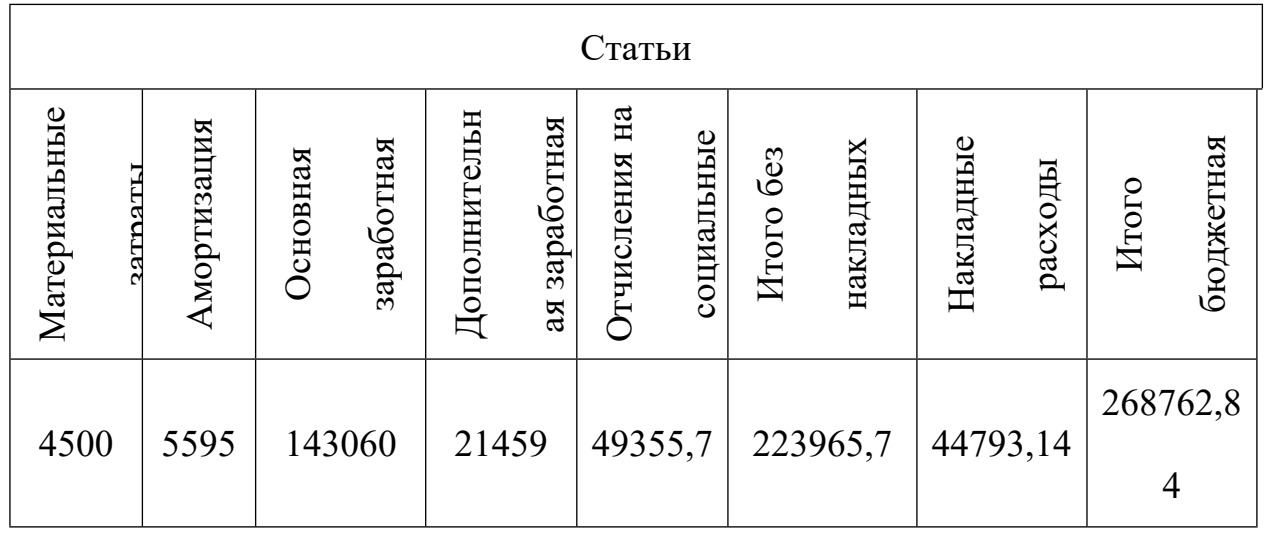

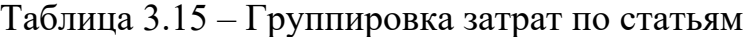

# **3.4. Определение ресурсной (ресурсосберегающей), финансовой,**

# **бюджетной, социальной и экономической эффективности исследования**

Для определения эффективности исследования рассчитан интегральный показатель эффективности научного исследования путем определения интегральных показателей ресурсоэффективности.

Интегральный показатель ресурсоэффективности вариантов выполнения НИР (<sup>I<sub>pi)</sub> определен путем сравнительной оценки их характеристик,</sup> распределенных с учетом весового коэффициента каждого параметра (таблица 3.12).

Таблица 3.12 – Сравнительная оценка характеристик вариантов НИР

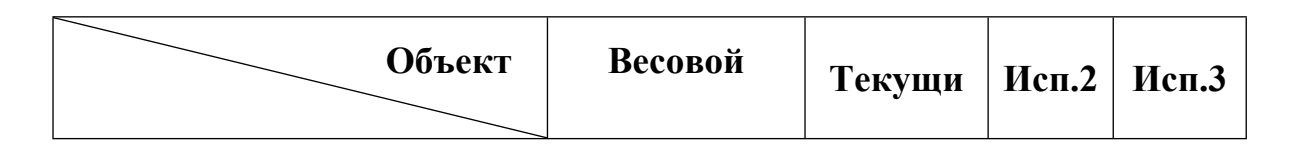

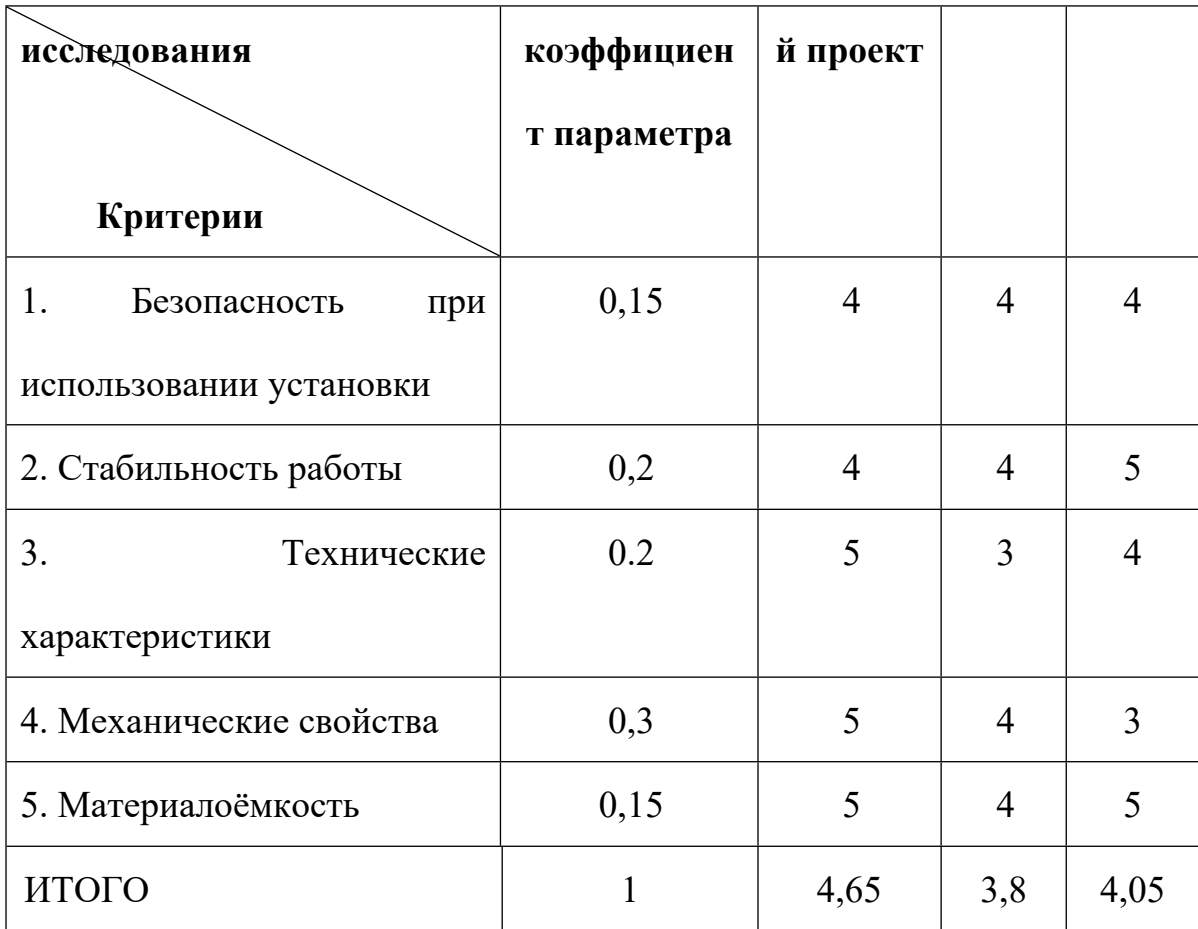

Расчет интегрального показателя для разрабатываемого проекта:

$$
I_{p1} = 0,15 \cdot 4 + 0,2 \cdot 4 + 0,2 \cdot 5 + 0,3 \cdot 5 + 0,15 \cdot 5 = 4,65;
$$
  
\n
$$
I_{p2} = 0,15 \cdot 4 + 0,2 \cdot 4 + 0,2 \cdot 3 + 0,3 \cdot 4 + 0,15 \cdot 4 = 3,80;
$$
  
\n
$$
I_{p3} = 0,15 \cdot 4 + 0,2 \cdot 5 + 0,2 \cdot 4 + 0,3 \cdot 3 + 0,15 \cdot 5 = 4,05.
$$

Интегральный показатель эффективности вариантов исполнения разработки вычисляется на основании показателя ресурсоэффективности и интегрального финансового показателя по формуле:

$$
I_{ucn.i} = \frac{I_{p-ucn.i}}{I_{\phi u\nu p}^{ucn.i}}.
$$
\n
$$
I_{ucn.1} = \frac{4,65}{0,90} = 5,18, \quad I_{ucn.2} = \frac{3,8}{0,91} = 4,18, \quad I_{ucn.3} = \frac{4,05}{1} = 4,05.
$$
\n
$$
(3,18)
$$

Далее интегральные показатели эффективности каждого варианта НИР сравнивались с интегральными показателями эффективности других вариантов с целью определения сравнительной эффективности проекта (таблица 3.13).

| $N_2$<br>$\Pi/\Pi$ | Показатели                  | Текущий<br>проект | Mcn.2 | Исп.3 |  |
|--------------------|-----------------------------|-------------------|-------|-------|--|
|                    | Интегральный<br>показатель  |                   |       |       |  |
| 1                  | ресурсоэффективности        | 4,65              | 3,8   | 4,05  |  |
|                    | разработки                  |                   |       |       |  |
| $\overline{2}$     | Интегральный<br>показатель  | 5,18              | 4,18  | 4,05  |  |
|                    | эффективности               |                   |       |       |  |
| 3                  | Сравнительная эффективность | 1                 |       |       |  |
|                    | вариантов исполнения        |                   | 0,81  | 0,78  |  |

Таблица 4.18 – Сравнительная эффективность разработки

Сравнение среднего интегрального показателя сопоставляемых вариантов позволило сделать вывод о том, что наиболее финансово- и ресурсоэффективным является вариант 1 (текущий проект). Наш проект является более эффективным по сравнению с конкурентами.

#### **Выводы по разделу**

В результате выполнения целей раздела можно сделать следующие выводы:

1. Результатом анализа конкурентных технических решений является выбор одного из вариантов реализации НИР как наиболее подходящего и оптимального по сравнению с другими. Таким вариантом является результат проведенных исследований.

2. В ходе планирования для руководителя и инженера был разработан график реализации этапа работ, который позволяет оценивать и планировать рабочее время исполнителей.

3. Для оценки затрат на реализацию проекта разработан проектный бюджет, который составляет 268762,84 руб.

4. Результат оценки эффективности ИР показывает следующие выводы:

1) значение интегрального показателя ресурсоэффективности ИР составляет 4,65, по сравнению с 3,8 и 4,05;

2) значение интегрального показателя эффективности ИР составляет 5,3, по сравнению с 4,2 и 4,05, и является наиболее высоким, что означает, что техническое решение, рассматриваемое в ИР, является наиболее эффективным вариантом исполнения.

120

# **ЗАДАНИЕ ДЛЯ РАЗДЕЛА «СОЦИАЛЬНАЯ ОТВЕТСТВЕННОСТЬ»**

Студенту: Ли Инцзе

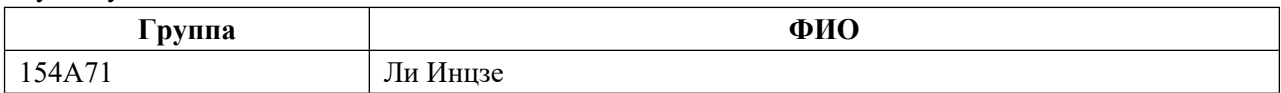

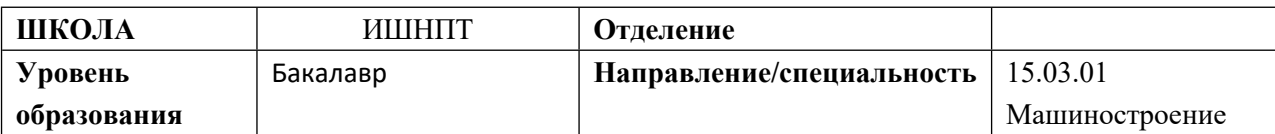

**Тема дипломной работы: Проектирование технологического процесса изготовления детали «фланца» Исходные данные к разделу «Социальная ответственность»:**

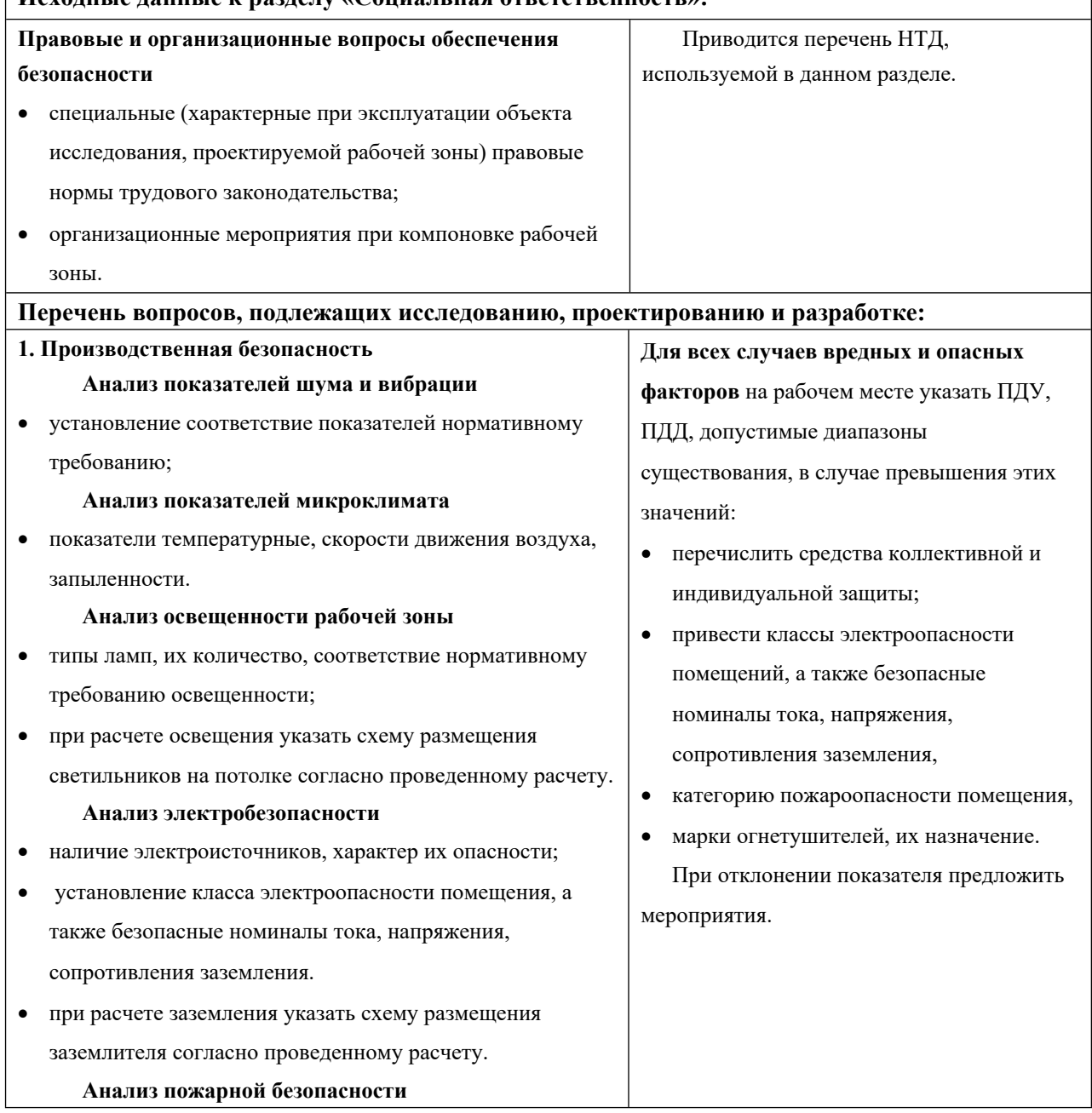

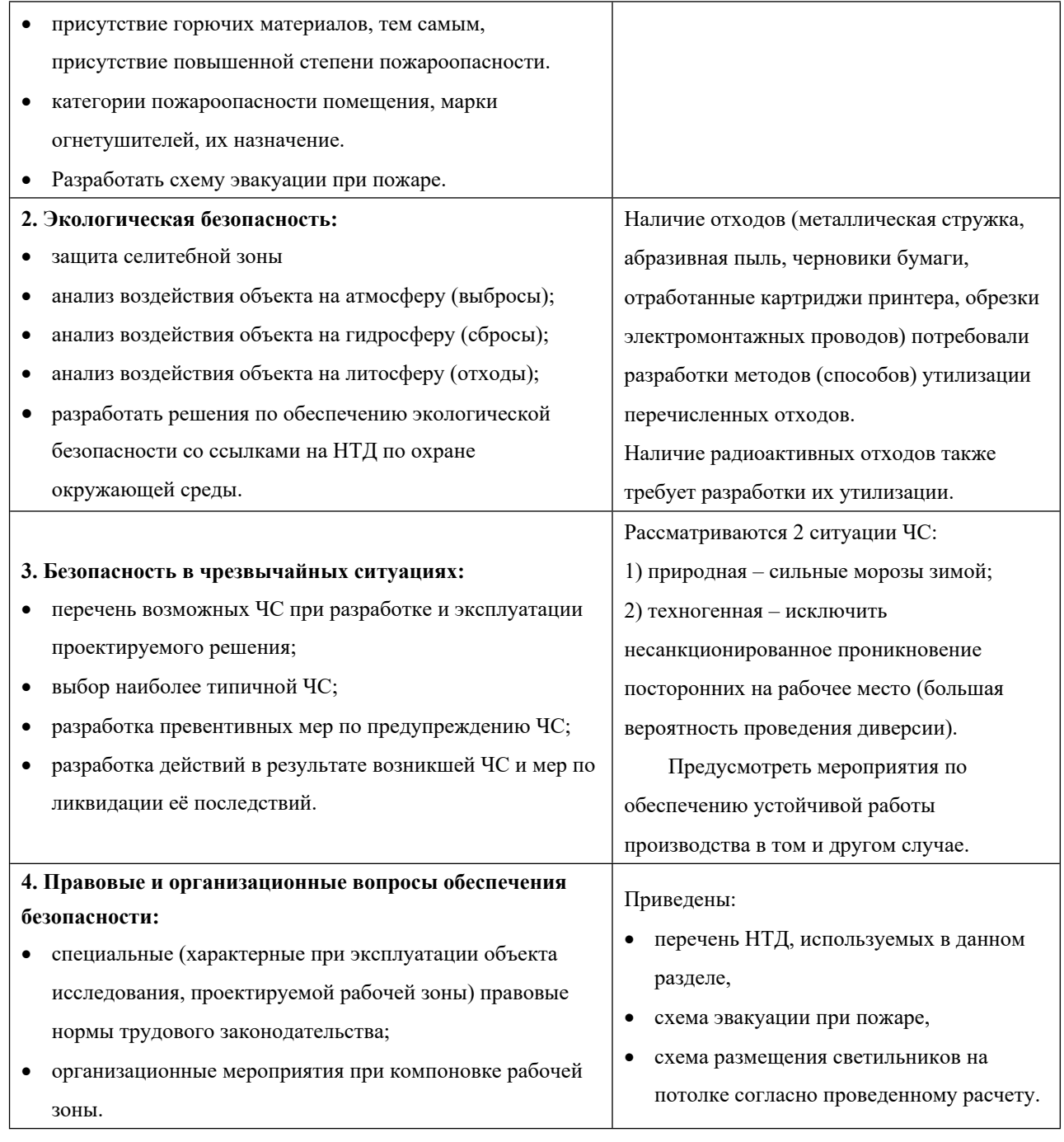

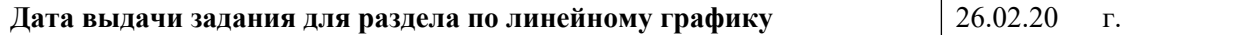

# **Задание выдал консультант:**

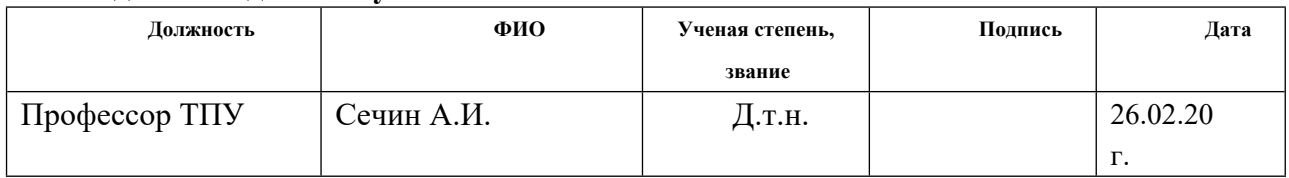

# **Задание принял к исполнению студент:**

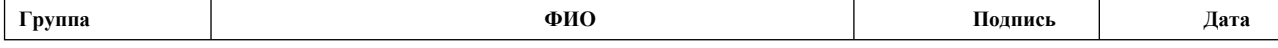

г.

#### **Введение**

Цель настоящего раздела заключается в том, чтобы технические специалисты осуществляли и анализировали вредные и опасные факторы труда и разрабатывали меры по их предотвращению, а также проводили оценку микроусловий труда в условиях труда. В настоящем разделе рассматриваются также вопросы безопасности, пожарной безопасности и охраны окружающей среды, а также предлагаются оптимальные условия труда.

Безопасность человеческой жизни зависит от характера работы, организации работы, взаимоотношений на рабочем месте и организации рабочего места, а также от опасных и вредных факторов, таких, как свет, звук, излучение и природные явления.

В определенной степени вред здоровью может быть причинен различными факторами, т.е.

продолжительная компьютерная работа может негативно сказаться на здоровье человека. персональный компьютерный монитор является источником электростатического поля; низкочастотное и низкочастотное электромагнитное излучение (А.Х); ультрафиолетовые лучи; инфракрасные лучи; видимое излучение.

123

# **4. СОЦИАЛЬНАЯ ОТВЕТСТВЕННОСТЬ**

# **4.1 Правовые и организационные вопросы обеспечения безопасности**

 Специальные (характерные при эксплуатации объекта исследования, проектируемой рабочей зоны) правовые нормы трудового законодательства;

На заводе работникам в возрасте до 18 лет запрещено выполнять работу на фабрике в одиночку. Подростки в возрасте от 16 до 18 лет могут работать в команде с работниками, которые знакомы с операцией.

Лица моложе 16 лет к выполнению путевых работ не допускаются.

Лица моложе 18 лет и беременные женщины не должны допускаться к работам, связанным с воздействием вибрации, ядохимикатов и связанным с радиоактивными, асбестосодержащими и другими опасными и вредными веществами

Организационные мероприятия при компоновке рабочей зоны.

Организационные мероприятия при компоновке рабочей зоны являются:

Рабочее место располагается на 1 этаже в цеху, помещение представляет собой комнату размером 6 м на 9 м, высотой 4 м, 4 окно выходящих на север, в помещении находится (4 единиц технологического оборудования, 8 людей).

# **4.2 Производственная безопасность**

# **4.2.1 Анализ условий труда на рабочем месте.**

Рабочее место должно соответствовать требованиям ГОСТ [12.2.003-91](http://docs.cntd.ru/document/901702428) и

настоящего стандарта. Рабочее место, его оборудование и оснащение,

применяемые в соответствии с характером работы, должны обеспечивать

безопасность, охрану здоровья и работоспособность работающих.

В бюро, где находятся различные электроустановки, могут быть

следующие вредные факторы:

а) неудобные метеоусловия; б) пожарной безопасности; в) шум; г) недостаточное освещение; д) электромагнитного излучения

| Факторы                                                                                                    |            | Этапы работ  | Номативные   |                                                                                        |
|----------------------------------------------------------------------------------------------------|------------|--------------|--------------|----------------------------------------------------------------------------------------|
| $(TOCT 12.0.003-2015)$                                                                                                    | Разработка | Изготовление | Эксптуатация | документы                                                                              |
| 1. Отклонение<br>показателей<br>микроклимата                                                                                 | $+$        | $^{+}$       | $+$          | Приводятся нормативные<br>документы, которые<br>регламентируют действие                |
| 2. Превышение уровня<br>шума                                                                                                 |            | $+$          | $+$          | каждого выявленного фактора с<br>указанием ссылки на список                            |
| 3. Отсутствие или<br>недостаток<br>естественного света                                                                       | $+$        | $+$          | $+$          | литературы. Например,<br>требования к освещению<br>устанавливаются СП                  |
| 4. Недостаточная<br>освещенность рабочей<br>ЗОНЫ                                                                             |            | $^{+}$       | $+$          | 52.13330.2016 Естественное и<br>искусственное освещение.<br>Актуализированная редакция |
| 5. Повышенное значение<br>напряжения в<br>электрической цепи,<br>замыкание которой<br>может произойти через<br>тело человека | $+$        | $+$          | $+$          | СНиП 23-05-95*[59].                                                                    |

Таблица 4.1 -Вредные и опасные факторы

#### **4.2.2 Анализ показателей микроклимата**

Микроклимат в производственных условиях определяется следующими параметрами:

- 1. температура воздуха;
- 2. относительная влажность воздуха;
- 3. скорость движения воздуха.

При высокой температуре воздуха в помещении кровеносные сосуды кожи расширяются, происходит повышенный приток крови к поверхности тела, и выделение тепла в окружающую среду значительно увеличивается. При низкой температуре окружающего воздуха реакция человеческого организма иная: кровеносные сосуды кожи сужаются, приток крови к поверхности тела замедляется, и теплоотдача конвекцией и излучением уменьшается. Таким образом, для теплового самочувствия человека важно определенное сочетание температуры, относительной влажности и скорости движения воздуха в рабочей зоне.

Повышенная влажность воздуха (φ>85%) затрудняет терморегуляцию организма, т.к. происходит снижения испарения пота, а пониженная влажность (φ<20%) вызывает пересыхание слизистых оболочек дыхательных путей.

Оптимальные и допустимые показатели температуры, относительной влажности и скорости движения воздуха в рабочей зоне производственных

126

помещений должны соответствовать значениям, приведенным в таблице 4.1 [ГОСТ 12.1.005-88].

Для обеспечения оптимальных и допустимых показателей микроклимата в холодный период года следует применять средства защиты рабочих мест от остекленных поверхностей оконных проемов, чтобы не было охлаждения. В теплый период года необходимо предусмотреть защиту от попадания прямых солнечных лучей.

Работы делятся на три категории тяжести на основе общих энергозатрат организма. Работа, относящаяся к инженерам – разработчикам, относится к категории легких работ. Допустимые значения микроклимата для этого случая даны в таблице 4.2.

|      | Период  | Категор   | Температур       | Относительн     | Скорост       |
|------|---------|-----------|------------------|-----------------|---------------|
| года |         | ия работы | $a, {}^{\circ}C$ | ая влажность, % | Ь<br>движения |
|      |         |           |                  |                 | воздуха, м/с  |
| й    | Холодны | средняя   | $19 - 24$        | $15 - 75$       | $\leq 0.1$    |
|      | Теплый  | средняя   | $20 - 28$        | 15 - 75         | $\leq 0.2$    |

Таблица 4.2 Требования к микроклимату

### **4.2.3. Анализ пожарной безопасности**

в зависимости от опасности пожаров и пожаров здания подразделяются на категории А, Б, В1 - В4, Г и Д, а здания - на категории А, Б, В, Г и Д. в зависимости от пожарной опасности наружные помещения подразделяются на: Ан, Бн, Вн, Гн и Дн.

В соответствии с планом национальной безопасности управление 105 - 03 относится к категории b: горючая жидкость и трудно воспламеняющаяся жидкость, твёрдые горючие и трудновоспламеняющиеся вещества и материалы, в том числе пыль и волокна, вещества и материалы. с водой, кислородом или горением друг друга при условии, что это место пригодится для использования или обработки; категории A или B не включены.

в зависимости от степени огнестойкости, эта комната относится к 1 - му уровню огнеупорности рельсов типа 2.01.02-85 (изготовленных из кирпича, из которого трудно сгорать). при использовании электронного оборудования возник пожар как по электрическим, так и по неэлектрическим причинам.

неэлектрические причины пожара:

 (1) небрежный огонь (необслуживаемое нагревательное устройство, использование открытого огня)

при взрыве метана в концентрациях 4,4 - 17% в воздухе происходит утечка метана.

причина пожара:

1) короткое замыкание;

2) перегрузка тока;

3) искры и дуги;

4) статическое электричество.

для устранения причин пожара и борьбы с ним лаборатория должна:

1) использовать только исправное оборудование;

2) проведение регулярных брифингов по вопросам пожарной безопасности;

 3) прекращение работы электрооборудования, освещения и электроснабжения при отсутствии обслуживающего персонала или по окончании работы;

4) курение в строго установленных местах;

5) поддержание дорог и каналов для свободного эвакуации людей.

огнетушители типа CHVP - 10 используются для пожаротушения при первоначальном горении твердых и воспламеняющихся жидкостей.

держать существующее противопожарное оборудование в хорошем рабочем состоянии.

Подготовка и инструктаж сотрудников предприятий по вопросам пожарной безопасности. В случае пожара эвакуация людей и оборудования должна осуществляться по специальному маршруту эвакуации, указанному в плане пожарной эвакуации. Это хороший пример, который также размещен в наиболее известном месте.

эвакуационный коридор - это двери и двери, выходящие из здания.

129

# **4.2.4. Производственный шум**

максимальный допустимый уровень шума является одним из факторов, влияющих на уровень работы вне рабочего дня, но не более 40 часов в неделю в течение всего рабочего времени, не приводящего к заболеваниям или плохому состоянию здоровья. соблюдение закона о предотвращении шумового и шумового загрязнения не исключает проблем со здоровьем для лиц, которые находятся в особо уязвимом положении.

допустимый уровень шума ГОСТ 12.1.003-83 и СанПиН 2.2.4/2.1.8.10-32-

2002. максимальный уровень шума на рабочем месте не должен превышать 80

дБА. в нашем случае этот параметр соответствует 60 дБА.

при превышении допустимых уровней необходимо принимать во внимание положения о здравоохранении и единую систему.

 • устранение причин, приводящих к шуму, или значительное сокращение шума в учебных заведениях;

 • изоляция источников шума от окружающей среды путем поглощения звуков и вибраций, звуков и вибраций;

• использование средств для снижения уровня шума и вибрации;

Сиз

 • использование рабочей одежды, обуви и слуховых аппаратов: наушники, наушники и наушники.

### **4.2.5. Недостаточное освещение**

Согласно СНиП 23-05-95 в офисе должно быть не менее 300 Лк.

Правильно спроектированное и выполненное освещение обеспечивает высокий уровень работоспособности, оказывает положительное психологическое действие на человека и способствует повышению производительности труда.

Расчёт общего равномерного искусственного освещения горизонтальной рабочей поверхности выполняется методом коэффициента светового потока, учитывающим световой поток, отражённый от потолка и стен. Длина помещения  $A = 10$  м, ширина  $B = 8$ м, высота = 3,5 м. Высота рабочей поверхности над полом  $h_p = 1.0$  M.

Площадь помещения:  $S = A \times B$ ,

где А – длина, м;В – ширина, м.

Интегральным критерием оптимальности расположения светильников является величина  $\lambda$ , которая для люминесцентных светильников с защитной решёткой лежит в диапазоне 1,1–1,3. Принимаем  $\lambda=1,2$ , расстояние светильников от перекрытия (свес)  $h_c = 0,5$  м.

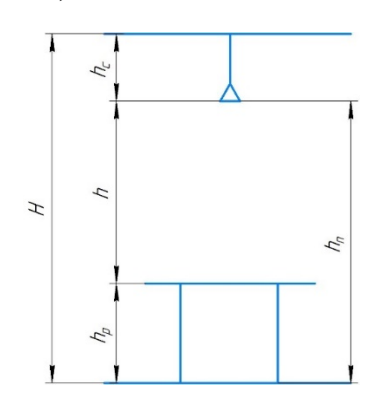

### Рисунок 4.1 Основные расчетные параметры

Высота светильника над рабочей поверхностью определяется по формуле:

 $h = h_n - h_n$ где  $h_n$ –высота светильника над полом, высота подвеса,

hp – высота рабочей поверхности над полом.

Наименьшая допустимая высота подвеса над полом для двухламповых светильников ОДОР:  $h_n = 3.5$  м.

Высота светильника над рабочей поверхностью определяется по формуле:

$$
h = H - h_p - h_c = 3.5 - 1 - 0.5 = 2.0 \text{ m.}
$$
 (4.1)

Расстояние между соседними светильниками или рядами определяется по формуле:

$$
L = \lambda \cdot h = 1, 2 \cdot 2 = 2, 4 \text{ m} \tag{4.2}
$$

Число рядов светильников в помещении:

$$
Nb = \frac{B}{L} = \frac{8}{2,4} = 3,3 \approx 3
$$
 (4.3)

Число светильников в ряду:

$$
Na = \frac{A}{L} = \frac{10}{2,4} = 4,16 \approx 4
$$
 (4.4)

Общее число светильников:

$$
N = Na \cdot Nb = 3 \cdot 4 = 12 \tag{4.5}
$$

Расстояние от крайних светильников или рядов до стены определяется по формуле:

$$
l = \frac{L}{3} = \frac{2.4}{3} = 0.8 \text{ m}
$$
 (4.6)

Размещаем светильники в два ряда.

Индекс помещения определяется по формуле:

$$
i = \frac{A \cdot B}{h \cdot (A + B)} = \frac{10 \cdot 8}{2,0 \cdot (9 + 7)} = 1,97
$$
 (4.7)

Рисунок 4.2 План размещения светильников

Потребный световой поток группы люминесцентных ламп светильника определяется по формуле:

$$
\Phi_{\rm \pi} = \frac{E \cdot A \cdot B \cdot \text{K}_3 \cdot Z}{N \cdot \text{n}} = \frac{300 \cdot 10 \cdot 8 \cdot 1.2 \cdot 1.1}{12 \cdot 0.65} = 4061 \text{nm}
$$
 (4.8)

Делаем проверку выполнения условия:

$$
-10\% \le \frac{\Phi_{J\bar{I}\bar{A}} - \Phi_{\bar{II}}}{\Phi_{J\bar{I}\bar{A}}} \cdot 100\% \le 20\%;
$$
  

$$
\frac{\Phi_{J\bar{I}\bar{A}} - \Phi_{\bar{II}}}{\Phi_{J\bar{I}\bar{A}}} \cdot 100\% = \frac{2600 - 2457.45}{2457.45} \cdot 100\% = -6.1\%.
$$
 (4.9)

Таким образом: ―10% ≤ -6,1% ≤ 20% , необходимый световой поток.

# **4.2.6. Электробезопасность**

Электробезопасность представляет собой систему организационных и технических мероприятий и средств, обеспечивающих защиту людей от вредного и опасного воздействия электрического тока, электрической дуги, электромагнитного поля и статистического электричества.

Электроустановки классифицируют по напряжению: с номинальным напряжением до 1000 В (помещения без повышенной опасности), до 1000 В с присутствием агрессивной среды (помещения с повышенной опасностью) и свыше 1000 В (помещения особо опасные).

В отношении опасности поражения людей электрическим током различают:

Помещения без повышенной опасности, в которых отсутствуют условия, создающие повышенную или особую опасность.

Основными электрозащитными средствами в электроустановках напряжением до 1000 В являются диэлектрические перчатки, [изолирующие](http://electricalschool.info/main/electrobezopasnost/485-izolirujushhie-shtangi.html) [штанги](http://electricalschool.info/main/electrobezopasnost/485-izolirujushhie-shtangi.html), изолирующие и электроизмерительные клещи, слесарно-монтажный инструмент с изолирующими рукоятками и указатели напряжения.

К средствам защиты от статического электричества и электрических полей промышленной частоты относят комбинезоны, очки, спецобувь, заземляющие браслеты, заземляющие устройства, устройства для увлажнения воздуха, антиэлектростатические покрытия и пропитки, нейтрализаторы статического электричества.

134

# **4.3 Экологическая безопасность:**

Защита атмосферы

в целях защиты окружающей среды от загрязнения воздуха были приняты следующие меры защиты:

- экологизация технологического процесса;

- очистка вредных примесей в газах;

- рассеяние атмосферных выбросов газов;

- соблюдение норм, допускающих Выбросы вредных веществ;

- план строительства системы здравоохранения и т.д.

газ очищает от вредных примесей. с учетом нынешнего технического уровня невозможно в полной мере предотвратить преступления, связанные с выбросами вредных веществ и газов в атмосферу. к различным методам относятся использование выхлопных газов, аэрозолей (пыли) и токсичных газов и загрязнителей (NO, NO2, SO2, SO3 и т.д.)

строительство и строительство охраняемых зон.

Деятельность по проектированию и планированию включает правильное размещение источников выбросов и населенных пунктов друг с другом, а также Выбор подходящего для строительства высокоскоростного промышленного предприятия, благоприятного ветра и т.д. Д.

защита гидросферы

защита поверхностных вод от загрязнения, загрязнения и потерь.

для предотвращения загрязнения принимаются меры по удалению строительных отходов, твердых отходов, почвы и других объектов в воде и реках; Это может негативно сказаться на качестве воды, местообитаниях рыб и т.д.

#### **4.4 Безопасность в чрезвычайных ситуациях**

производство находится в Томске, имеет континентальный циклонический климат. в этом городе нет таких природных явлений, как землетрясения, наводнения, засуха, ураганы. в этом случае может возникнуть чрезвычайная ситуация, которая может быть серьезной заморозкой и разрушением. зимой в сибири характерно мороз. достижение критической температуры приведет к авариям, сбоям в работе, обморожениям и даже к гибели людей в системах теплоснабжения и жизнеобеспечения. В случае замораживания трубопровода необходимо предоставить запасной газ и подогреватели катализатора. их количество и потенциал должны быть достаточными для обеспечения того, чтобы производство не прекратилось. В случае отключения проводов генераторы должны быть установлены и использоваться для нагревателей и другого оборудования. необходимо хранить воду для персонала и технических нужд. заключить контракт с транспортными компаниями и переложить ответственность на частный сектор. масштабы разрушений увеличиваются. Такие угрозы часто являются ложными. но на самом деле был взрыв. для предотвращения возможных разрушений предприятия должны быть оснащены

136

системой видеонаблюдения, круглосуточной системой безопасности, системой прохода и надежной системой связи, исключающей распространение информации о системах, установках и оборудовании, системах безопасности и сигналах объектов, их местоположении и количестве. каждые шесть месяцев офицеры проводят экстренные эвакуационные учения.

## **Выводы**

в разделе « социальная ответственность» анализируются вредные и опасные факторы в производственной среде, а также обсуждаются вопросы обеспечения экологической безопасности и охраны окружающей среды в чрезвычайных ситуациях.

Основная цель настоящего раздела заключается в создании наилучших стандартов для улучшения условий труда, обеспечения безопасности производства и повышения производительности труда. поддерживать работоспособность в процессе работы при одновременном сохра н е н и и окружающей среды.

Мы проанализировали ряд факторов в производственных цехах, изучили возможные риски и приняли превентивные меры для обеспечения их безопасного и упорядоченного функционирования.

#### **Список литературы**

- 1. Горбацевич А.Ф., Шкред В.А. Курсовое проектирование по технологии машиностроения.–М.: ОООИД «Альянс», 2007.–256с.
- 2. Скворцов В.Ф. Основы размерного анализа технологических процес-сов изготовления деталей: Учебное пособие. –Томск: Изд. ТПУ, 2006. -100 с.
- 3. Справочник технолога машиностроителя. В двух томах. Том 2. Под редакцией А.Г. Косиловой и Р.К. Мещерякова, А.М. Дальского и А.Г. Суслова. Пятое издание, исправленное. 2003. -943 с, илл.
- 4. Справочник технолога машиностроителя. В 2-х томах. Т. 2/ под редакцией А. Г. Косиловой и Р. К. Мещерякова. – 4-е изд., перераб. И доп. – М.: Машиностроение. 1986. 656 с., илл
- 5. Горошкин А. К., Приспособления для металлорежущих станков:Справочник.-7-е изд, перераб. И доц-М: Машиностроение, 1979. 303 с.
- 6. Горохов В. А. , Проектирование и расчет приспособлений. МИНСК, «Вышэйшая школа», 1986

# Приложение А

# 1. Общие допуски по ГОСТ 30893.2-mH: H14, h14, IT14/2.

М

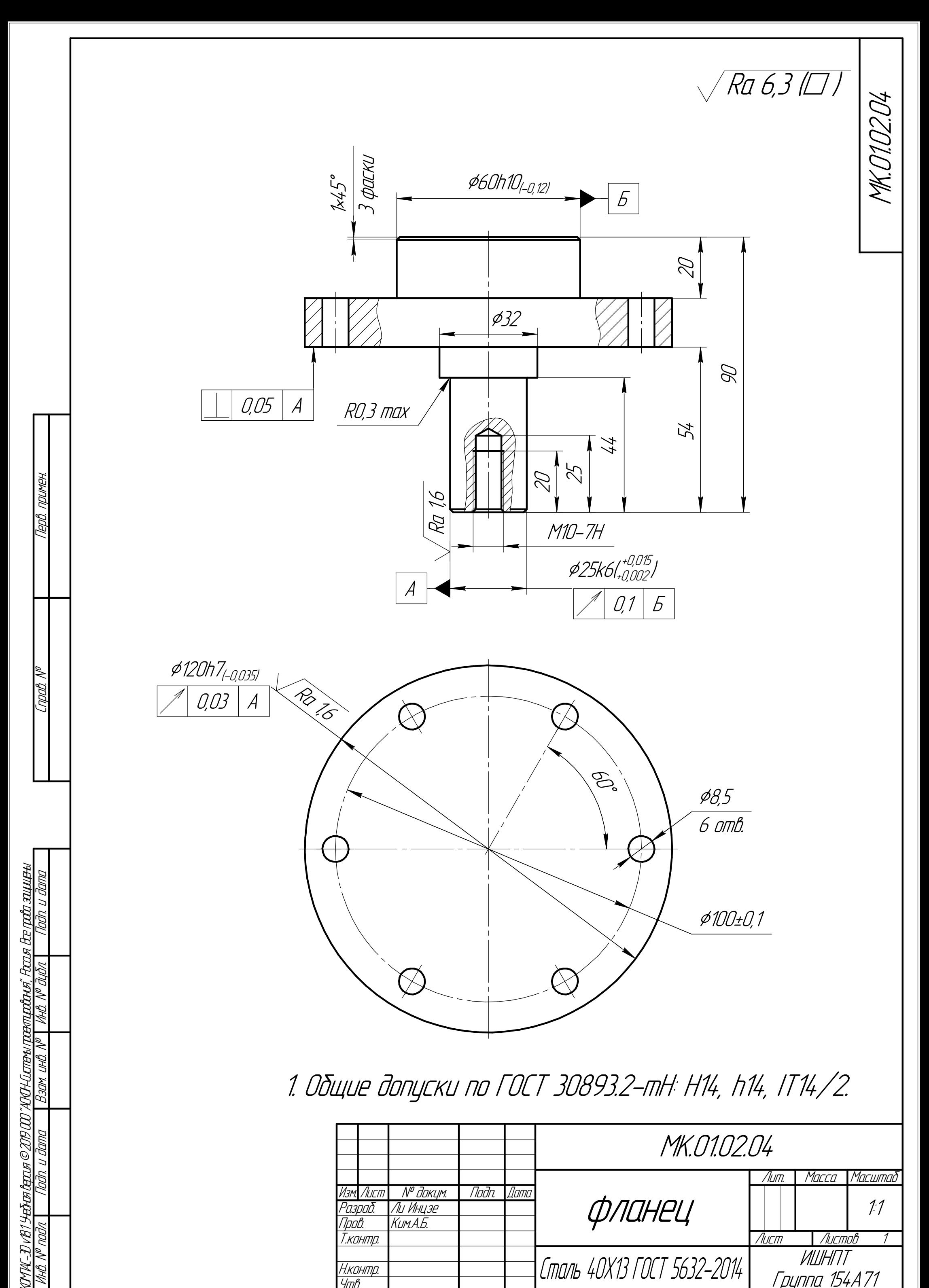

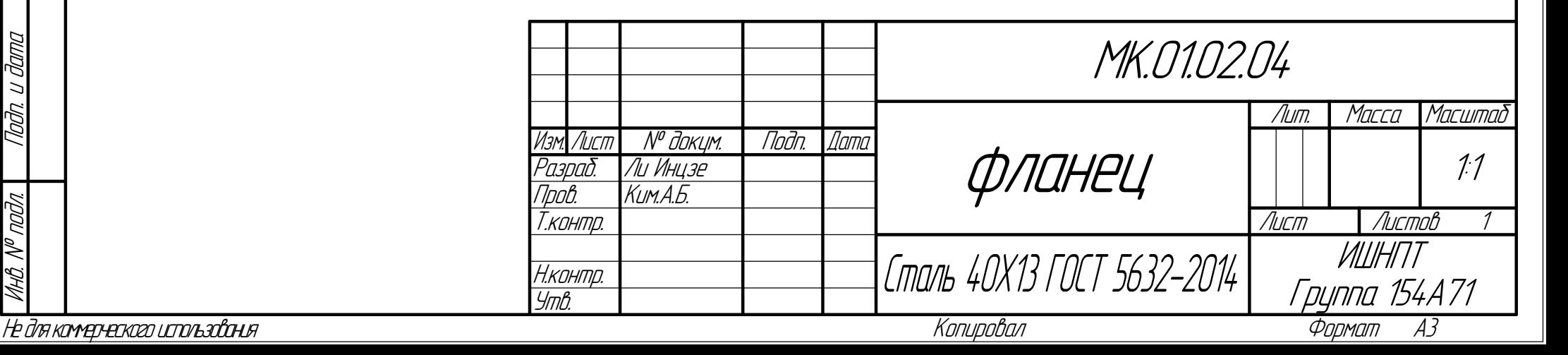

подл. Подп. и

nadn.

дата

ニ ppp

КОМПАС-3Dv18.1 Учебная

# Приложение Б

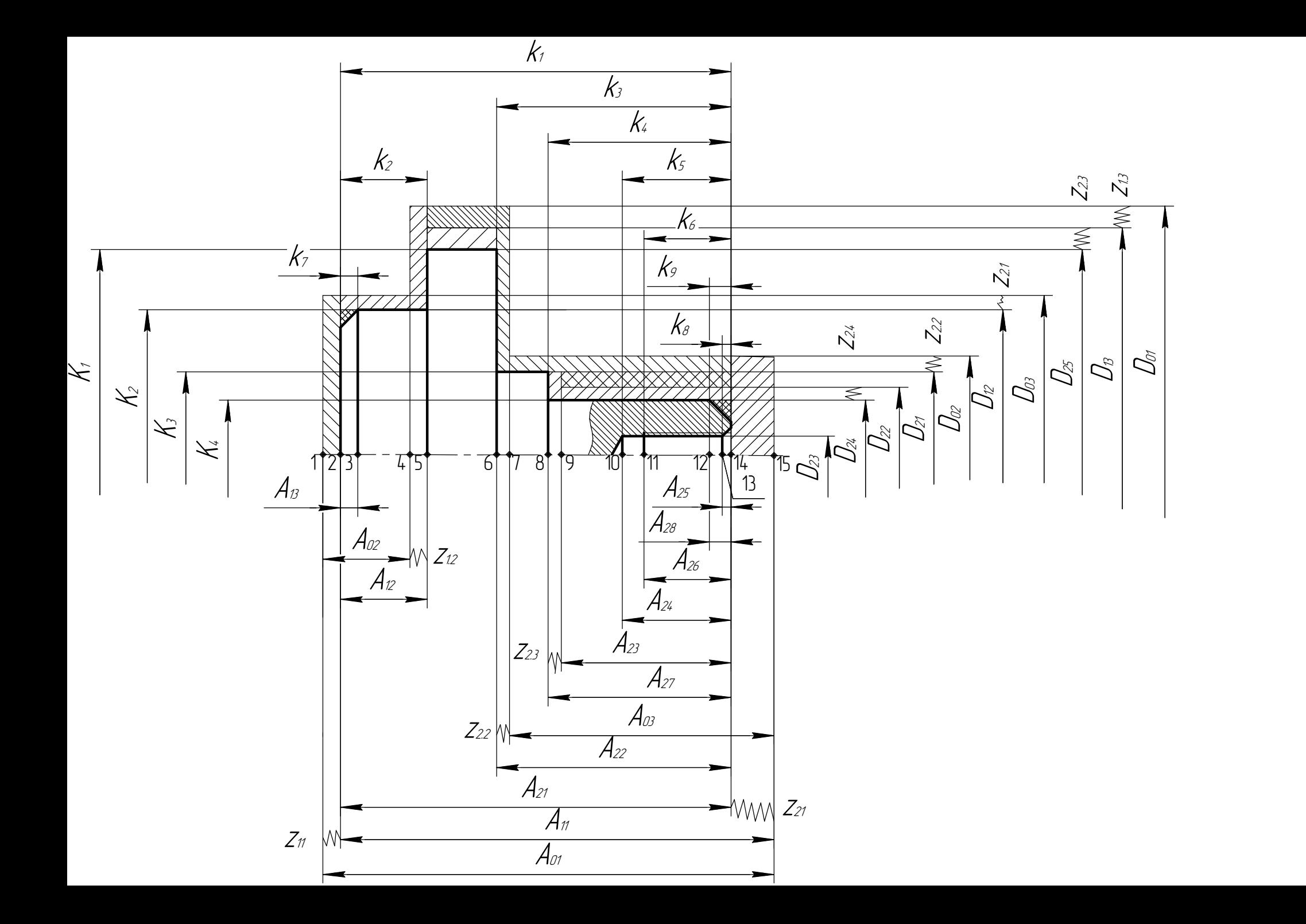

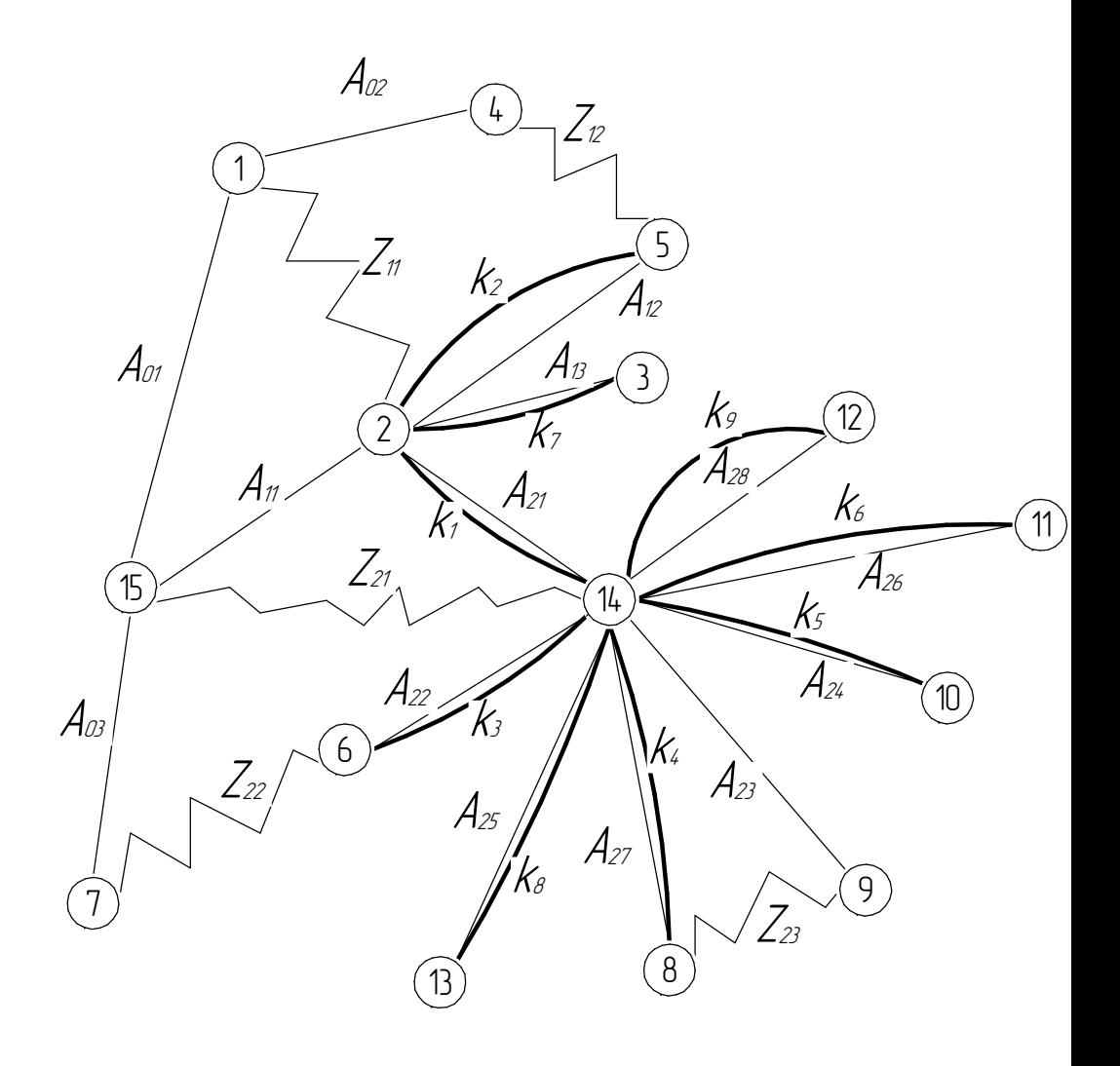

# Приложение В
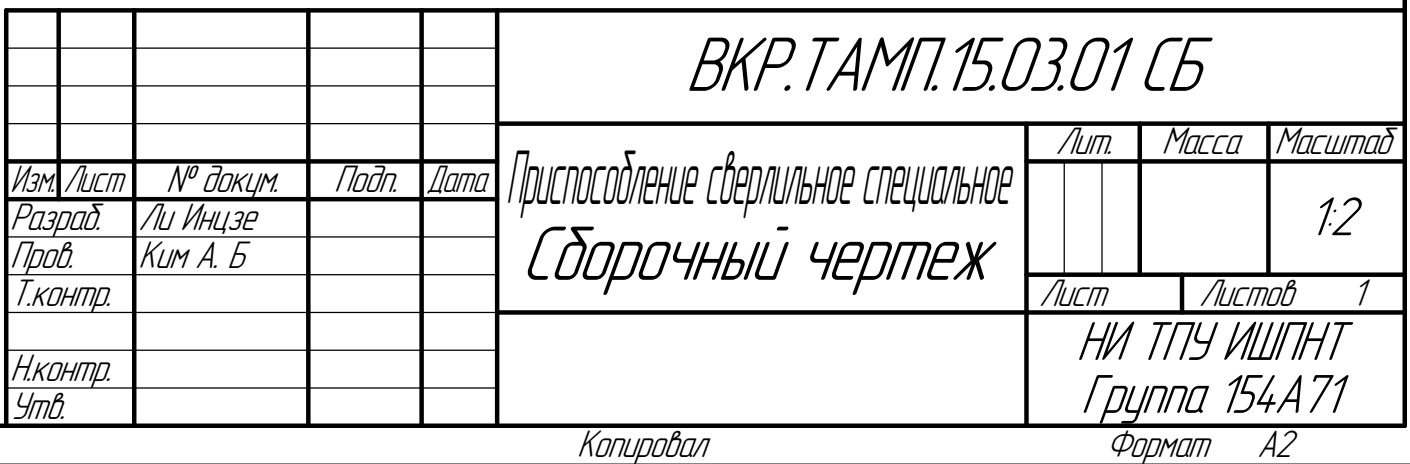

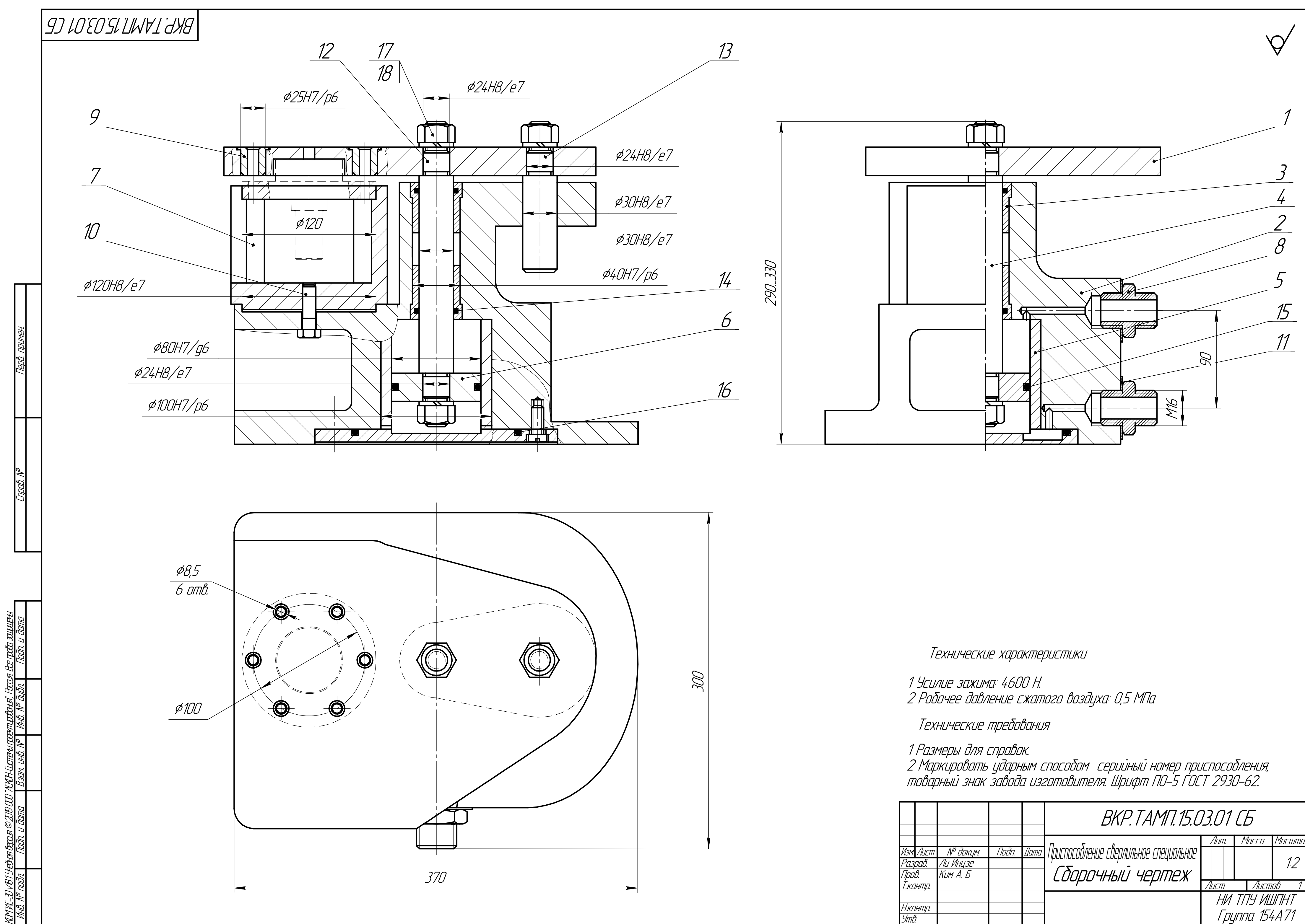

Не для коммерческого использования KOYINC-3Dv181 Учебня версия ©2019.000 "ARCH-Currenvroeam.poeticular", Россия Все прова защицены.

## Приложение Г

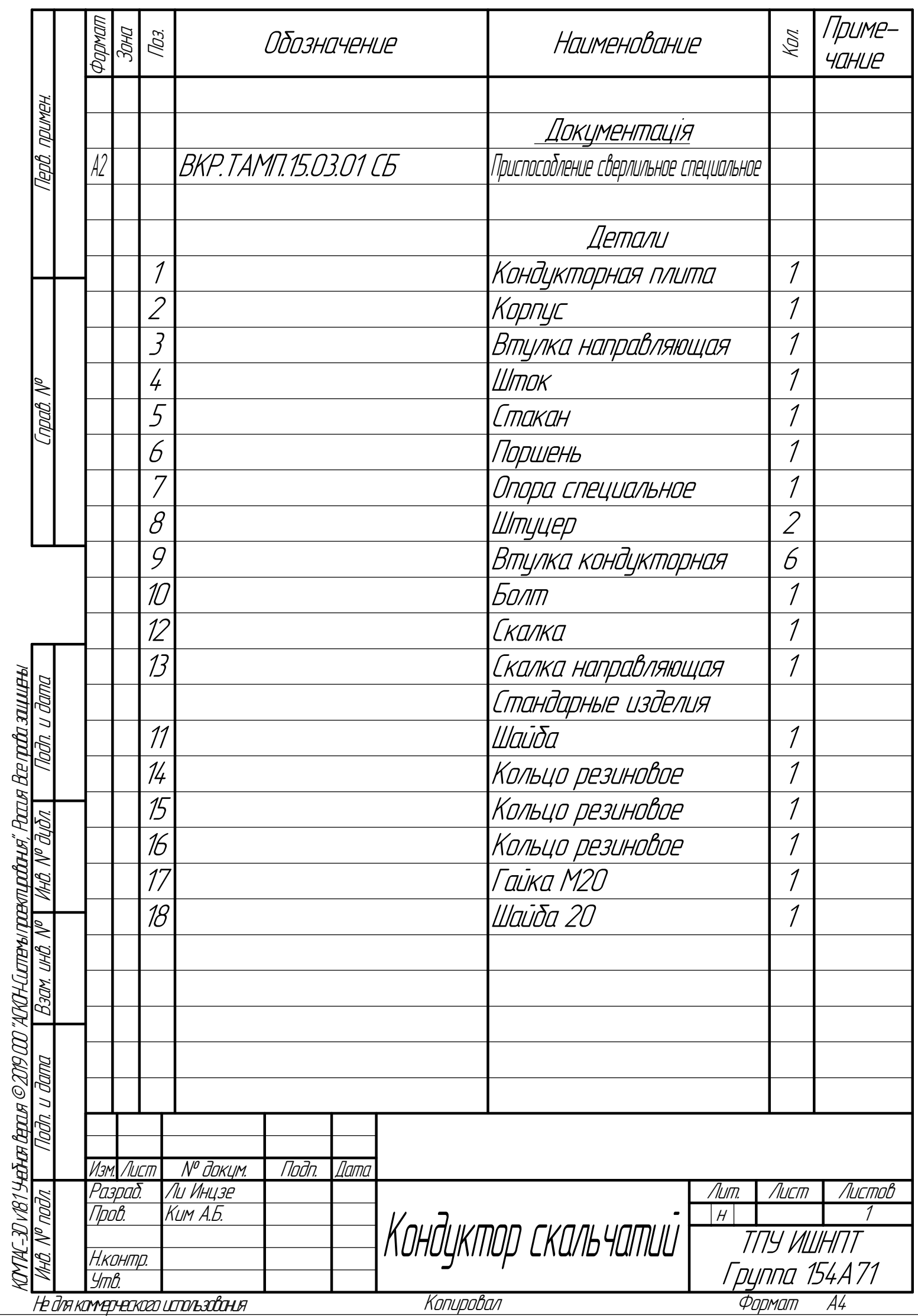

 $\overline{\phantom{a}}$ 

L

## Приложение Д

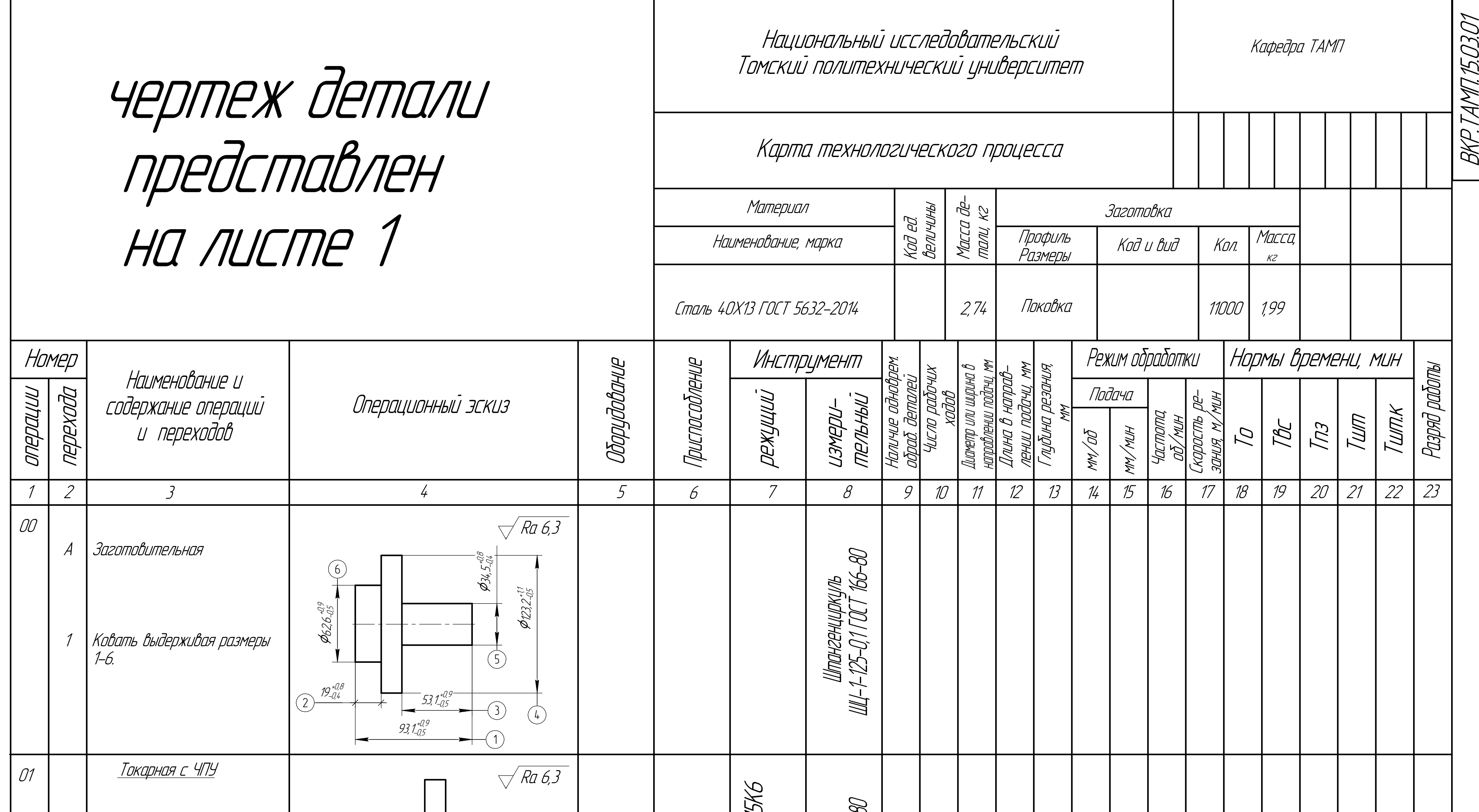

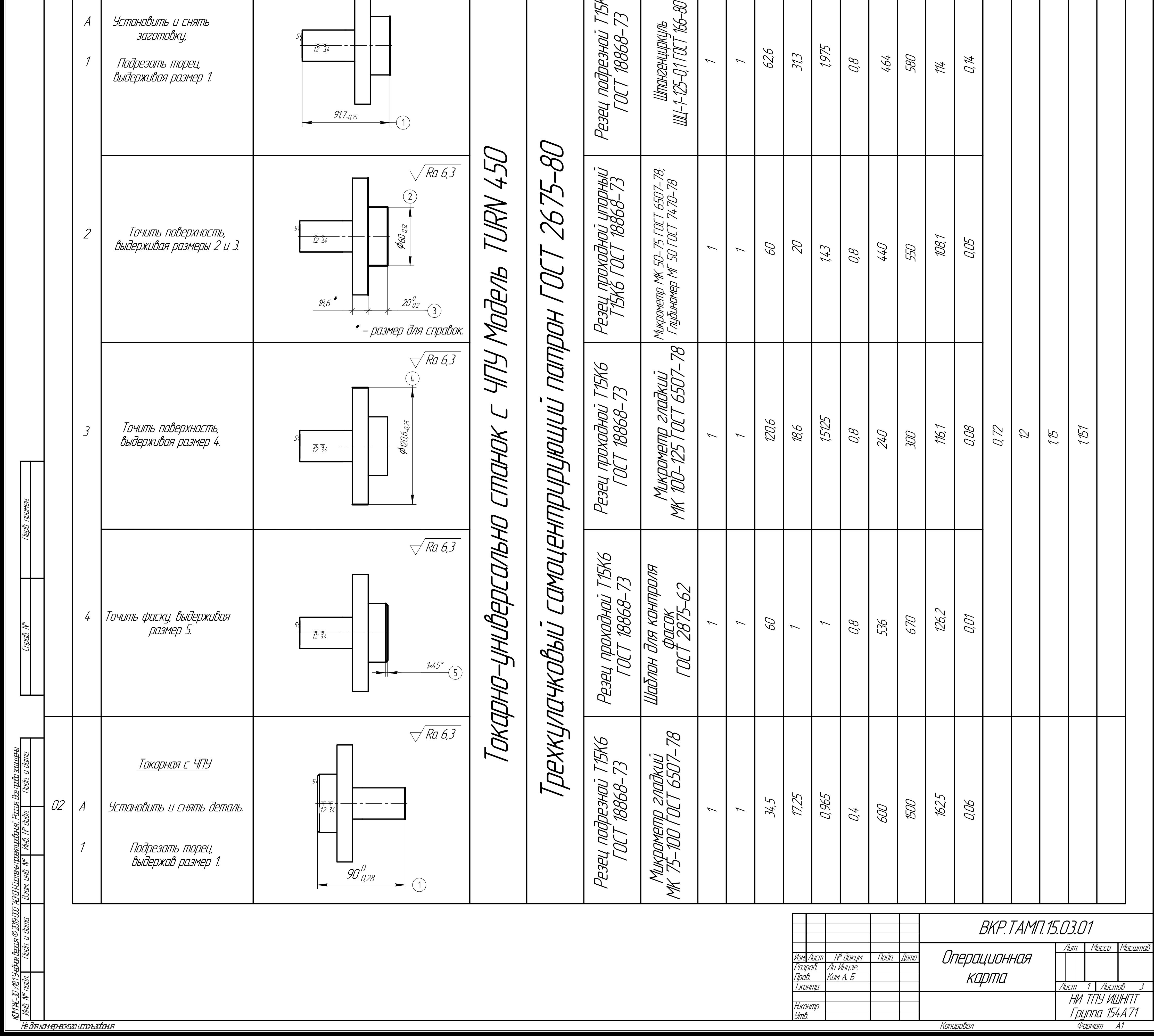

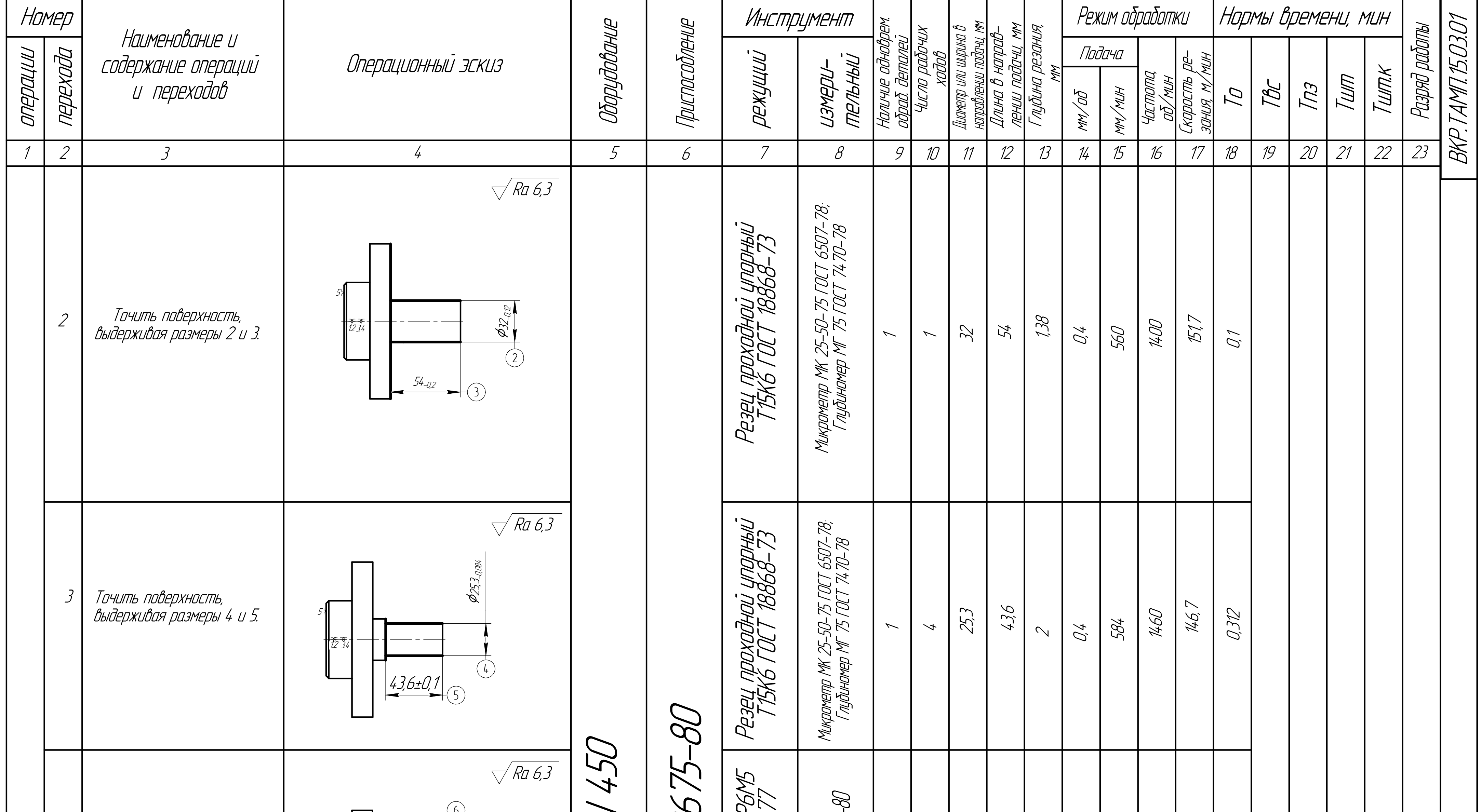

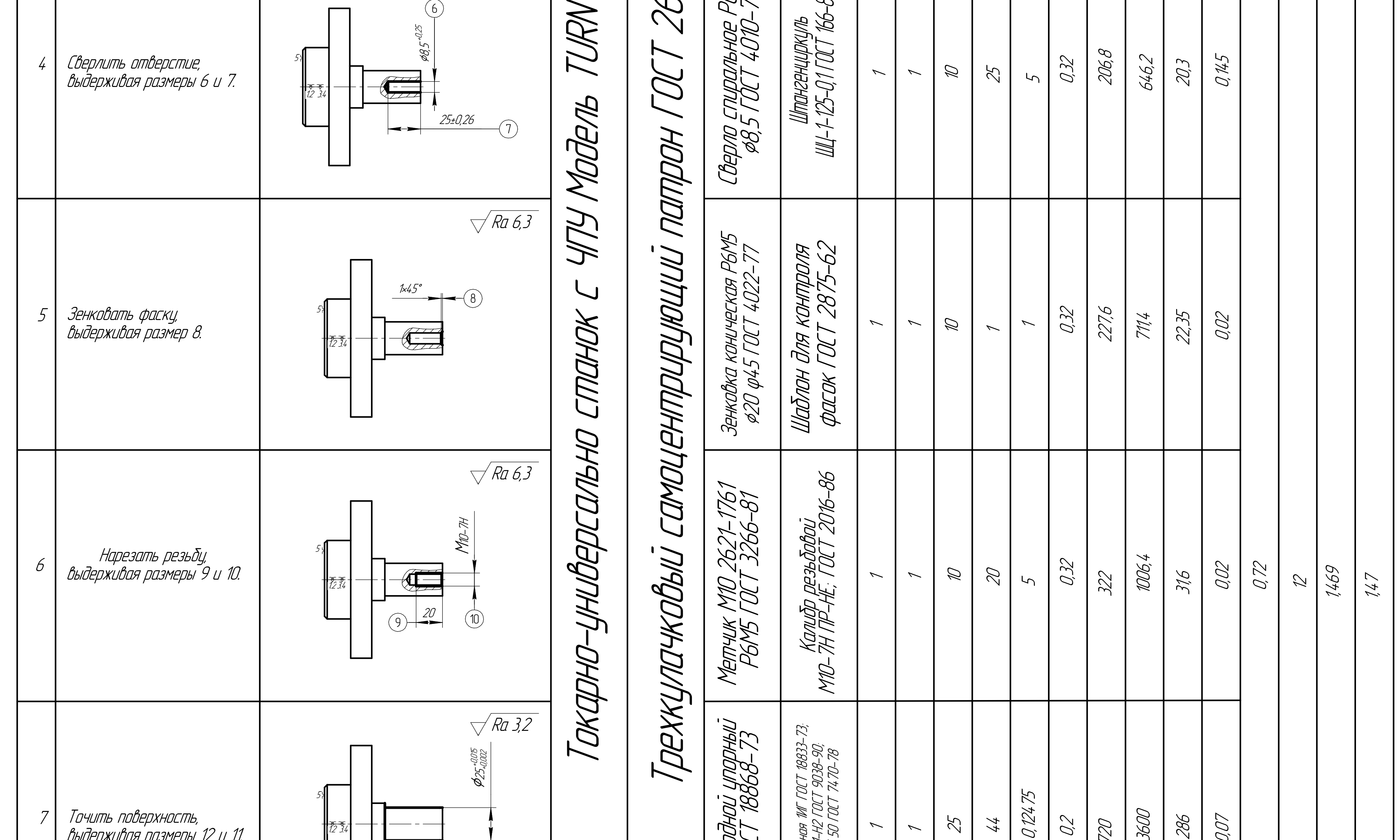

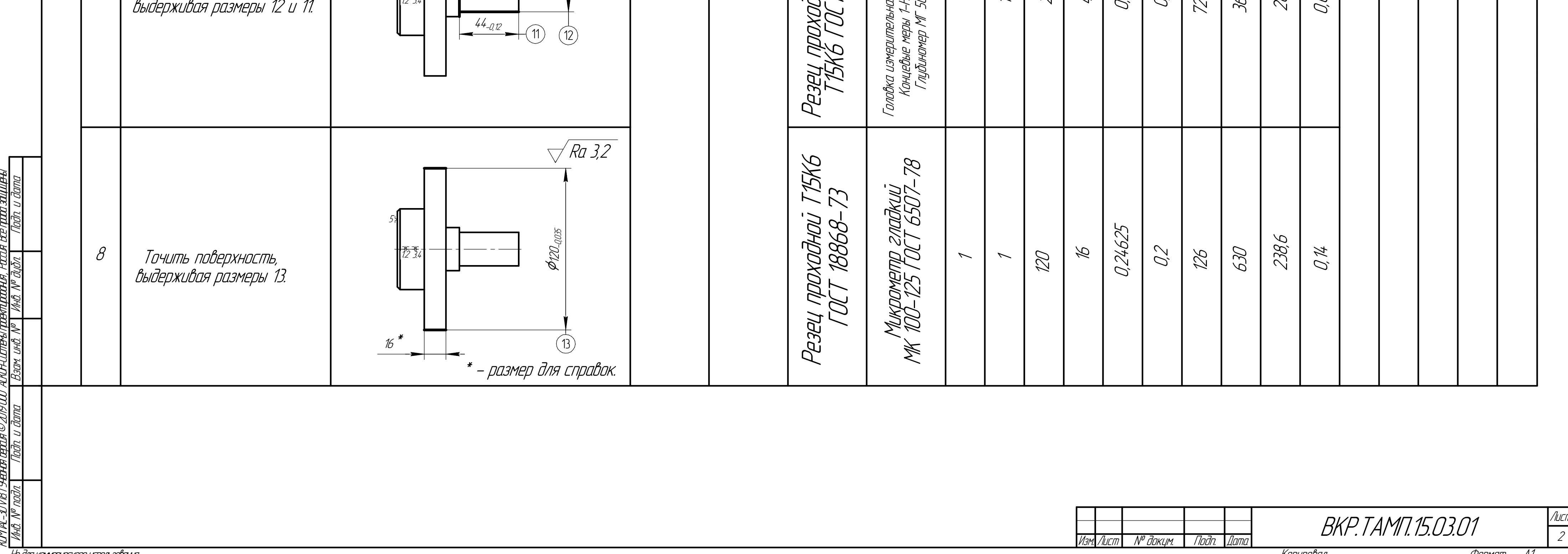

He dna kommepheckozo uchon baddahua.

Копиробал

Фармат А1

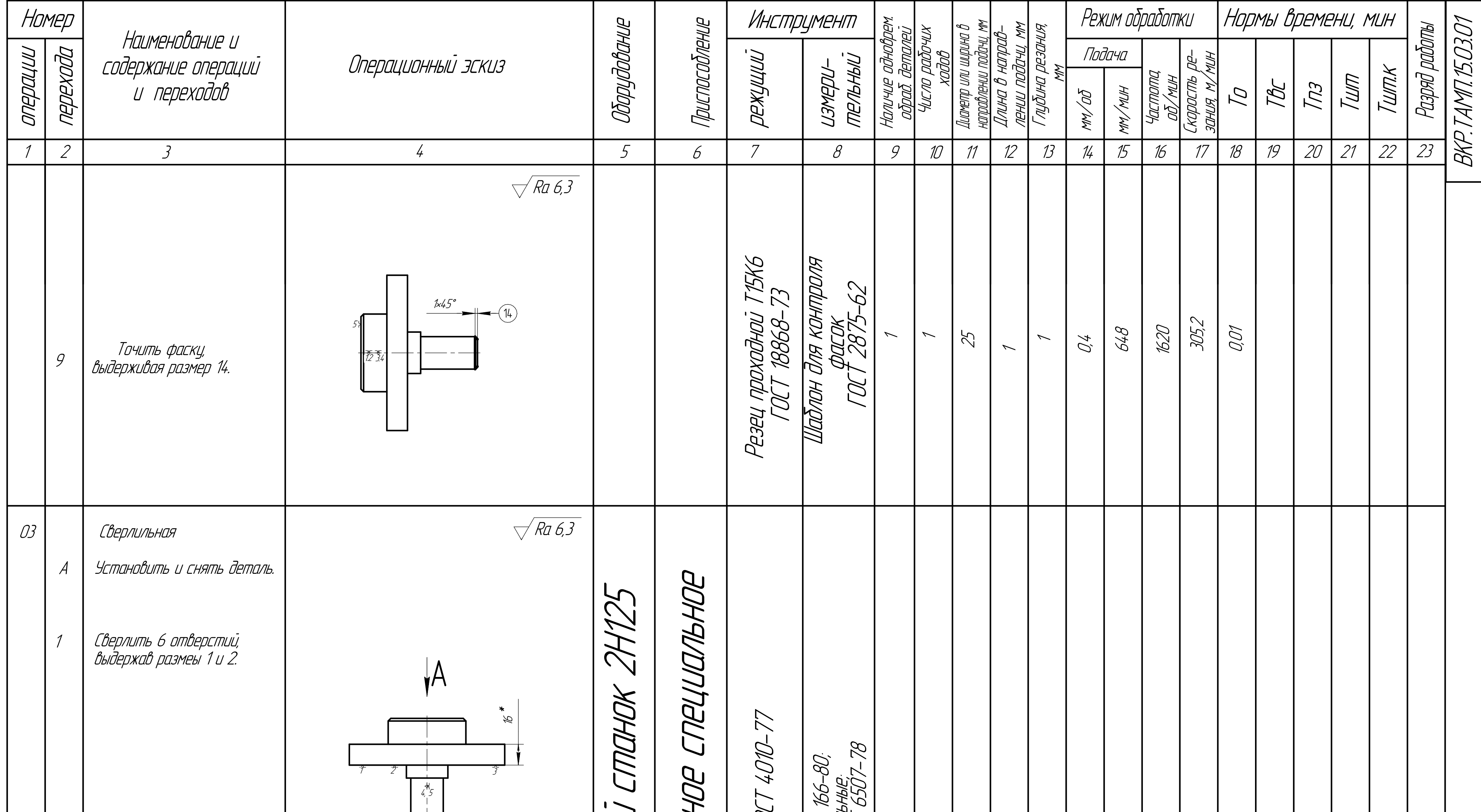

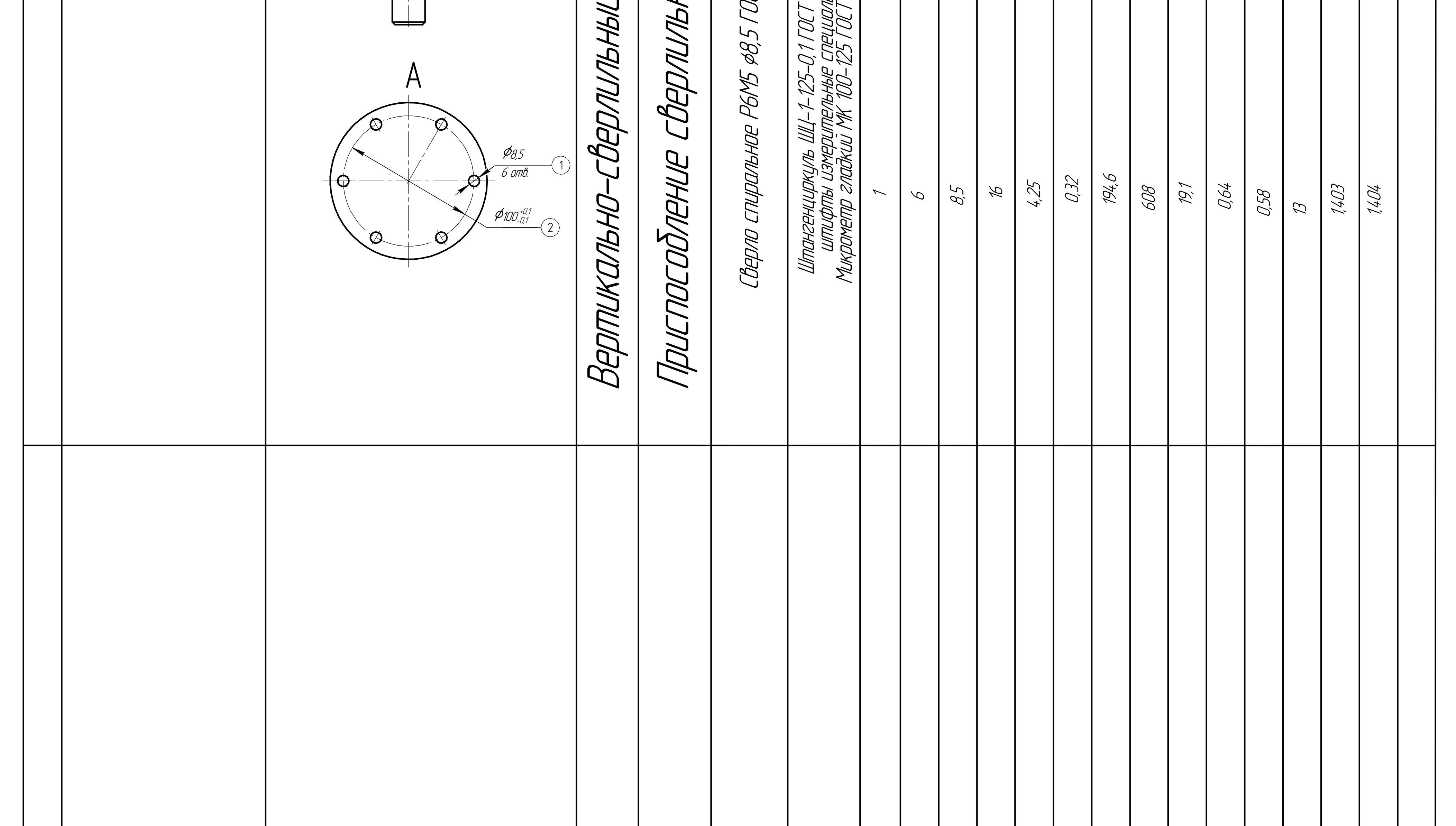

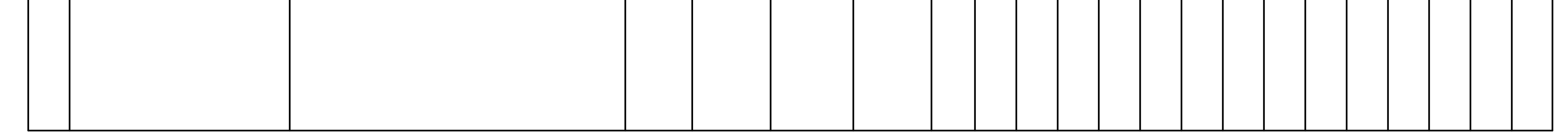

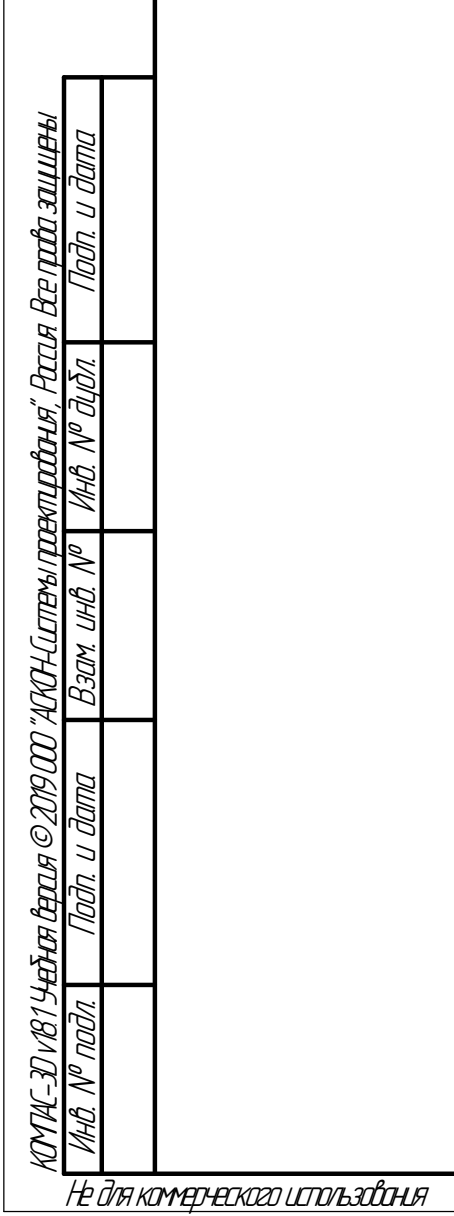

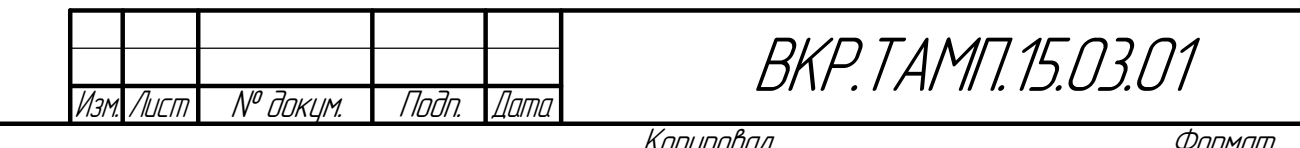

 $\frac{\sqrt{NLCM}}{3}$ 

A1